# **République Algérienne Démocratique et Populaire Ministère de l'Enseignement Supérieur et de la Recherche Scientifique**

# **Université MOULOUD MAMMERI - Tizi-Ouzou**

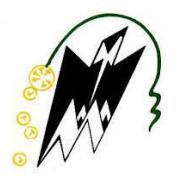

**Faculté du Génie de la Construction Département Génie Mécanique**

Mémoire de Fin d'Etudes en Vue de l'Obtention du Diplôme

**'MASTER ACADEMIQUE' En Génie Mécanique**

Option : **Energétique**

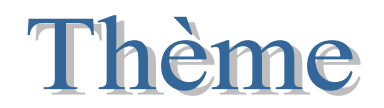

# **Effets du Diamètre de l'Endommagement Circulaire sur les Caractéristiques Aérodynamiques de l'Aile Delta**

Proposé et dirigé par :<br>
Etudié par :

**Mr. I. BOUMRAR ZIANE Farinas**

**AIT HAMMI Zahra**

Promotion: 2014/2015

# *Remerciements*

*Au terme de ce travail, nous tenons à exprimer nos vifs remerciements à : notre promoteur Mr. BOUMRAR Iddir. Pour l'aide très précieuse et sa contribution à l'accomplissement de ce travail dans les meilleures conditions, avec notre gratitude et nos respects.*

*Nos remerciements vont également à tous ceux qui ont contribué de près ou de loin à la réalisation de ce travail.*

*Aux membres du jury qui nous ferons l'honneur d'examiner ce modeste travail.*

# Dédicace

A nos parents que Dieu leur prête longue vie

 ${\mathscr{A}}$  tous ceux qui nous sont chers  $\circledast$ a tous ceux qui nous ont soutenues

#### Sommaire

# **Sommaire**

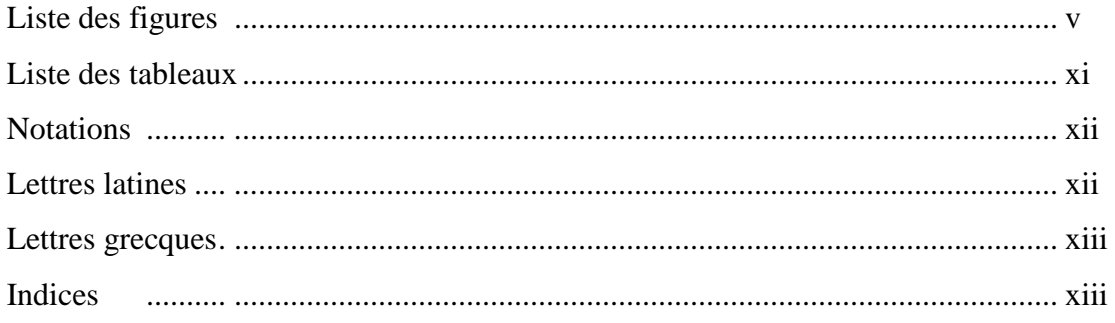

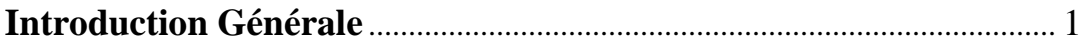

# Chapitre I: Phénoménologie de l'écoulement autour de l'Aile Delta

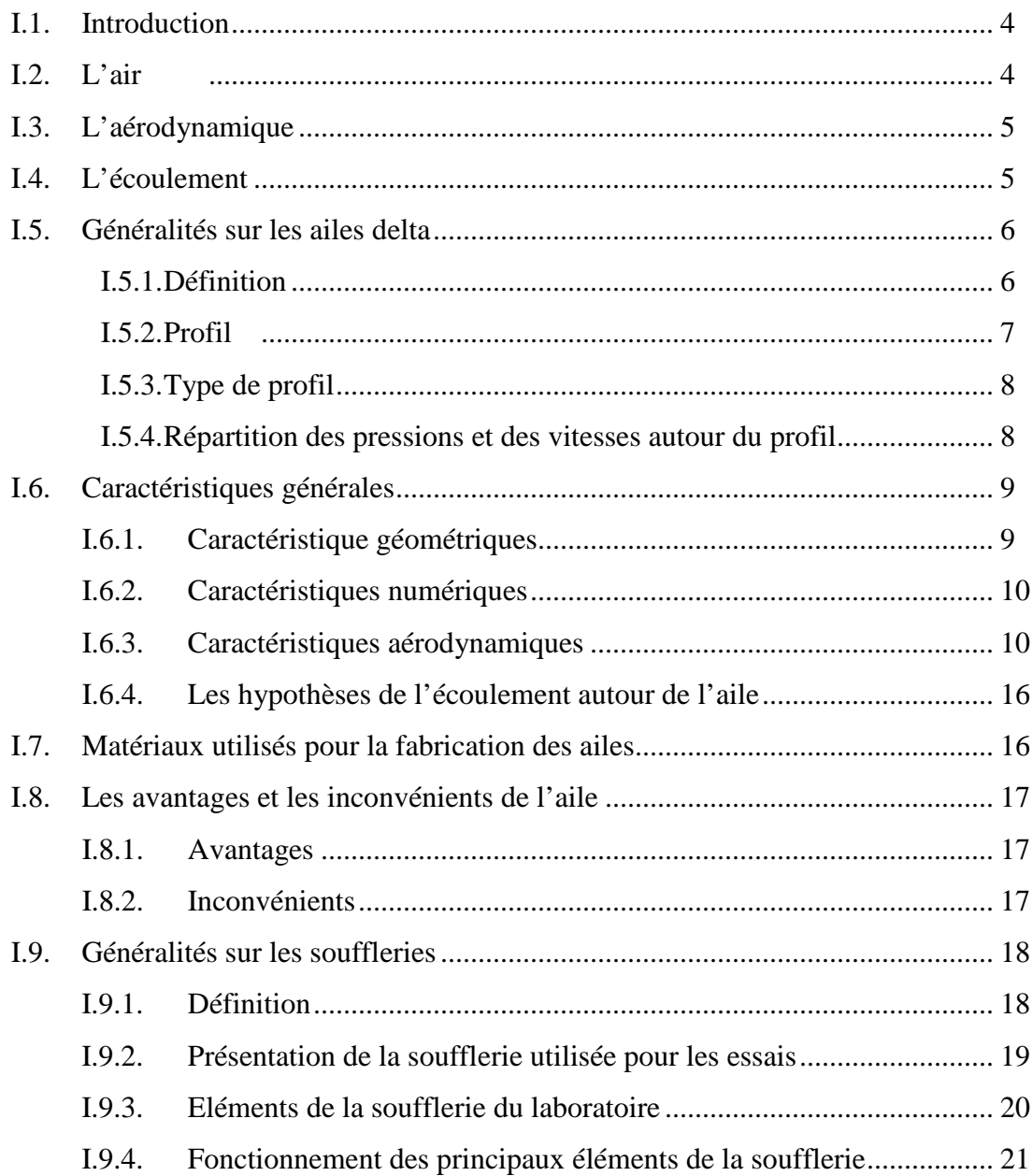

#### Sommaire

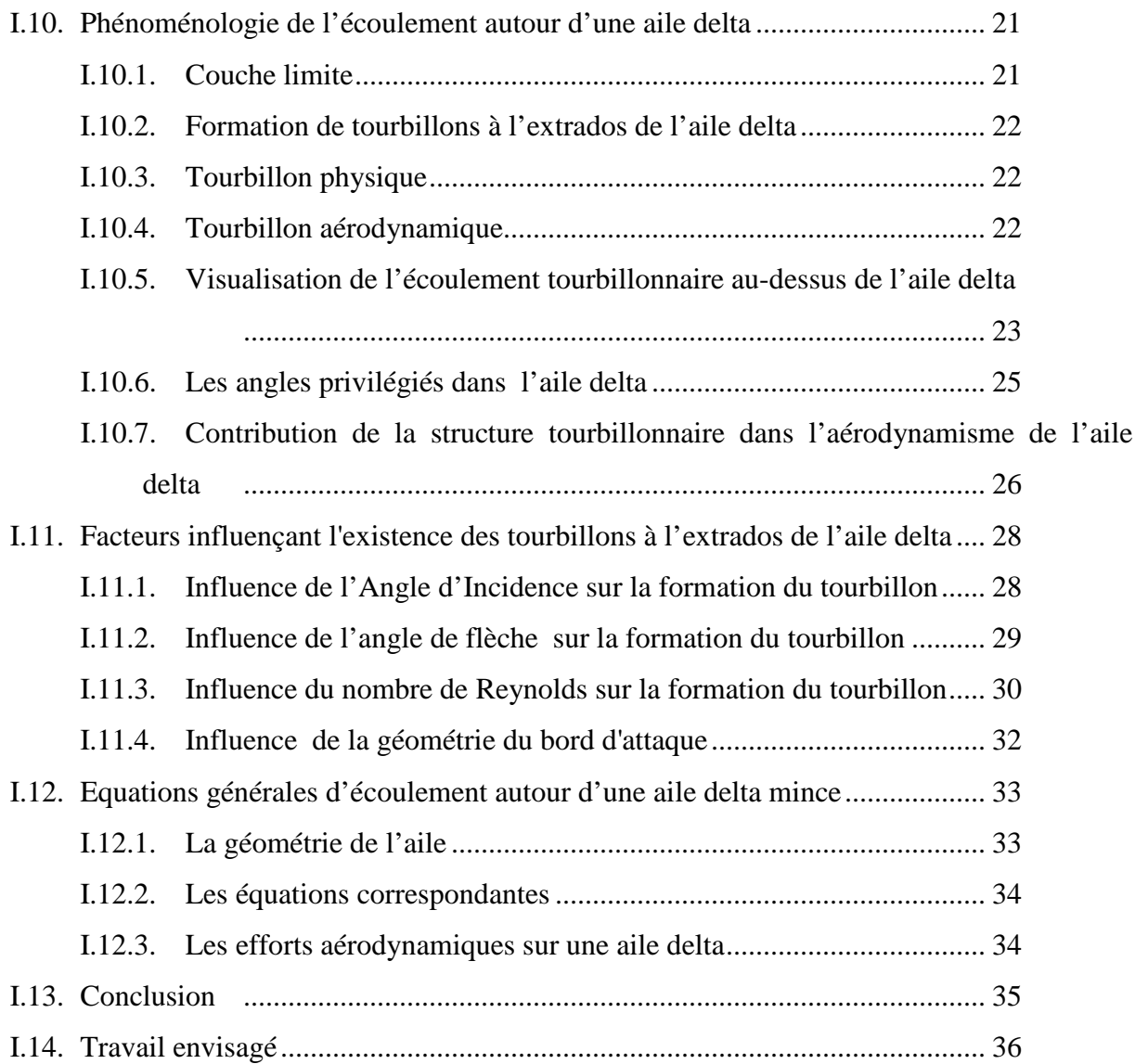

# **Chapitre II : Dispositifs Expérimental et Moyens de Mesure**

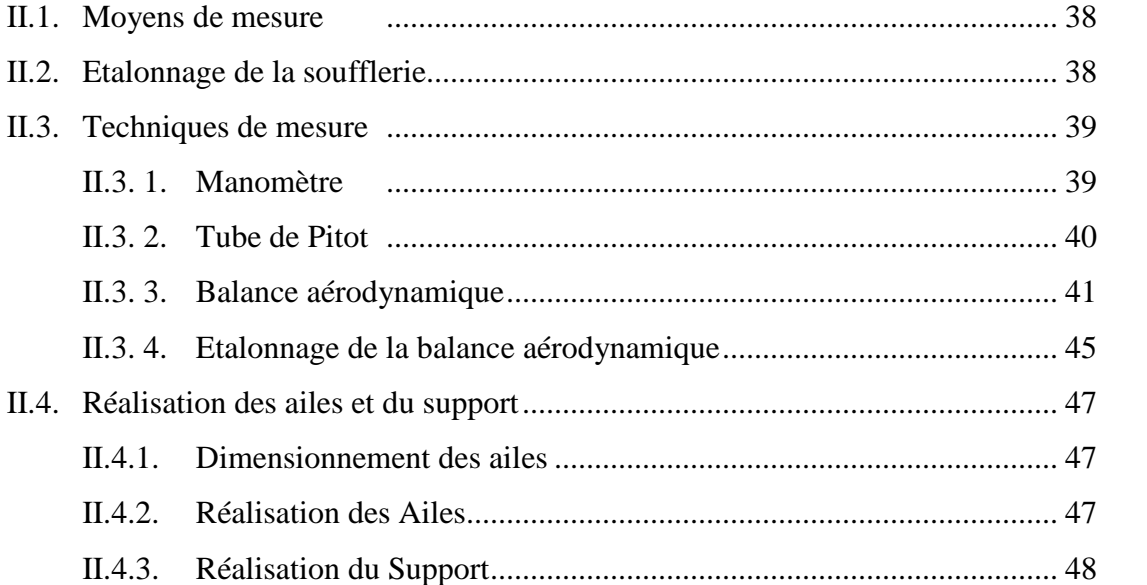

#### Sommaire

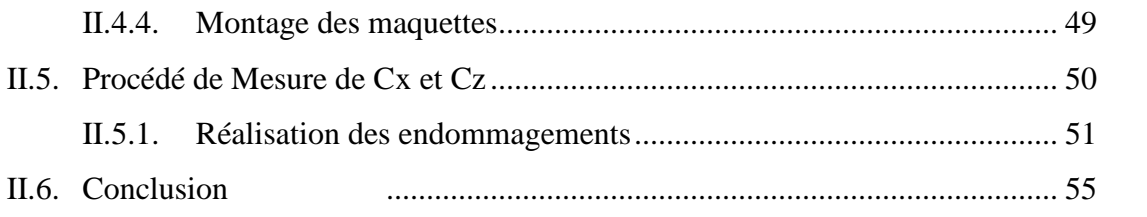

### **Chapitre III : Analyse des résultats expérimentaux**

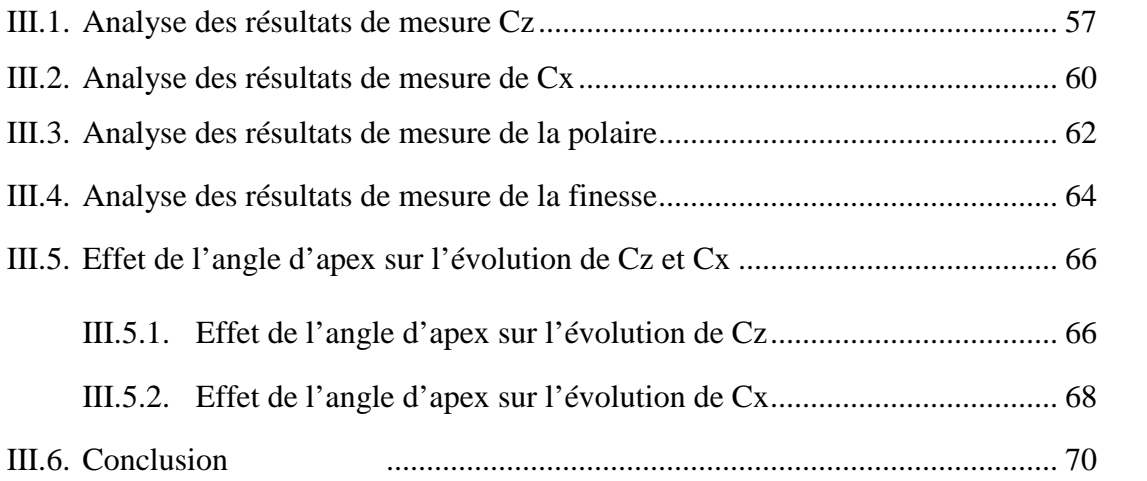

### **Chapitre IV : Effets du Diamètre de l'Endommagement Circulaire**

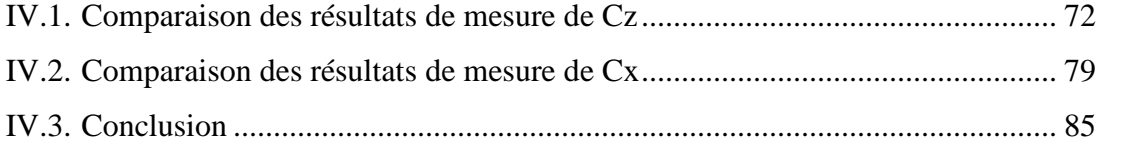

### **Chapitre V : Simulation Numérique**

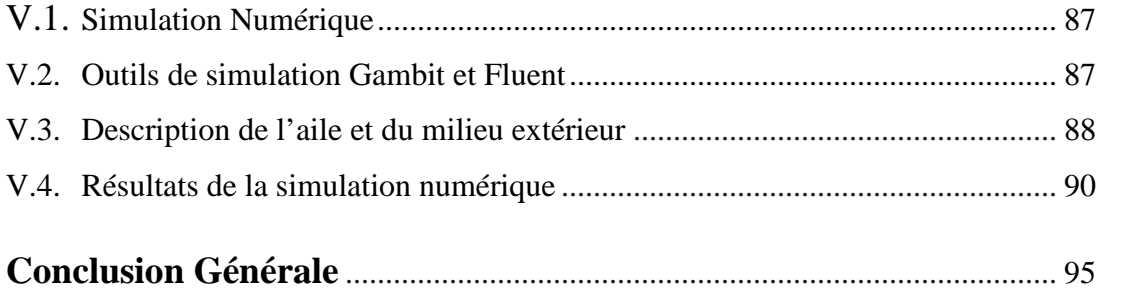

# **Liste des Figures**

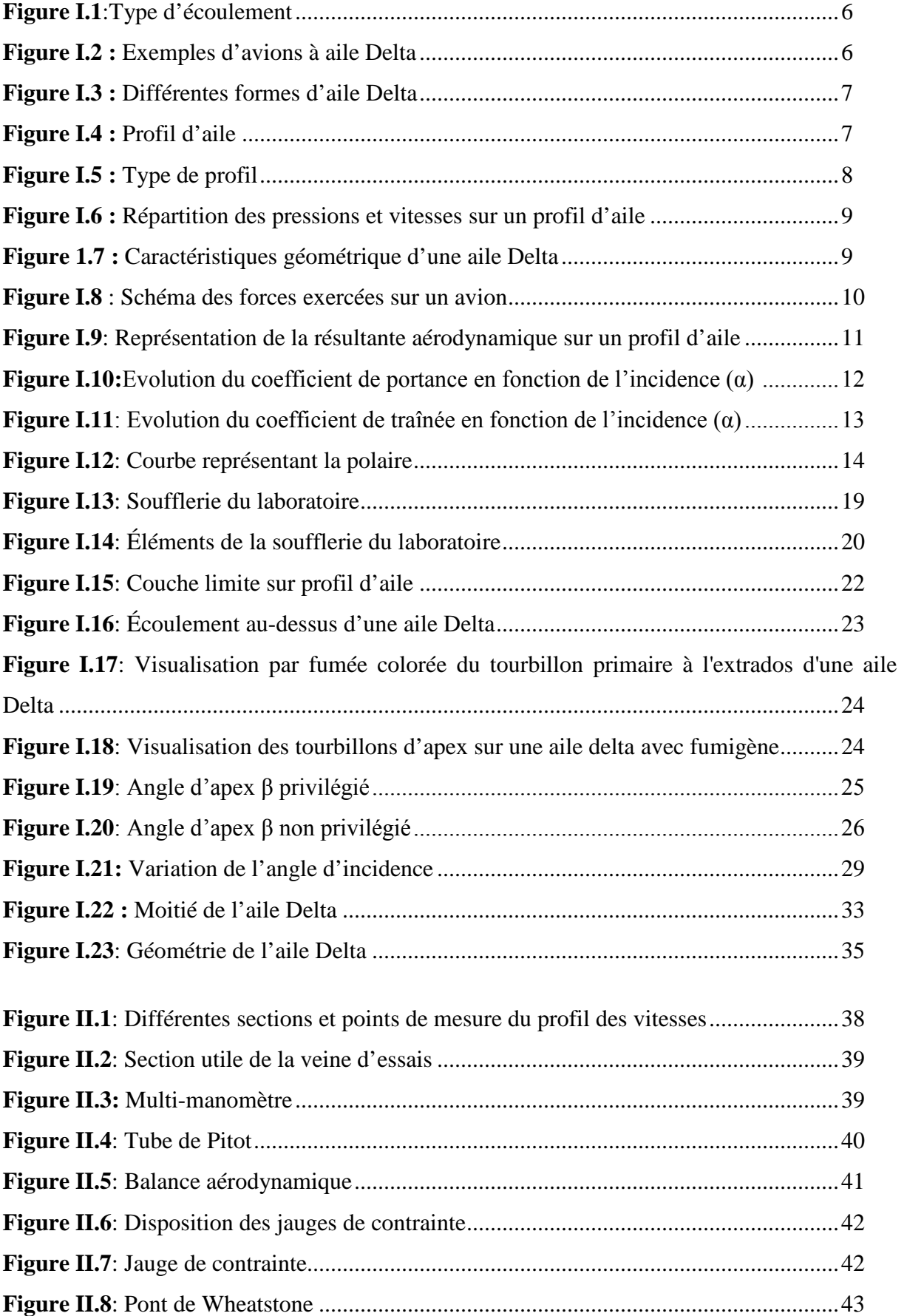

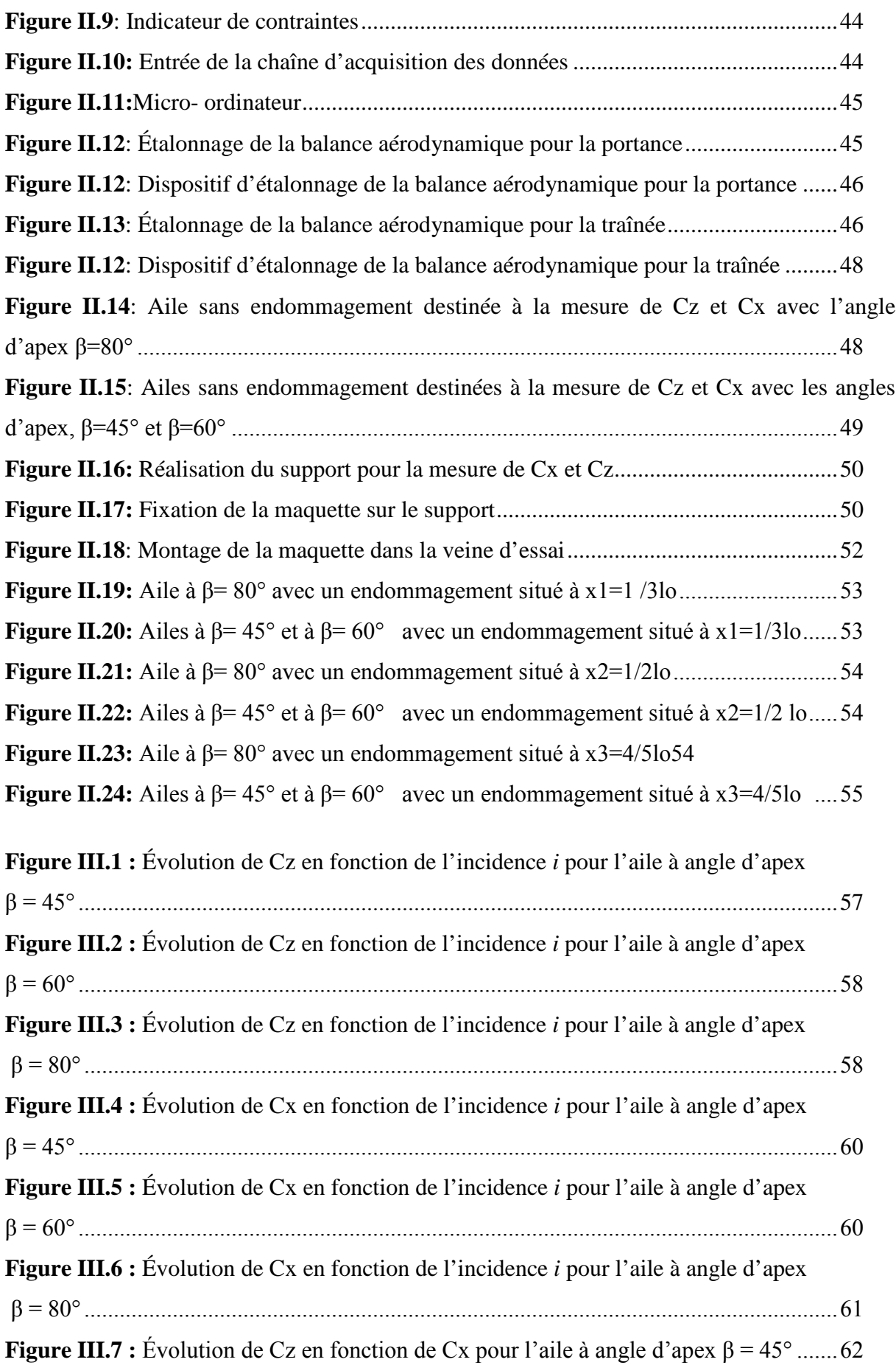

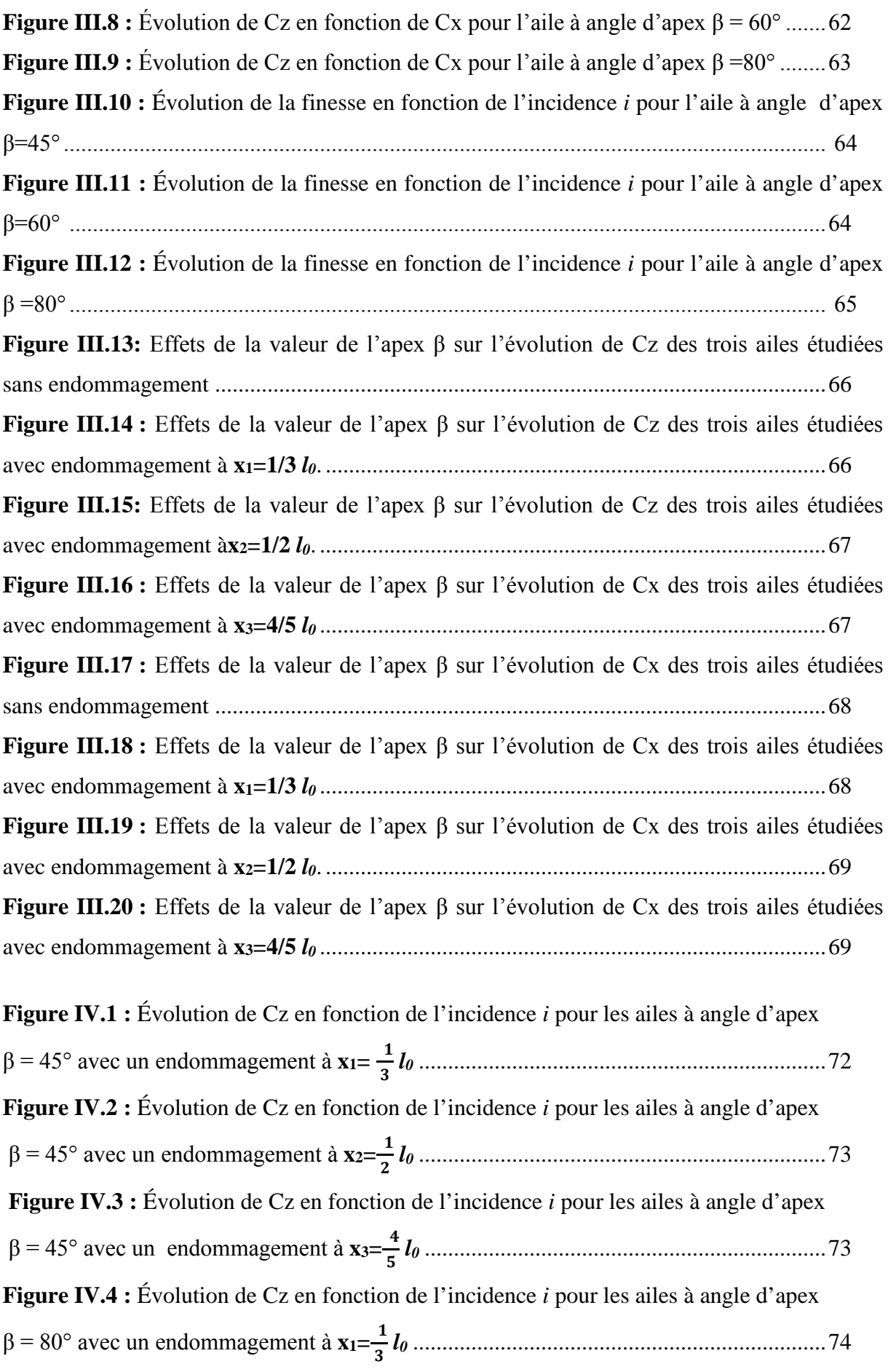

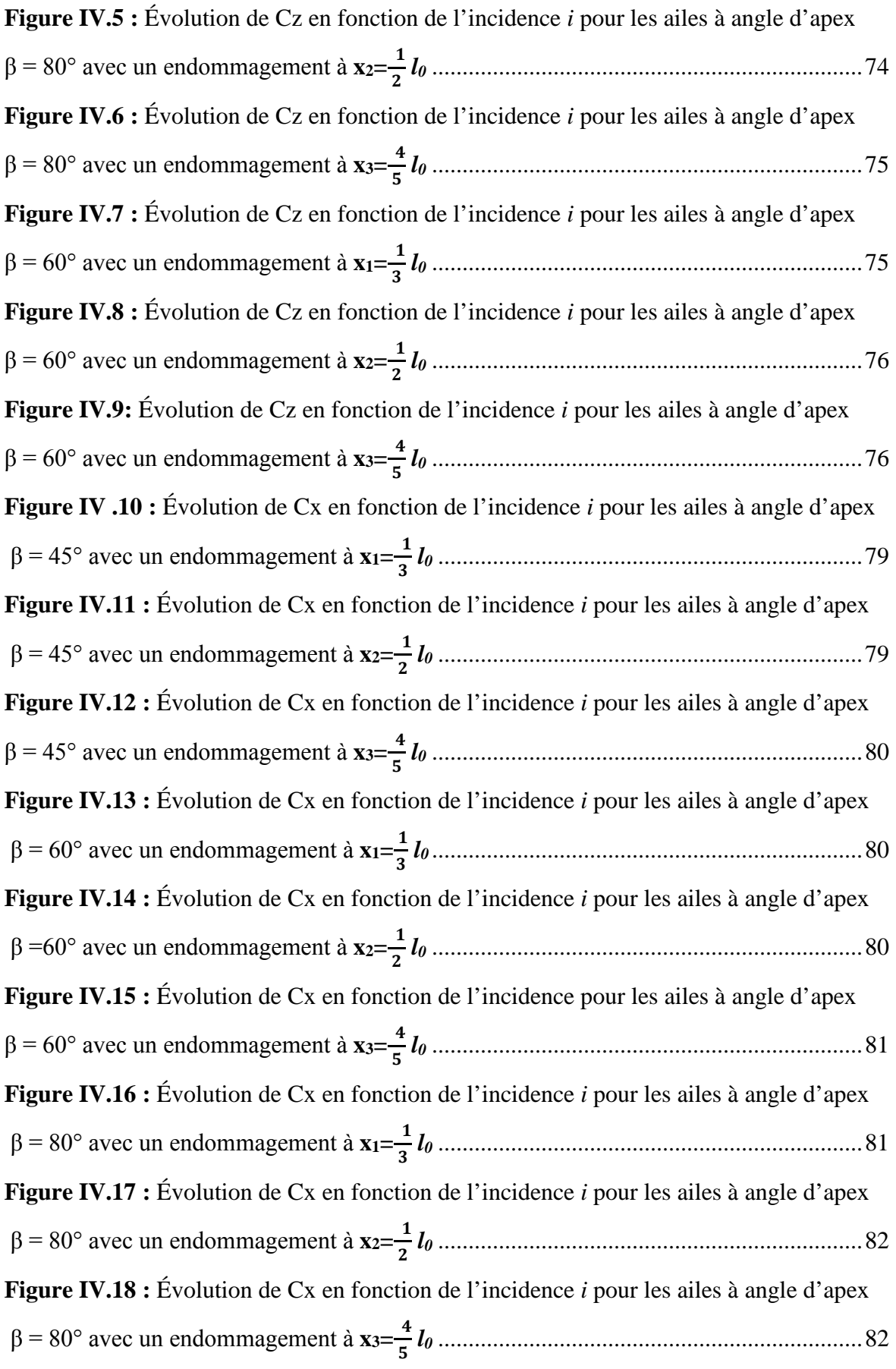

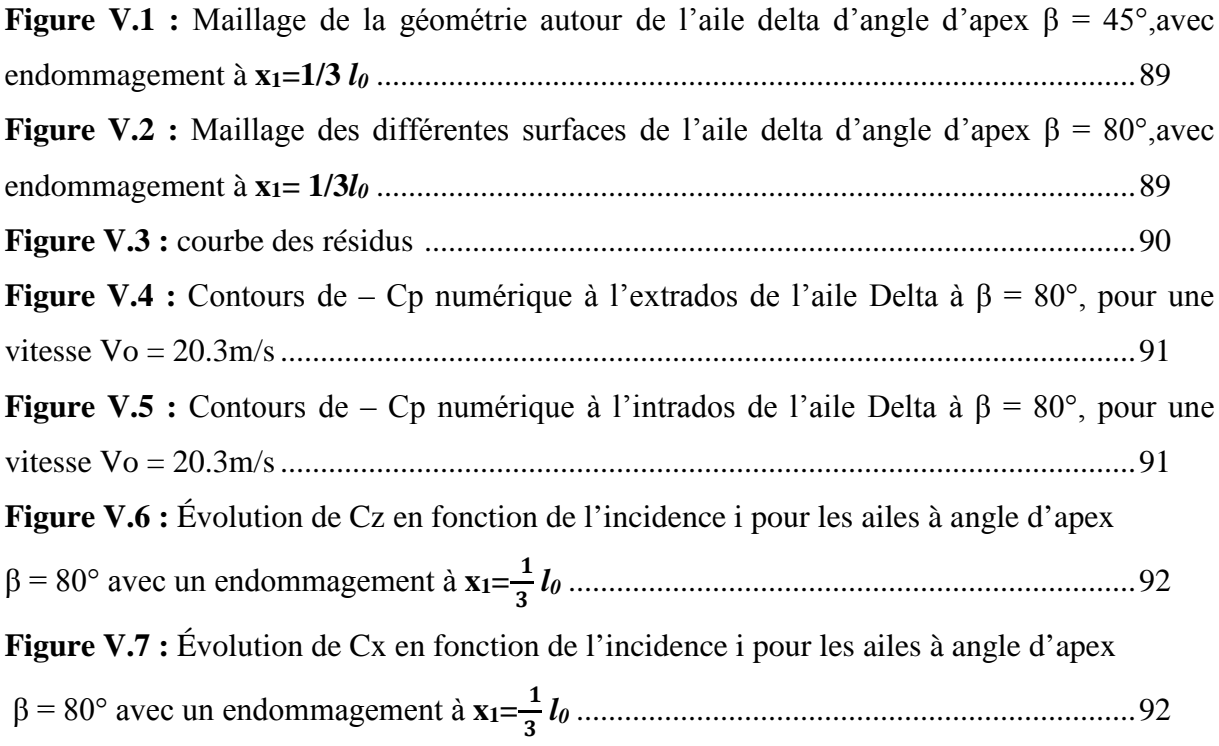

### **Liste des tableaux**

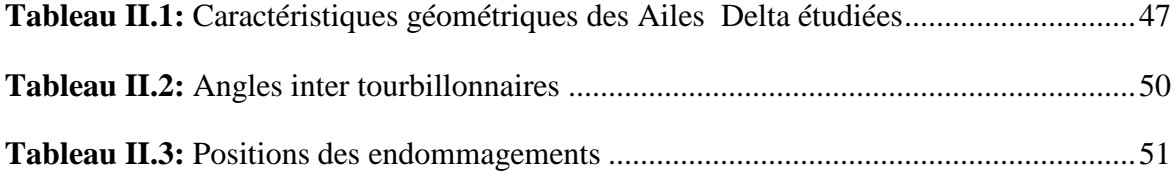

#### **Notations**

#### **Lettres latines :**

- **Cz :** coefficient de portance.
- **Cx** : coefficient de traînée.
- **Cl :** le coefficient du moment de roulis.
- **Cm :** le coefficient du moment de tangage.
- **Cn :** le coefficient du moment de lacet.
- **d** : la distance du centre de gravité (m).
- **d1, d<sup>2</sup> :** diamètres de l'endommagement (mm).
- **e :** l'épaisseur de la maquette (mm).
- $\blacksquare$  **F** : la force (N).
- **g:** la constante de gravité  $(m/s^2)$ .
- $\blacksquare$  *i* : l'angle d'incidence (°).
- *l***0:** La corde (m).
- **L** : l'envergure (m).
- **m** : La masse (Kg).
- $\blacksquare$  **M** : Le moment (N/m).
- **N** : Effort normal
- **n:** nombre de brin.
- **Ox :** axe médian issu de l'apex de l'aile orienté vers le bord de fuite.
- **Oy :** axe transversal dans le plan de l'aile.
- **Oz :** axe vertical perpendiculaire à la surface de l'aile.
- **Oxyz** : système d'axes de coordonnées cartésiennes.
- **P** : le poids (N).
- **Pd**: La pression dynamique (Pa).
- **Pa:** Pression d'arrêt (Pa).
- **P<sub>m</sub>**: Pression statique au point m (Pa).
- **R :** La résistance nominale d'une jauge (Ω).
- **Re :** nombre de Reynolds.
- **Rz** : force de portance (N).
- **Rx** : force de traînée (N).
- $\bullet$  **S** : la surface alaire  $(m^2)$ .
- $\bullet$  **V**<sub>n</sub>: La composante de la vitesse normale (m/s).
- $\bullet$   $\bullet$  **V**<sub>t</sub>: La composante de la vitesse tangentielle (m/s).
- **V<sup>0</sup> :** la vitesse de l'écoulement de l'air (m/s).
- **X<sup>0</sup> ,Y<sup>0</sup> ,Z0:** Système d'axes de coordonnées cartésiennes repère fixe.

#### **Lettres grecques :**

- **α1:** L'angle entre les principaux tourbillons (°).
- **β** : angle d'apex (°).
- **φ :** angle de fuite (°).
- **φba:** Flèche du bord d'attaque (°).
- **λ:** Allongement.
- $\bullet$  pH: La masse volumique de l'huile (Kg/m<sup>3</sup>).
- **ρ** : la masse volumique de l'air  $(Kg/m^3)$ .
- **∆h :** différence des hauteurs d'huile lues sur le manomètre (mm).
- **Ɛ** : longueur des jauges de contraintes (mm).
- **φ '** : Potentiel des vitesses associé au champ perturbé.
- **Γ** : Circulation d'un tourbillon.
- Ω: Résistivité du métal de la jauge

#### **Indices :**

- **o:** amont infini.
- **a:** point d'arrêt.
- **X, Y,Z** : projection suivant les axes

Introduction Générale

#### **Introduction générale**

La Seconde Guerre mondiale et la Guerre froide ont entraîné un effort de recherche et d'innovation considérable dans le domaine de l'aviation. Cet effort s'est naturellement manifesté dans la mise au point de technologies de plus en plus avancées, beaucoup d'avions se sont développés en plusieurs versions et adaptés à différentes missions.

En ce qui concerne les avions de combat, sur lesquels notre attention va se concentrer, les constructeurs ont depuis longtemps adopté des ailes à bord d'attaque en forte flèche. En particulier, les ailes delta qui ont des avantages structuraux et aérodynamiques notables.

Sur le plan de la structure, ces ailes sont plus rigides et moins lourdes que les ailes classiques de performances similaires et ont des caractéristiques réduisant fortement la torsion et la flexion de l'aile. En outre, sur le plan aérodynamique, les ailes delta ont, grâce à leurs profils minces, une traînée d'onde moindre en régime de vol supersonique. Enfin, les ailes delta possèdent des avantages significatifs en termes de portance aux incidences élevées en développant une sur-portance tourbillonnaire plus importante que les ailes traditionnelles.

Les avions à ailes Delta étant souvent conçus pour évoluer dans les milieux hostiles de guerre, sont souvent confrontés à des fusillades et à des bombardements qui peuvent être néfaste sur leur comportement aérodynamique. L'impact de ce genre d'accident dépend principalement de l'importance des endommagements qui ont été causés sur ces appareils.

Beaucoup d'expériences ont été menées afin d'optimiser les performances de l'appareil, quelles que soient les conditions du vol réel.

Dans le cadre de ce mémoire de fin d'études, on s'intéressera au cas où l'aéronef est endommagé d'un seul côté de l'aile ; notre présente étude aura pour but la détermination de l'effet du diamètre de l'endommagement circulaire sur les caractéristiques aérodynamiques de l'aile Delta.

Après avoir consacré le premier chapitre à la phénoménologie de l'écoulement autour d'une aile Delta en passant par quelques généralités ; on donnera dans le second chapitre un aperçu sur le dispositif expérimental et les moyens de mesures utilisés dans la partie expérimentale, ainsi que sur la méthode de réalisation des maquettes et support ; on présentera dans le troisième chapitre les résultats obtenus par les mesures expérimentales des coefficients aérodynamiques (Cz et Cx) faites sur trois ailes Delta de même surface alaire à angle d'apex (β=45°, β=80° et β=60°), non endommagées puis endommagées à différents endroits sous le tourbillon d'apex. Dans le but de déterminer l'effet du diamètre de l'endommagement circulaire sur les caractéristiques aérodynamiques de ces ailes, une étude comparative des résultats obtenus avec ceux obtenus auparavant dans une autre étude similaire [1] sera faite dans le quatrième chapitre, en plus d'une simulation numérique avec le logiciel (Fluent) dans le cinquième chapitre. Notre étude s'achèvera par une conclusion générale relative aux résultats obtenus et interprétés.

Chapitre I Phénoménologie de l'Ecoulement Autour de l'Aile Delta

#### **I.1. Introduction :**

Lorsque l'aile de type delta évolue à basse vitesse, son incidence doit être élevée pour bénéficier d'une portance supplémentaire causée par les tourbillons (vortex). Cette portance supplémentaire et l'amélioration des caractéristiques aérodynamiques permettent une plus grande agilité, en particulier à basse vitesse, des avions militaires.

La structure tourbillonnaire contribuant à la sustentation de l'avion, change sensiblement jusqu'à l'éclatement à l'angle d'attaque critique de l'aile delta, cet éclatement signifie la fin des effets favorables induits par les vortex de bord d'attaque. Le phénomène d'éclatement de vortex a été observé dans les expériences menées en soufflerie et les vols réels et peut être étudié en simulation numérique aussi bien qu'en approches théoriques [2].

Avant de présenter la phénoménologie de l'écoulement d'air autour d'une aile delta qui est l'objectif de ce premier chapitre,on a jugé utile de rappeler brièvement les propriétés caractérisant le milieu d'étude, de définir l'aérodynamique, ainsi que l'écoulement et de passer par quelques généralités et notions utiles concernant l'aile delta,ce qui facilitera la compréhension des phénomènes qui permettent à un aéronef de se maintenir dans l'atmosphère et d'y évoluer.

#### **I.2. L'air :**

L'air est le mélange de gaz constituant l'atmosphère, c'est un fluide compressible, c'est à dire que sa masse volumique ρ varie. Il est capable de s'écouler et de changer de forme.

Aux basses vitesses, l'air se comporte comme un fluide incompressible, ce qui signifie que sa densité est indépendante de sa pression et qu'il obéit aux lois de l'aérodynamique.

 $\triangleright$  Les caractéristiques physiques :

Les principaux paramètres définissant l'état de l'air ambiant sont :

 $-La$  masse volumique : notée ρ exprimée en Kg/m<sup>3</sup>

-La pression, notée P, exprimée en Pascal

-La température, notée T, exprimée en degré Kelvin (T en  $K = T$  en  ${}^{\circ}C + 273.15$ ).

 $\triangleright$  La viscosité de l'air :

- la viscosité : elle caractérise la cohésion interne d'un fluide. Elle représente la résistance au déplacement des molécules les unes sur les autres, varie avec les fluides. Les forces de viscosité sont des forces tangentielles de contact entre deux couches du fluide.

 $\triangleright$  La pression dynamique et la pression statique :

C'est l'effet porteur du aux actions combinées des pressions et dépressions de l'air, la pression (P) est l'application d'une force (F) sur une surface (S) :

P = ୱ ...................................................................................................................... (I.1)

Corps au repos : On appelle pression statique P<sub>S</sub>, la pression exercée par l'air immobile sur toute la surface d'un corps au repos.

Corps en mouvement : On appelle pression dynamique  $P_d$ , l'énergie acquise par l'air grâce à sa vitesse, ou pression due à la vitesse du vent relatif appliqué sur une surface perpendiculaire aux filets d'air.

 $P_{d} = \frac{1}{2}$ ଶ ρ V 2 ............................................................................................................ (I.2)

#### **I.3. L'aérodynamique :**

L'aérodynamique est une discipline qui étudie le rapport des objets en mouvement avec les fluides qui les entourent (air dans le cas de l'aviation). L'objet peut se déplacer dans un fluide immobile par exemple dans le cas de l'avion en vol ou être fixe dans un fluide en mouvement dans le cas de l'avion dans une soufflerie [1].

L'aérodynamique a pour but principal la réduction de la résistance des fluides pour permettre un passage plus facile des corps. Elles'intéresse aux conditions des fluides comme la température, la pression, et l'humidité pour l'air, aux matériaux dont sont faits les objets, car certains peuvent créer des frottements plus importants et donc rendre plus difficile le passage du corps dans le fluide, mais essentiellement aux formes des objets.

L'aérodynamique des profils d'aile est une science très récente elle a suscité, l'intérêt des chercheurs tant sur le plan fondamental qu'appliqué.

#### **I.4. L'écoulement :**

On appelle écoulement, le déplacement de l'air par rapport à un objet. La forme de l'objet produit différents types d'écoulement, ce qui va donner une résultante aérodynamique qui va varier en direction ou en module. On distingue trois grands types d'écoulement :

Ecoulement laminaire :

Les particules d'air glissent parfaitement les unes sur les autres, en suivant un mouvement rectiligne et parallèle.

 $\triangleright$  Ecoulement turbulent :

Les particules d'air ont des trajectoires quasiment parallèles entre elles mais qui ne sont plus rectilignes, ces particules se déplacent globalement dans le même sens à la même vitesse.

 $\triangleright$  Ecoulement tourbillonnaire :

L'écoulement est très désordonné, les particules se mélangent et ne suivent ni une trajectoire rectiligne ni parallèle, et certaines particules peuvent remonter le courant et former ainsi des tourbillons.

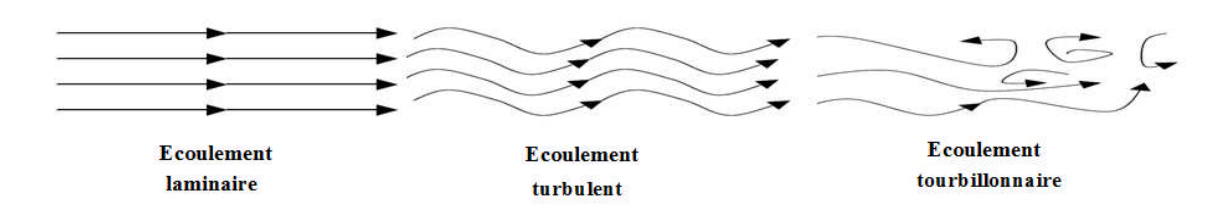

**Figure I.1**: Types d'écoulement.

#### **I.5. Généralités sur les Ailes Delta :**

#### **I.5.1. Définition:**

L'aile delta, du symbole grec Δ, Comme tout autre type d'aile d'avion, est la partie destinée à fournir la sustentation. Elle équipe les avions rapides, elle est caractérisée par une voilure de forme triangulaire, possédant un axe de symétrie qui est vertical en position habituelle [3], Cette forme est aujourd'hui encore retenue par de nombreux avions supersoniques pour sa faible traînée en supersonique, et sa bonne résistance structurelle alliée à un poids restreint.

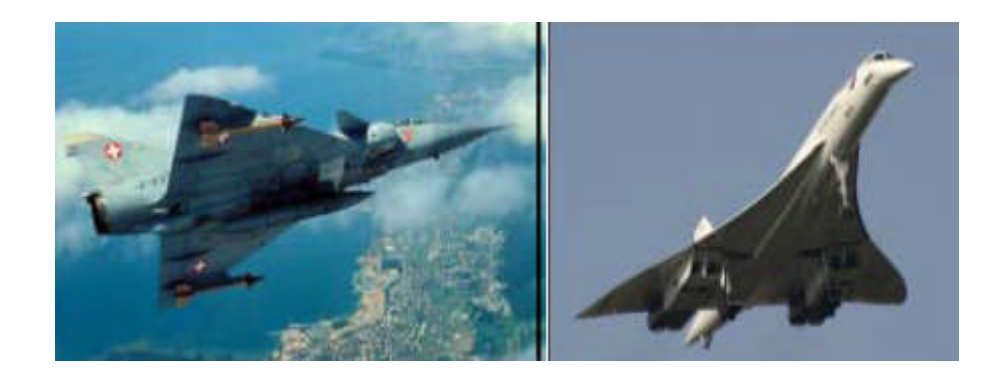

**Figure I.2:**Exemples d'avions à aile Delta .

Les Ailes Delta connaissent de nombreuses variantes : delta simple, aile delta avec empennage, tronquée, brisée (ou double delta) ou encore aile gothique (ou en ogive)[8].

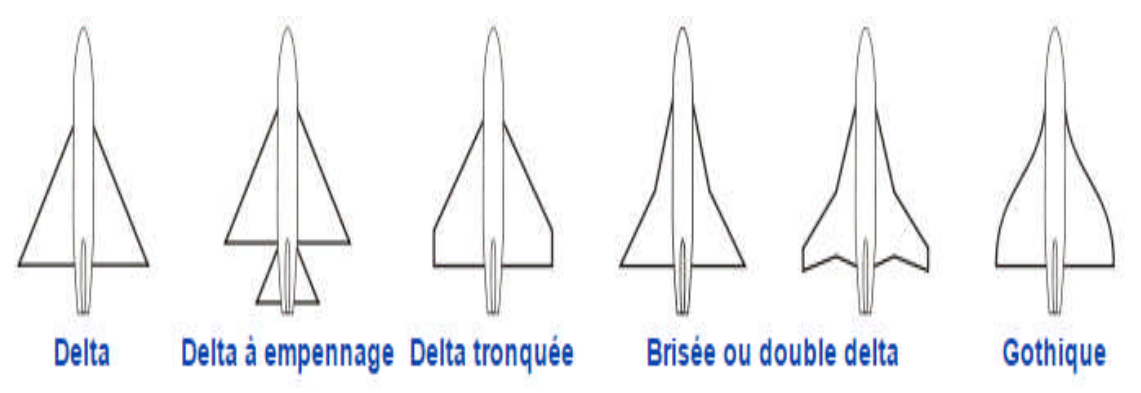

**Figure I.3 :** Différentes formes d'Aile Delta [1].

#### **I.5.2. Profil** :

On appelle profil la coupe verticale de l'aile par un plan parallèle au plan de symétrie de l'avion. La forme du profil de l'aile influe grandement sur les caractéristiques aérodynamiques et les performances de l'avion qu'elle équipe [1].

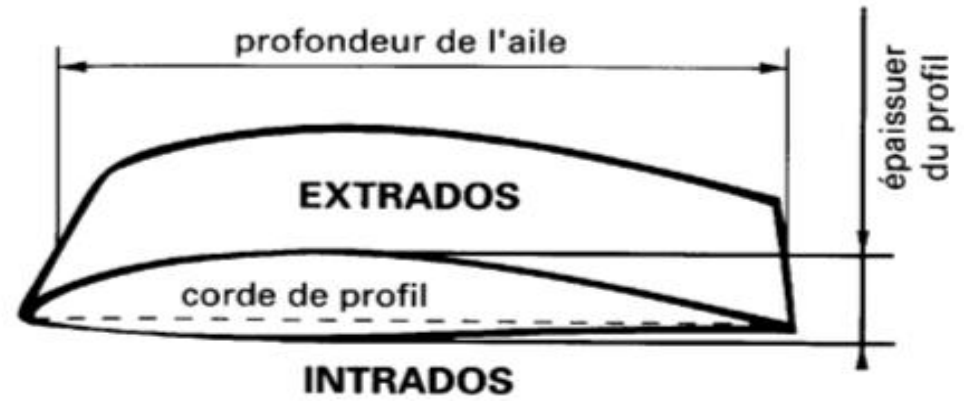

**Figure I.4 :** Profil d'aile.

-Le dessus de l'aile est appelé extrados, le dessous intrados.

-L'avant du profil est appelé le bord d'attaque car c'est lui qui pénètre dans l'air le premier et l'arrière est appelé bord de fuite car c'est par là que l'air s'échappe.

-La distance entre le bord de fuite et le bord d'attaque et appelée la corde, elle représente la longueur encore appelée profondeur de l'aile.

-L'incidence d'une aile est l'angle que fait cette aile par rapport à la direction de l'air qu'elle traverse.

-la valeur maximale du segment perpendiculaire à la corde représente l'épaisseur maximale du profil.

-L'épaisseur relative : est le rapport entre l'épaisseur maximale et la corde du profil.

-La ligne moyenne : ligne formée par tous les points équidistants de l'extrados et de l'intrados, appelée aussi l'ossature ou squelette.

#### **I.5.3. Type de profil** :

Il existe différents types de profils d'ailes ayant des caractéristiques différentes :

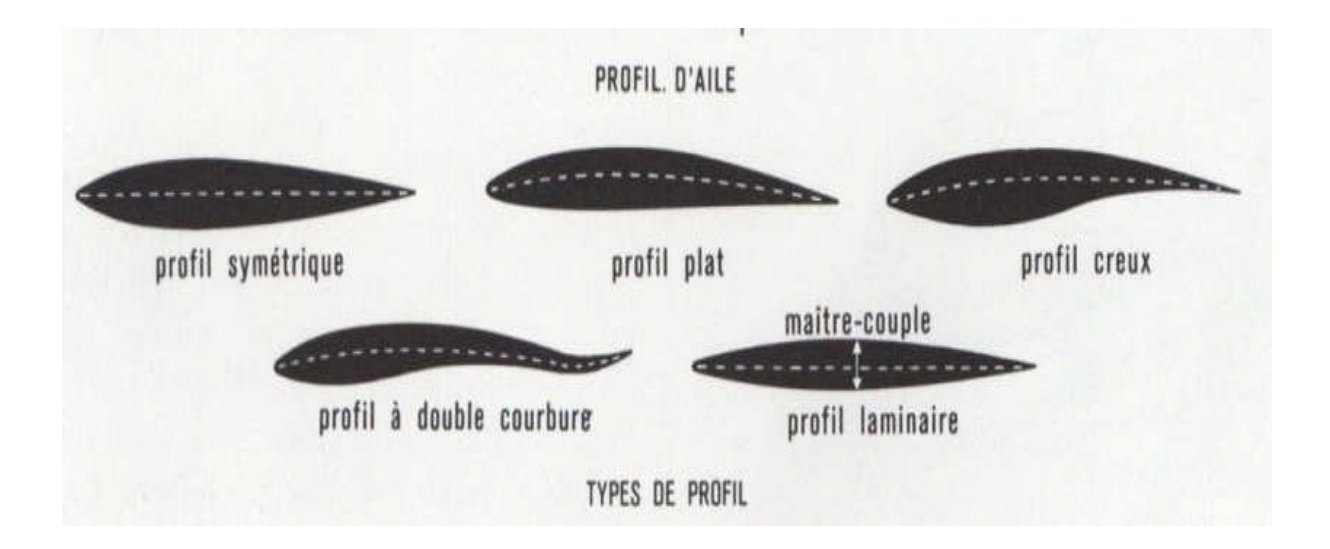

**Figure I.5 :** Type de profil.

#### **I.5.4. Répartition des pressions et des vitesses autour du profil** :

En vol, les ailes de l'avion partagent le flux d'air en deux courants. L'écoulement de l'air passant au-dessus de l'aile se déplace à plus grande vitesse que celui du dessous ; pour expliquer cette différence de vitesse entre l'extrados et l'intrados on dit que les particules d'air parcourant l'extrados ont une plus grande distance à couvrir pour atteindre le bord de fuite que les particules parcourant l'intrados. Il y a donc une diminution de pression sur l'extrados car les filets d'air s'accélèrent et s'étirent, et une augmentation de pression sur l'intrados car les filets d'air ralentissent et se compriment. C'est cette différence de pression due à l'incidence de l'aile par rapport aux filets d'air qui est à l'origine de la sustentation.

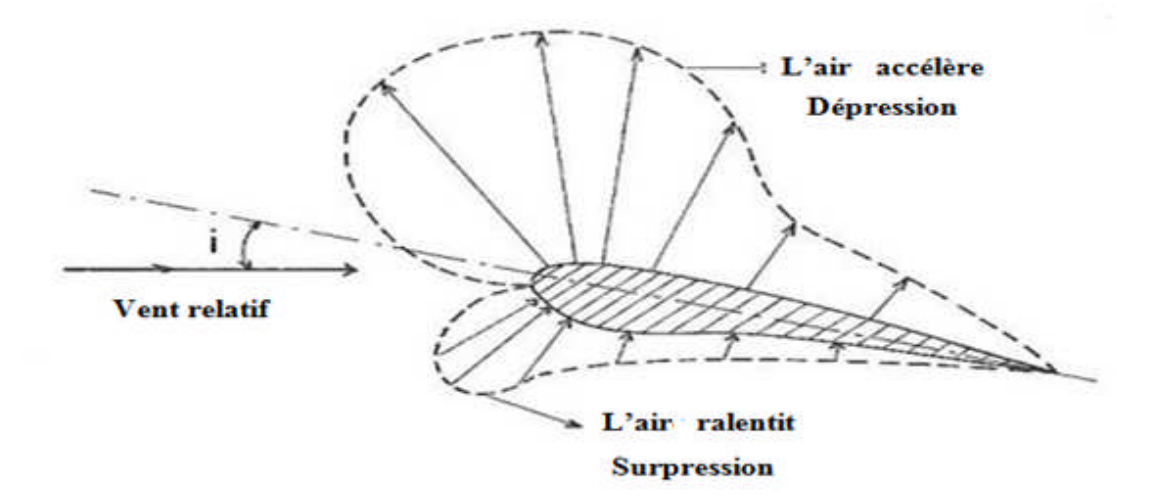

**Figure I.6 :** Répartition des pressions et vitesses sur un profil d'aile.

#### **I.6. Caractéristiques générales :**

#### **I.6.1. Caractéristiques géométriques :**

*l*: la corde

L : envergure

β : angle d'apex

φ : angle du bord fuite

φba : flèche du bord d'attaque

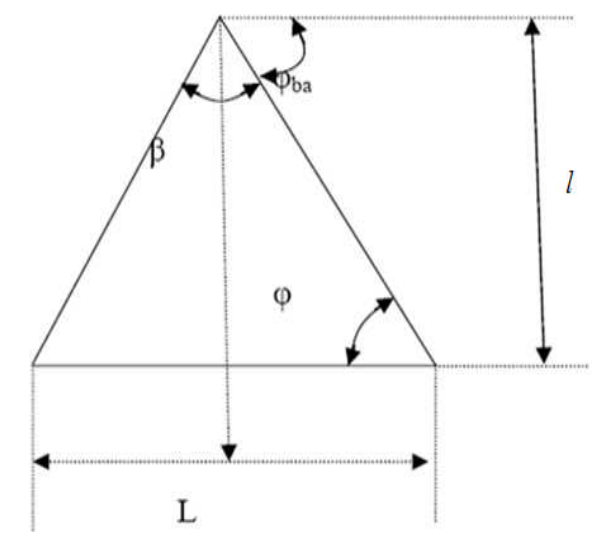

**Figure I.7 :** Caractéristiques géométrique d'une Aile Delta

La forme des ailes delta est classée en deux catégories suivant leur flèche [2] : Les ailes delta à forte flèche : la flèche est supérieure à 65 degré. Ce type d'aile est particulièrement adapté pour les avions volant à des vitesses supersoniques (exemple du Concorde, des avions Mirage de Dassault Aviation).

Les ailes delta à flèche modérée : la flèche est comprise entre 45 et 60 degré. Ce type d'aile possède des propriétés de furtivité donc elles sont conçues de façon qu'elle ne soit que très faiblement réfléchissantes pour les ondes radar et que leur rayonnement infrarouge et leurs émissions électromagnétiques, soient très fortement réduits ce qui justifie leur utilisation pour les avions et drones furtifs (le X-47 Pegasus ).

#### **I.6.2. Caractéristique numériques**

-L'envergure L en m.

-La surface alaire S en m<sup>2</sup>.

S= మ ସ tgφba= L ଶ .................................................................................................................... (I.3)

-L'allongement:

λ= మ ୗ = 4 cotg φ ba= 4 tg (<sup>ஒ</sup> ଶ )................................................................................................ (I.4)

#### **I.6.3. Caractéristiques aérodynamiques :**

#### **I.6.3.1. Les forces :**

En vol, l'avion est soumis à trois forces principales : La traction, la résultante (portance et traînée) et le poids.

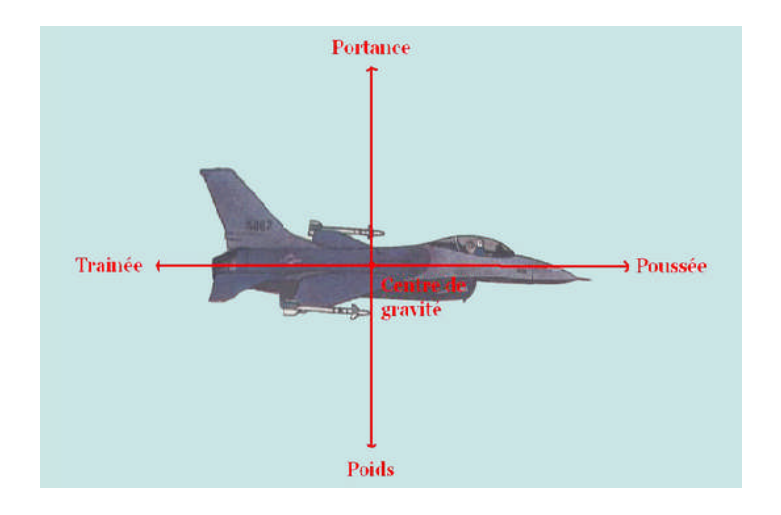

**Figure I.8** : Schéma des forces exercées sur un avion.

a) Le poids :

Qui est l'effet de la gravité sur l'avion, représenté par un vecteur dirigé vers le bas à la verticale. Ce poids varie selon la masse de l'avion. On peut le calculer selon la formule suivante:

$$
P = m. g \tag{I.5}
$$

Avec :

Le poids P en Newton

La masse m en Kg

La constante de gravité g =  $9,81$  N/Kg.

b) La poussée ou traction :

Représentée par un vecteur parallèle au mouvement et dirigée dans le même sens. Elle est transmise à l'appareil par les réacteurs et les hélices.

c) La résultante :

La résultante représente la force générée par la répartition des pressions sur l'aile, elle s'applique en un point de la corde que l'on appelle centre de poussée, qui se trouve en général, entre le quart et le tiers avant de la corde. Elle se décompose en deux forces : la traînée et la portance. Elle augmente avec la finesse et se déplace suivant l'angle d'incidence.

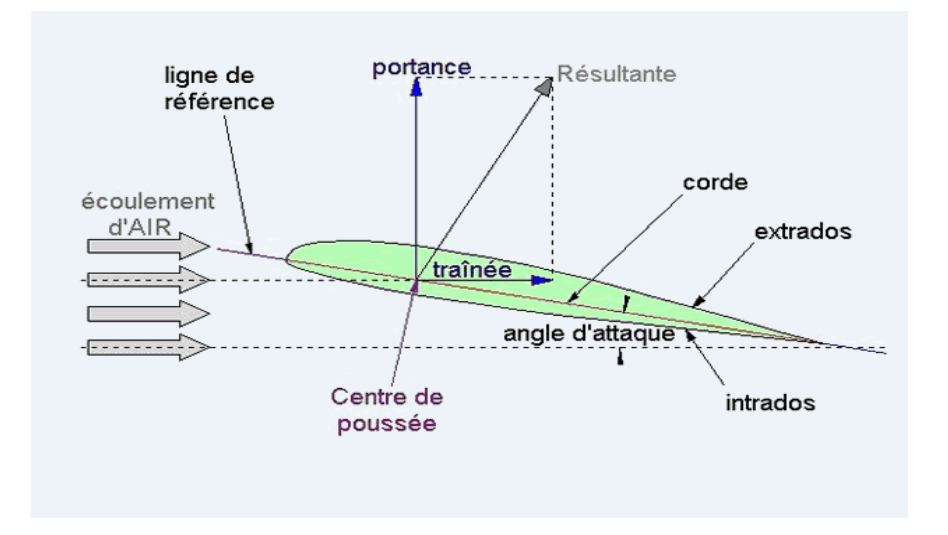

**Figure I.9**: Représentation de la résultante aérodynamique sur un profil d'aile.

\* Forces représentant la résultante aérodynamique :

La portance :

La portanceaérodynamique, comme son nom l'indique, est la force exercée sur une aile qui tend à la porter, donc à la tirer vers le haut. Elle représente la composante de la force subie par un corps en mouvement dans un fluide qui s'exerce perpendiculairement à la direction du mouvement, sa formule peut être donnée sous la forme suivante :

R<sup>z</sup> = ଵ ଶ ρV<sup>0</sup> 2 .S. Cz........................................................................................................ (I.6)

Avec :

R<sup>z</sup> : portance aérodynamique en (N)

 $\rho$  : masse volumique (Kg/m<sup>3</sup>)

S : surface de l'aile  $(m^2)$ 

 $V_0$ : vitesse de l'écoulement (m/s)

Cz : coefficient de portance, il dépend principalement de la forme de l'aile et de l'incidence de vol.

Le coefficient de portance augmente proportionnellement à l'incidence jusqu'à ce que celle-ci atteigne l'incidence de décrochage, le coefficient de portance chute brutalement, et l'avion perd de l'altitude.

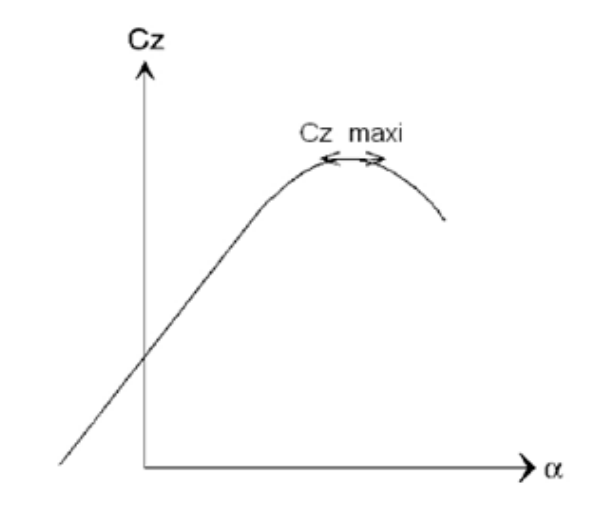

**Figure I.10 :** Evolution du coefficient de portance en fonction de l'incidence  $(\alpha)$ .

La traînée :

La traînée est la force représentative de la résistance à l'avancement d'un corps dans un fluide, mathématiquement c'est la composante des efforts exercés sur le corps, dans la direction opposée à la vitesse relative de ce dernier par rapport au fluide, Elle est la somme de trois traînées:

- la traînée parasitaire, indépendante de la portance, elle dépend de la géométrie de l'avion et de certains paramètres physiques comme la rugosité des ailes par exemple.

- la traînée d'onde, liée à la compressibilité de l'air et aux ondes de choc lors de l'écoulement transsonique (Mach > 1).

- la traînée induite, due aux tourbillons générés au bout des ailes. Ces tourbillons appelés vortex proviennent de l'arrêt de la géométrie de l'aile dans un fluide en mouvement.

L'équation de la force de traînée s'écrit sous la même forme que l'équation de la force de portance:

$$
R_x = \frac{1}{2} \rho V_0^2 \text{.S. C}_x \tag{I.7}
$$

Avec :

 $R_x$ : trainée aérodynamique en $(N)$ 

- $\rho$  : masse volumique (Kg/m<sup>3</sup>)
- S : surface d'aile  $(m^2)$
- V<sup>0</sup> : vitesse de l'écoulement (m/s)

 $C_x$ : coefficient de trainée

Le coefficient de trainée va permettre de prendre en compte les caractéristiques de l'aile (forme, épaisseur, envergure, etc.) et pour une aile donnée, la valeur du coefficient de traînée va varier en fonction de l'incidence : pour nombreux profils la traînée est minimale pour une incidence légèrement négative, puis, lorsque l'incidence augmente, la traînée augmente peu à peu, puis plus en plus vite, ainsi que le graphique ci-contre le représente.

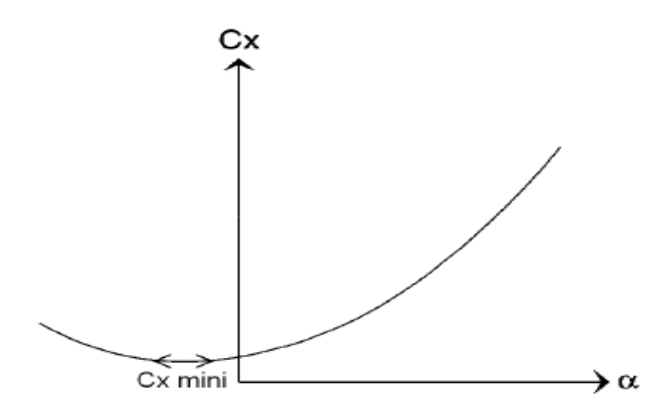

**Figure I.11** : Evolution du coefficient de traînée en fonction de l'incidence  $(\alpha)$ .

Rapport entre portance et traînée :

 $\blacktriangleright$  La finesse :

La finesse aérodynamique exprime le rapport entre la distance que peut parcourir un avion et son altitude de départ, autrement dit c'est le rapport entre le coefficient de portance et le coefficient de traînée.Plus ce rapport est grand, plus le rendement aérodynamique de l'aile est élevé.A chaque incidence correspond un Cz et un Cx, et donc une finesse différente

Finesse  $=$   $\frac{Cz}{Cx}$ େ୶ ....................................................................................................................... (I.8)

 $\triangleright$  La polaire

La polaire est la carte d'identité aérodynamique de l'aile : elle indique ses caractéristiques, et permet de la comparer à d'autres. C'est la courbe représentant les variations du coefficient de portance en fonction du coefficient de traînée, lorsque l'angle d'incidence varie. Ce sont Otto Lienthal et gustave Eiffel qui ont les premiers tracé ces courbes.Quand l'angle d'incidence est faible, la trainée est peu importante par rapport à la portance, et plus l'incidence augmente, plus la traînée prend le pas sur la portance, et à partir d'une valeur précise la portance chute : c'est le décrochage.

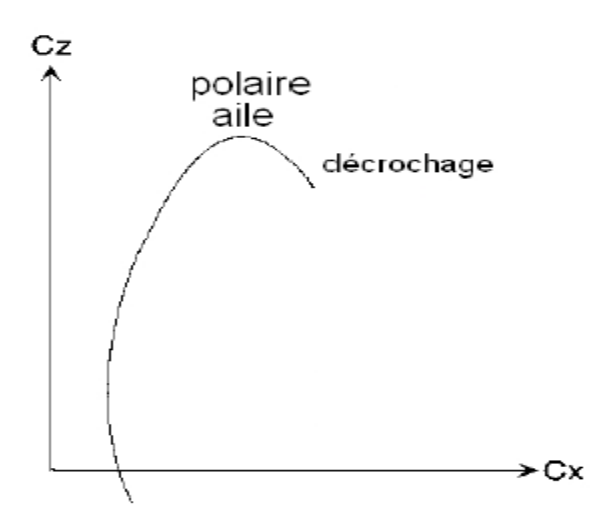

**Figure I.12** : Courbe représentant la polaire.

Facteurs influençant la résultante aérodynamique :

 La surface alaire : Représente la surface totale de la voilure, sur laquelle sont appliquées les forces. Plus la surface offerte au courant d'air est grande plus ces forces sont importantes.

 La vitesse de déplacement : l'intensité de la force F augmente avec le carré de la vitesse de l'avion.

 La masse volumique : l'air dans lequel évolue l'avion est pesant et possède une masse volumique ρ. Plus l'air est dense, plus la résultante est grande

 La forme de l'aile : un profil d'aile fortement cambré possède un bon rendement aux vitesses faibles, alors qu'un profil peu cambré convient mieux aux vitesses élevées. Un grand allongement est plus favorable aux faibles vitesses alors qu'un faible allongement convient aux vitesses élevées. Un des autres avantages d'un grand allongement est la diminution des tourbillons qui se forment en bout d'aile.

 La position de l'aile par rapport au vent relatif :Le vent relatif est le vent ressenti à bord de l'avion du fait du déplacement de celui-ci.

#### **I.6.3.2. Les moments :**

Un effort F qui s'exerce au niveau du centre de gravité d'un corps solide quelconque ne fait pas tourner ce corps, à moins que le point d'application soit écarté d'une distance d du centre de gravité, l'effort produit un effet qui aura tendance à mettre le corps en rotation ; le moment s'exprime comme suite :

M = F. d.......................................................................................................... (I.9)

Durant le vol, l'avion peut effectuer des mouvements, selon trois axes différents : l'axe longitudinal, transversal et vertical, Il s'agit de lignes imaginaires dont le tracé dépend de la forme de l'appareil. Ces trois axes se recoupent perpendiculairement en un point que l'on considère comme le centre de gravité de l'avion.

Le premier axe traverse le fuselage de l'avion de part en part dans sa longueur, il génère un moment de roulis. Le second va d'une extrémité à l'autre des ailes, et génère le moment de tangage. Le dernier est le seul qui ne longe pas un des composants essentiels de la forme de l'appareil. Il génère le moment de lacet. Ces moments aérodynamiques sont également dotés de coefficients :

 $C<sub>L</sub>$ : coefficient du moment de roulis

 $C_M$ : coefficient du moment de tangage

 $C_N$ : coefficient du moment de lacet

Le moment aérodynamique le plus intéressant est le moment de tangage car c'est lui qui conditionne l'équilibre longitudinal.

*-*Le centre de poussée d'un profil d'aile : C'est le point portance. Sa position varie en fonction de l'incidence. Son point d'application se situe entre 30 et 40% de la profondeur du profil.

-Le foyer : C'est un point fixe ou s'applique les variations de portance lorsque l'incidence varie. Sa position est définie par la forme du profil. Il se situe à 25% de la profondeur du profil. Il sert de référence. On peut donc considérer de deux manières différentes les effets d'augmentation de l'angle d'incidence sur le moment de tangage d'un profil aérodynamique. D'une part, on peut considérer que la portance varie et que son point d'application (centre de poussée) se déplace. D'autre part, on peut considérer que le point d'application (foyer) est fixe et que seule la portance varie.

#### **I.7. Les hypothèses de l'écoulement autour de l'aile** :

Plusieurs hypothèses existent pour définir la portance :

 L'air est dévié vers le bas par la présence de l'aile et la troisième loi de Newton (action => réaction en sens opposé) explique la présence d'une force orientée vers le haut exercée sur l'aile.

 La vitesse de l'air V est plus grande à l'extrados qu'à l'intrados. La loi de Bernoulli (1700-1782) qui dit que :  $p + \frac{1}{2}$  ρ.  $V^2$  = Constante, implique que la pression p à l'extrados est inférieure à celle de l'intrados et donc que l'aile est " aspirée " vers le haut. Ce qui est expliqué par le fait que pour atteindre le bord de fuite, l'air parcourtune plus grande distance sur l'extrados que sur l'intrados, Certains rétorquent que pour un profil d'aile symétrique la distance est la même et que cette affirmation est fausse. Si on parle de la distance du point d'arrêt de bord d'attaque au point d'arrêt du bord de fuite, la distance est en général plus longue à l'extrados.

 L'air tourne autour de l'aile et cela crée un tourbillon parallèle à l'envergure (tourbillon " attaché " à l'aile analogue à un courant électrique) qui sous l'action de la vitesse relative (analogue à un champ magnétique) produit une force vers le haut analogue à la loi d'Ampère. C'est la base de la théorie de la " ligne portante " de Prandtl.

#### **I.8. Matériaux utilisés pour la fabrication des ailes :**

Les matériaux jouent un rôle important dans l'intégrité structurale de l'avion notamment de l'aile. Dans le cas des ailes delta, on trouve deux catégories importantes de matériaux utilisés : les alliages métalliques, et les matériaux composites, qui sont pratiquement toujours utilisés ensembles ; ils sont tous les deux constitués de deux domaines : le domaine élastique et le domaine plastique, et présentent certaines caractéristiques qui sont nécessaires pour la structure de l'aile. Les critères pris en compte pour choisir ces matériaux sont les suivants :

-Une résistance à la fatigue et aux différentes contraintes.

-le module d'élasticité

- les gains de masse pour une même quantité de matériaux (et par conséquent, l'amélioration des performances).

-la résistance à la corrosion

- la résistance aux basses ou hautes températures.

Les ailes delta sont exposées à différentes contraintes : traction, torsion, cisaillement, flexion, et compression ; Ces contraintes appliquées à un matériau suivent une loi appelée loi de Hooke.Cette loi précise que, dans le domaine élastique du matériau, les déformations de celui-ci sont proportionnelles aux contraintes appliquées.

Les matériaux utilisés pour la partie supérieure de l'aile delta sont des alliages d'aluminium résistant à la compression et ayant une bonne stabilité. La partie inférieure subît des tractions, les matériaux choisis sont donc également des alliages d'aluminium qui sont eux, plus tolérant à la fatigue et aux dommages que ceux de la partie supérieure. Le reste des ailes est en matériaux composites. Pour les pièces potentiellement sujettes à des chocs, telles que les becs de bord d'attaque, du titane est utilisé.

L'innovation des matériaux ramène des avantages significatifs dans le domaine militaire, des avions plus légers et plus surs capables de parcourir des distances plus importantes à des vitesses plus avancés sont possibles.

#### **I.9. Les avantages et les inconvénients de l'aile delta:**

#### **I.9.1. Avantage :**

-Faible consommation de carburant : la structure en composite léger des ailes rend l'avion moins lourd, donc il consomme moins de carburant.

-Augmentation de la portance : du faite de la grande surface des ailes l'importance augmente.

-La vitesse de l'avion a l'atterrissage et au décollement est moins élevée, ce qui ne nécessite pas de déployer les volets hypertenseurs.

#### **I.9.2. Inconvénients :**

-Forte traînée induite

-Trainée des élevons

-Le coefficient de portance Cz maximal d'une aile delta comparé aux ailes en flèche classique avec empennage est limité par l'absence de dispositifs hypersustentateurs.

- La différente forme de ce type d'avion présenterait un encombrement par rapport aux avions actuels, et une adaptation des aéroports seraient nécessaire. Cependant, le remaniement complet des infrastructures au sol représenterait un coût considérable, inévalué jusqu'à aujourd'hui.

#### **I.10. Généralités sur les souffleries** :

#### **I.10.1. Définition :**

Une soufflerie est un dispositif expérimental, utilisé pour simuler le comportement aérodynamique de l'écoulement d'un fluide généralement de l'air, autour d'un corps placé dans un courant artificiel ; ce corps est de grandeur réelle ou réduite [3].

La soufflerie est constituée en général d'une chambre d'expérience, d'un collecteur (convergent), d'un ventilateur ou compresseur, et d'un diffuseur (divergent), mais ces composants peuvent différer d'un type à un autre. On peut classer les souffleries selon leur ; taille, vitesse, disposition et circuit.

L'avantage que représente la soufflerie est une instrumentation et une expérimentation en toute sécurité, avec possibilité de faire des modifications à l'envie, On peut effectuer dans une soufflerie des mesures, par exemple d'efforts, et des visualisations d'écoulement le plus souvent impossibles à faire dans les conditions réelles de déplacement [1].

Dans le cas d'un mobile, une aile d'avion par exemple, on considère que l'effet de l'air en mouvement sur le modèle à l'arrêt est le même que sur le modèle en mouvement dans une masse d'air fixe. Pour avoir des résultats d'essais valables à échelle réduite, il faut suivre la loi de similitude qui consiste à respecter les principaux coefficients adimensionnels afin que les essais, sur maquette, soient exploitables pour le problème réel. Il n'est pas toujours possible de créer des conditions expérimentales satisfaisant les critères de similitude. Le nombre de Reynolds traduisant le rapport entre les forces d'inertie et de viscosité de l'air est en effet rarement respecté lors d'essais en soufflerie à cause de l'effet d'échelle.

Re = .. ஜ ........................................................................................................................... (I.10)

Avec :

- V : vitesse de l'air.
- L : longueur du corps ou corde du profil pour une aile.
- ρ : masse volumique de l'air.
- μ : viscosité dynamique.

#### **I.10.2. Présentation de la soufflerie utilisée pour les essais :**

C'est une soufflerie de type aspirante à faible vitesse avec un nombre de mach inférieur à 0.3 ; L'air est en mouvement par rapport au corps à étudier (dans notre cas ça sera une maquette sous forme d'aile delta), l'air arrive à la veine d'essais par l'intermédiaire d'un ventilateur entraîné par un moteur électrique. La vitesse de l'air est en fonction de l'ouverture ou de la fermeture de la vanne réglable.L'aile est maintenuedans la soufflerie par un support de façon à perturber le moins possible l'écoulement à son aval. Cette soufflerie nous permet de :

-étudier le développement de la couche limite sur une plaque plane. -étudier l'écoulement avec la répartition de pression autour du corps. -visualiser l'écoulement si on l'équipe d'un générateur de fumée.

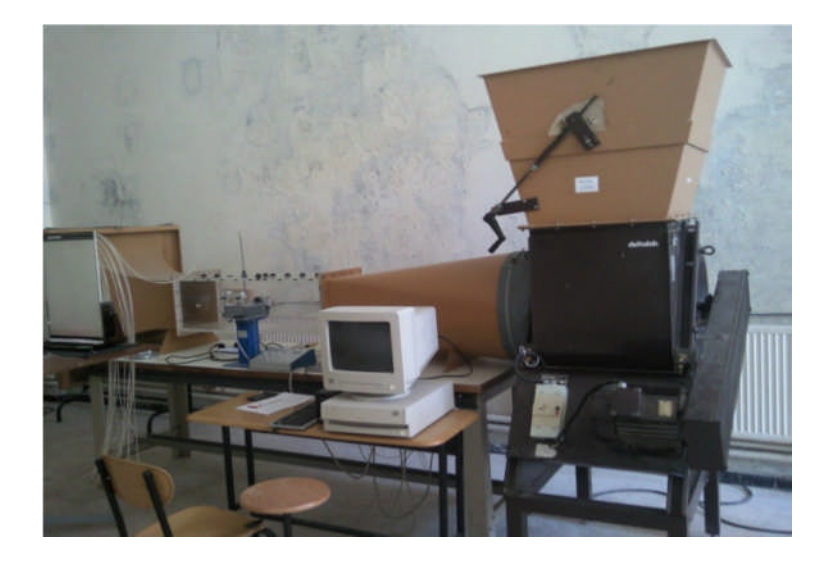

**Figure I.14** : Soufflerie du laboratoire.

#### **Caractéristiques de la soufflerie**

Dimensions de la veine : 30x30x100 cm Longueur : 4 m Vitesse dans la veine : variable de 0 à 45 m/s Puissance du moteur : 4 KW Vitesse du moteur : 1440 tr/mn

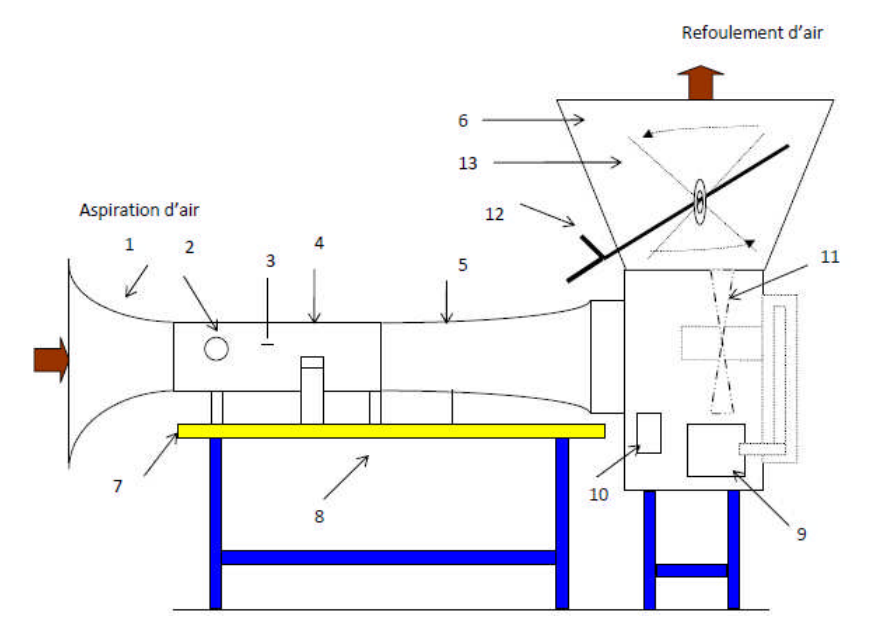

#### **I.10.3. Eléments de la soufflerie du laboratoire**

**Figure I.15**: Eléments de la soufflerie du laboratoire.

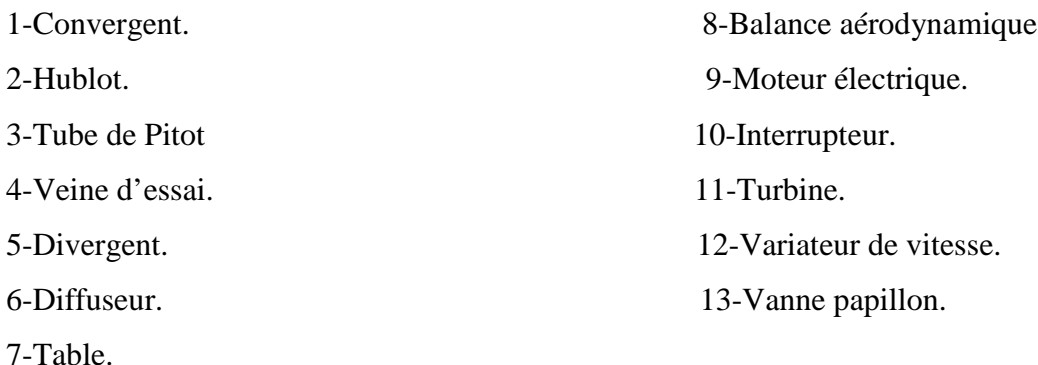

#### **I.10.4. Fonctionnement des principaux éléments de la soufflerie :**

La soufflerie comprend différentes parties essentielles :

-Ventilateur ou compresseur : dispositif de mise en mouvement de l'air, il est alimenté par un moteur électrique. L'air est pris soit à l'extérieur (circuit ouvert), soit à la veine d'essais (circuit à retour)

-Collecteur ou convergent : Chargé d'amener l'air extérieur dans la soufflerie, sa forme convergente permet d'accélérer l'air entrant dans la veine d'essais.

**-**Chambre de tranquillisation : contenant un filtre de type nid d'abeille pour redresser les filets d'air envoyé sur le corps et des grillages très fins pour réduire les turbulences qui ont pu apparaître dans les conduites.

**-**Chambre ou veine d'essai : généralement de section constante ou très légèrement divergente, dans laquelle est installé le corps à tester et où se font les mesures aérodynamiques.

**-**Diffuseur ou divergent : traversé par l'air à sa sortie de la veine d'essai en direction du ventilateur ; Il réduit la vitesse d'air et diminue ainsi l'énergie cinétique perdue par perte de charge, donc réduit la puissance consommée.

#### **I.11. Phénoménologie de l'écoulement autour d'une aile delta :**

Maintenant nous allons nous intéresser à la caractérisation de l'écoulement autour de l'aile delta, en commençant par décrire la couche limite qui se forme au contact de l'aile en mouvement avec l'air.

#### **I.11.1. Couche limite :**

Lorsque l'aile traverse une masse d'air elle change la vitesse des particules qui sont autour d'elle. Les molécules d'air qui rencontrent la paroi de l'aile en mouvement, rebondissent, recevant une impulsion qu'elles transmettent de proche en proche par chocs successifs aux molécules qui se trouvent plus loin. Cette impulsion va diminuer progressivement en s'éloignant de la paroi. Ainsi les particules d'air les plus proches de cette surface en mouvement ont la même vitesse qu'elle et plus elles s'éloignent d'elle plus la vitesse diminue, jusqu'à ce qu'elle s'annule lorsqu'elles ne sont plus influencées. La couche d'air dans laquelle la vitesse évolue est appelée la couche limite.

La couche limite joue un rôle important car elle conditionne directement la résistance de frottement de l'aile. Elle peut être laminaire ou turbulente. Dans la plupart des cas, elle commence par être laminaire sur la surface voisine du bord d'attaque puis devient turbulente à partir d'un point appelé point de transition. Ce point de transition n'a pas une position fixe, aussi existe-t-il, en réalité, une zone de transition dont les limites dépendent, en grande partie, de la turbulence de l'atmosphère. Sous certaines conditions, les filets fluides peuvent se séparer de la paroi et le phénomène du décollement apparait [1].
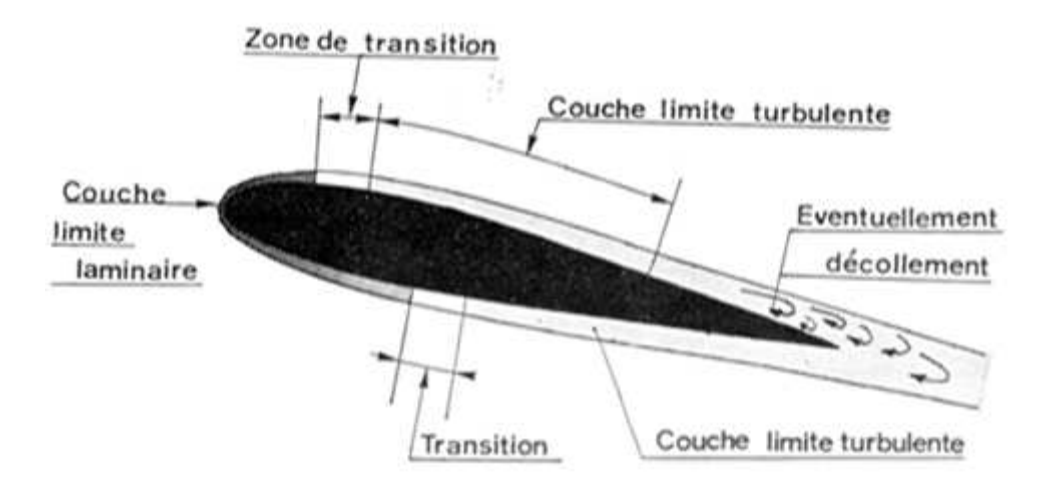

**Figure I.16**: Couche limite sur un profil d'aile.

# **I.11.2. Formation de tourbillons à l'extrados de l'aile delta :**

La formation des tourbillons prenant naissance aux bords d'attaques des ailes delta à différentes incidences a été un sujet de recherche depuis au moins le début des années cinquante.

# **Tourbillon physique :**

L'écoulement en mouvement de rotation autour d'un axe, rectiligne ou incurvé, s'appelle écoulement tourbillonnaire. On en observe à toutes les échelles, et dans notre cas on l'observe au voisinage d'une aile delta. Une fois formés, les tourbillons peuvent se déplacer, s'étirer, se tordre et interagir de manière complexe.

# **Tourbillon aérodynamique**:

La formation des systèmes tourbillonnaires au-dessus d'une aile delta s'explique par le fait que les deux courants d'intrados et d'extrados se rencontrent au bord d'attaque. Le courant d'intrados déferle sur l'extrados, s'enroule sur lui-même constituant ainsi un ou deux systèmes tourbillonnaires. Ces derniers créent l'effet d'aspiration qui améliore la portance. La turbulence développée à l'arrière des tourbillons provoquent leur éclatement qui remonte en fonction de l'incidence vers l'amont de l'aile.

La loi de Kutta-Joukowski :

Cette loi nous donne la relation entre la force de portance (Newtons) et l'intensité du tourbillon attaché (Γ) sur un élément d'aile de longueur L(m) plongée dans un courant de fluide de vitesse V (m/s) et de masse volumique  $\rho(kg/m^3)$ :

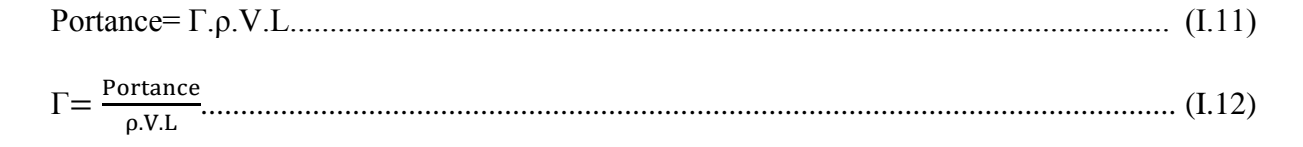

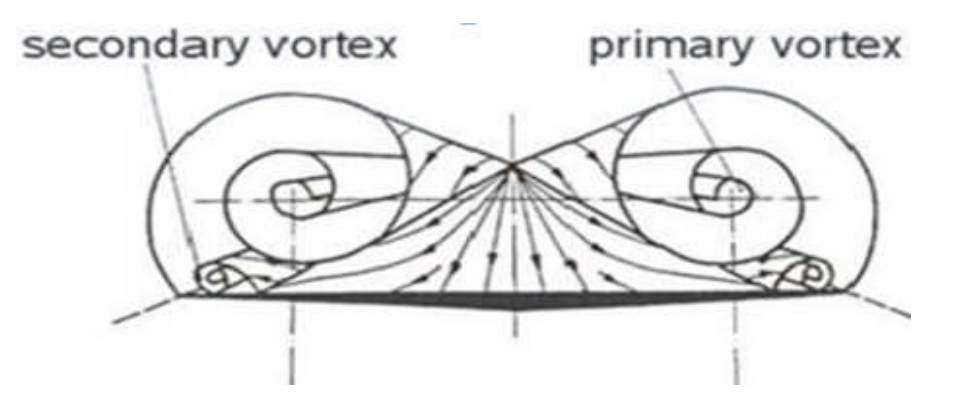

**Figure I.17**: Ecoulement au-dessus d'une Aile Delta.

#### **I.11.3. Visualisation de l'écoulement tourbillonnaire au-dessus de l'aile delta:**

Des études expérimentales permettant de visualiser à l'aide d'une fumée colorée, l'écoulement tourbillonnaire au-dessus d'une aile delta dans une soufflerie. A partir de ces expérimentations, on a pu observer l'enroulement d'une couche de mélange issue du bord d'attaque formant un tourbillon à l'extrados de l'aile.

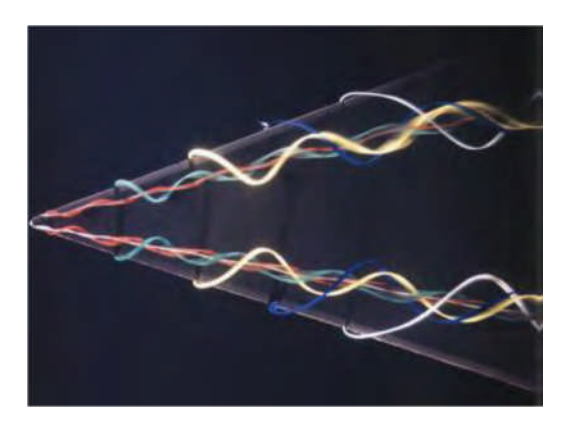

**Figure I.18**: Visualisation par fumée colorée du tourbillon primaire à l'extrados d'une aile delta possédant une forte flèche.

Les systèmes tourbillonnaires développés à l'extrados sont aussi rendus visible par émission d'une fumée blanche à la pointe de l'aile (apex). L'huile provenant d'un générateur de fumée, introduite sous pression à travers un tube de petit diamètre est vaporisée immédiatement à la sortie d'une sonde par un système électrique intégré. La forme étudiée de

la sonde assure une vaporisation efficace et un mélange régulier avec l'air environnant. Cette méthode de visualisation utilisée par M.Benkir a permis de définir la direction des tourbillons jusqu'à l'éclatement total.

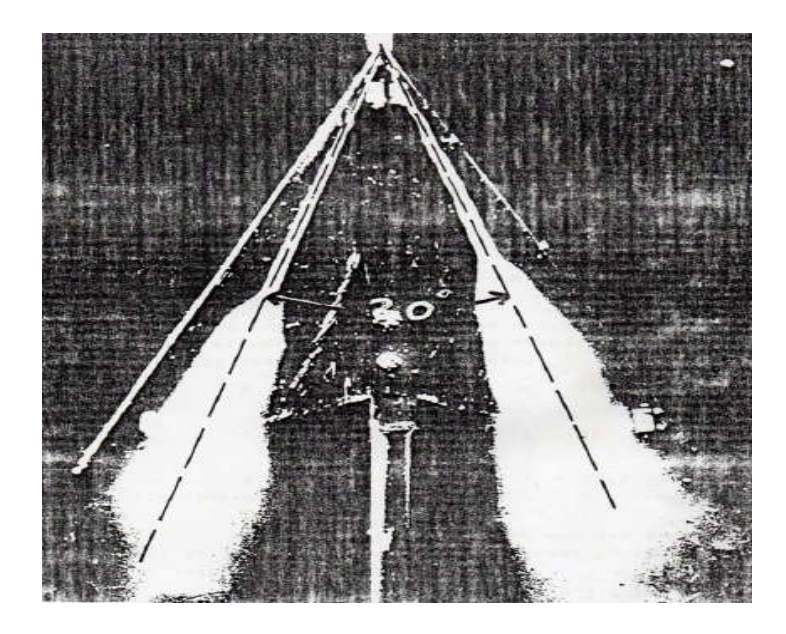

**Figure I.19**: Visualisation des tourbillons d'apex sur une aile delta avec fumigène.

# **I.11.3. Les angles privilégiés dans l'aile delta:**

L'ensemble des visualisations effectuées par M. Leray ont conduit à la conclusion que les angles entre les deux tourbillons rectilignes prenant naissance à la pointe amont d'une aile de type delta (Apex) étaient privilégiées ; cette conclusion a été appuyée par une série d'expériences entreprises dans la soufflerie par M. Leray et *al* puis ceux de M.Benkir à savoir que des visualisations ont été effectuées par un filet de fumée émis à l'apex à diverses incidences variant depuis celles correspondant à l'apparition des tourbillons jusqu'à leurs éclatement et que ces angles d'apex variant de degré en degré de 25° à 66° en ajoutant à ces valeurs les valeurs privilégiées intermédiaires . Les principaux résultats étaient comme suite :

- Si l'angle d'apex β est privilégié seuls deux tourbillons se forment au-dessus de l'aile  $\dot{a}$  partir de l'apex et font entre eux un angle α<sub>1</sub> priviligié.

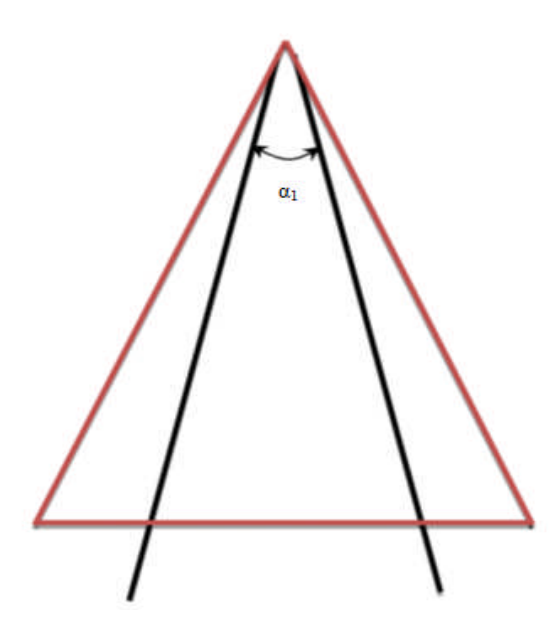

**Figure I.20**: Angle d'apex β privilégié.

-Si l'angle d'apex β est non privilégie, on observe quatre tourbillons au-dessus de l'aile delta ; les deux tourbillons intérieurs faisant entre eux un angle  $\alpha_1$ angle privilégié, et les deux tourbillons extérieurs faisant entre eux un autre angle  $\alpha_2$  privilégié consécutif au précédent.

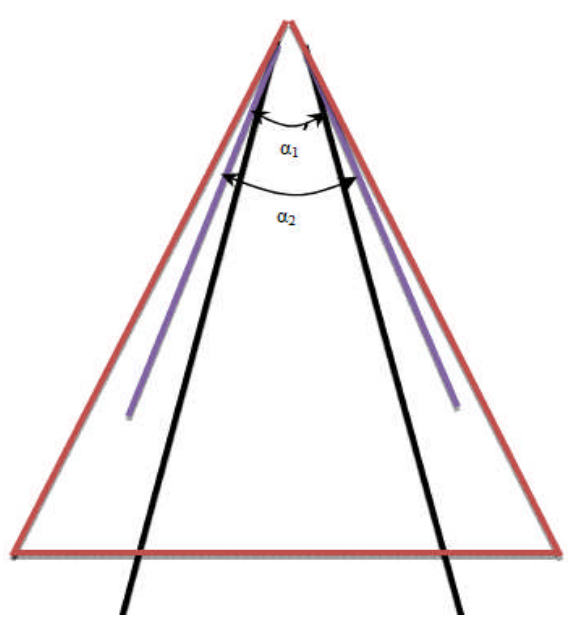

**Figure I.21**: Angle d'apex β non privilégié.

-les angles entre tourbillons sont constants soit dans tout le domaine d'incidence c'està-dire depuis l'apparition des tourbillons jusqu'à leur éclatement, soit sur au maximum deux ou trois paliers de ce domaine [5].

-les expériences faites par M. Benkir sur des ailes delta à bord de fuite droit et à queue d'hirondelle, montrent que l'angle  $\alpha_1$ est toujours privilégié et que sa valeur dépend de l'incidence i ainsi que de l'angle d'apex β :

 $-\text{si } \beta$  est un angle privilégié, l'incidence n'a pas d'influence sur la valeur de l'angle α<sub>1</sub>.

 $\alpha$  si β est un angle non privilégié, alors l'angle  $\alpha_1$  peut prendre une ou plusieurs valeurs suivant une marge d'incidence bien définie.

# **I.11.3. Contribution de la structure tourbillonnaire dans l'aérodynamisme de l'aile delta**

# **I.11.5.1. Structure du tourbillon**

Le tourbillon d'apex possède deux zones distinctes : à savoir une zone au centre du tourbillon correspondant au noyau visqueux et une zone à la périphérie, peu visqueuse mais fortement rotationnelle. Le cœur visqueux du tourbillon est défini comme la région entre les deux valeurs extrêmes de la vitesse axiale et où la vitesse tangentielle change de signe. Dans le centre du noyau visqueux, la vitesse tangentielle est nulle alors que la vitesse axiale est à son maximale. Ce cœur visqueux est caractérisé par de forts gradients de vitesse et de pression [2].

Les études faites sur la topologie de l'écoulement à l'extrados d'une aile à forte flèche ont montré que le tourbillon primaire est peu sensible au nombre de Reynolds car la majeure partie du tourbillon est constituée d'une région non visqueuse. Pour une aile à forte flèche, les vitesses axiales les plus enlevées se situent au cœur du tourbillon et atteignent dans certains cas, plusieurs fois la vitesse axiale de l'écoulement. Ce type de tourbillon où la vitesse axiale est plus élevée au centre qu'à l'extérieur est dénommé tourbillon de type jet en opposition avec les tourbillons de type sillage qui présentent quant à eux des vitesses axiales maximales à la périphérie du cœur du tourbillon. Dans le noyau du tourbillon primaire, l'écoulement est accéléré (survitesse) jusqu'au point de naissance de l'éclatement tourbillonnaire à partir duquel la vitesse est en déficit. A l'extrados d'une aile à flèche modérée, les tourbillons sont majoritairement de type sillage. Les tourbillons plus proches de la paroi ont une interaction plus prononcée avec la couche limite. Les tourbillons sont alors plus sensibles au nombre de Reynolds de l'écoulement.

#### **I.11.5.2. Portance tourbillonnaire :**

Dès 1966, Polhamus [2] a étudié la contribution de la portance relative à la présence de tourbillon à l'extrados d'une aile delta et a divisé les efforts portants en deux parties : des efforts dit potentiels et des efforts dus à la dépression provoquée par le tourbillon à la surface de l'aile ; La présence des tourbillons contribue fortement à l'augmentation de la portance ; Cette portance dite tourbillonnaire augmente avec l'incidence et peut être évaluée en fonction de la flèches de l'aile (travaux de Wentz en (1968)). Outre le tourbillon primaire, le tourbillon secondaire induit également une diminution de pression plus faible à l'extrados de l'aile.

La contribution du tourbillon primaire à l'effort normal est liée à l'intensité des tourbillons à l'extrados de l'aile. De plus selon Hall [2] l'intensité des tourbillons augmente avec la vitesse amont ainsi que l'incidence et croit vers l'aval. Par conséquent l'influence des efforts d'origine tourbillonnaire est plus importante à mesure que l'incidence de l'aile est grande. Parallèlement, avec l'augmentation de l'angle de flèche, les tourbillons ont une contribution plus importante sur la portance de l'aile.

#### **I.11.5.3. Eclatement tourbillonnaire :**

L'apparition des structures tourbillonnaires autour de l'aile delta à des plages d'incidences très faibles (5 -15 dégrées) permet une réduction locale de la pression et donc d'augmenter la portance de l'aile, cependant à l'angle d'attaque critique, qui dépend des paramètres géométriques de l'aile, la structure du vortex change sensiblement et l'éclatement se produit. Cet éclatement de vortex signifie la perte de la régularité de l'écoulement tourbillonnaire, donc il impacte la manœuvrabilité de l'appareil qui nuira par la suite à l'exécution des missions qui lui sont confiées. A l'heure actuelle, le phénomène de l'éclatement tourbillonnaire est encore difficile à prédire.

# **I.12. Facteurs influençant l'existence des tourbillons à l'extrados de l'aile delta :**

Sigrarom [2] a défini que l'enroulement de la couche de cisaillement issue du bord d'attaque se produit à des valeurs de vitesses tels que :  $V_n < V_t$ , avec  $V_n$  la composante de vitesse normale au bord d'attaque et  $V_t$  la composante tangentielle. La condition nécessaire en fonction de l'angle de flèche φba de l'aile delta pour former un tourbillon d'apex est :

V<sup>∞</sup> cos φ < V<sup>∞</sup> sin φ. Il définit ainsi l'angle de flèche minimum que doit avoir l'aile delta :

φ ba> 45°. Par ailleurs, en plus de l'angle de flèche de l'aile, d'autres facteurs ont une influence sur l'existence de l'écoulement tourbillonnaire à l'extrados de l'aile delta : le nombre de Reynolds, la vitesse amont, la forme du bord d'attaque et l'incidence de l'aile [2].

# **I.12.1. Influence de l'Angle d'Incidence sur la formation du tourbillon:**

Lorsque l'angle d'incidence de l'aile augmente, les conditions changent aussi bien sous l'intrados que sur l'extrados. L'angle d'incidence est étroitement associé à tous les phénomènes qui intéressent l'aile. Les variations de l'angle d'incidence sont susceptibles de perturber profondément l'écoulement de l'air autour du profil entraînant alors des variations concomitantes de portance et de traînée et influençant ainsi la formation des tourbillons.

D'après les observations expérimentales de Wentz et kolman [2], l'intensité des tourbillons ainsi que leurs dépressions générées à l'extrados de l'aile delta augmente avec l'incidence. De plus, le corps du tourbillon d'apex se déplace vers l'intérieur de l'aile avec l'augmentation de l'incidence.

D'autres études ont aussi montré que la distance du cœur du tourbillon d'apex à l'extrados de l'aile delta augmente également avec l'incidence.

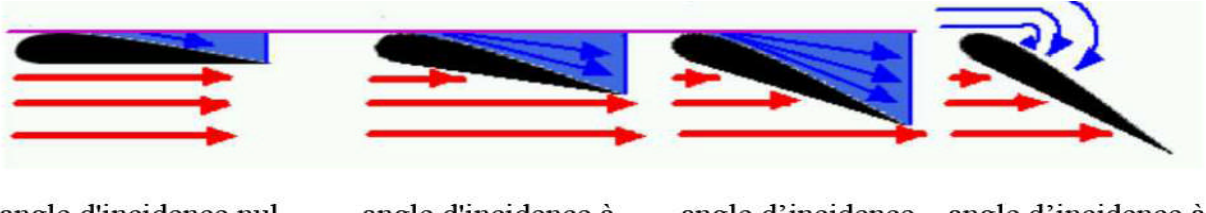

angle d'incidence nul

angle d'incidence à faible valeur

angle d'incidence à valeur élevée

angle d'incidence à une valeur critique

**Figure I.22:**Variation de l'angle d'incidence.

# **I.12.2. Influence de l'angle de flèche sur la formation du tourbillon :**

Les écoulements à l'extrados des ailes à forte flèche et à flèche modérée sont principalement tourbillonnaires. Toutefois, des différences existent entre les deux types d'écoulement [2] :

 $\checkmark$  Aile delta à forte flèche :

L'écoulement se sépare au bord d'attaque formant une couche de cisaillement à l'extrados et une couche limite à l'intrados. Cette couche de cisaillement s'enroule pour créer un tourbillon sur la surface supérieure de l'aile. Lorsqu'un gradient de pression adverse apparait sous cette couche, l'écoulement se sépare à nouveau et crée un tourbillon secondaire. Ce tourbillon se redirige vers le bord d'attaque, sous le tourbillon principal, il est donc localisé entre le tourbillon primaire et le bord d'attaque. Il possède une vorticité de signe opposé, donc sa formation est liée au gradient de pression adverse sous la couche de cisaillement. L'apparition du tourbillon secondaire modifie la trajectoire du tourbillon primaire vers l'intérieur de l'aile. En outre, le cœur du tourbillon primaire s'éloigne de la paroi de l'aile au fur et à mesure de son développement vers l'aval. Dans certains cas suivant le nombre de Reynolds, une troisième séparation de l'écoulement peut s'opérée entre le tourbillon primaire et secondaire. Ce troisième tourbillon est plus petit et de même signe de vorticité que le tourbillon primaire.L'apparition des tourbillons secondaire et tertiaire est liée à la viscosité de l'écoulement en effet, le nombre de Reynolds a un effet notable sur leur formation, et à la nature de la couche limite à l'extrados de l'aile.

Aile delta à flèche modérées :

De prime abord, l'écoulement autour des ailes delta à flèche modérée ressemble à celui autour des ailes à forte flèche comme l'ont montré Taylor et Gursul [2] lors de leur étude d'une aile de 50 degrés de flèche. Le décollement de la couche limite au bord d'attaque se produit de la même façon, entrainant l'apparition d'un tourbillon d'apex à l'avant de l'aile. Cependant une différence majeure les distingue, à savoir que les tourbillons primaires sont plus proches de la paroi dans le cas des ailes à flèche modérée. Les interactions avec la couche limite à la paroi de l'aile sont donc plus fortes. Par conséquent, le nombre de Reynolds de l'écoulement a un effet non négligeable sur la formation du tourbillon secondaire. Un deuxième tourbillon corotatif se forme au-dessus des ailes delta flèche modérée à des incidences peu élevées. Gordnier et Visbal [2] ont observé que les tourbillons sont en proche paroi ce qui favorise les interactions entre les tourbillons et la couche limite, la conséquence de ces interactions est que l'écoulement au-dessus d'une aile delta à flèche modérée est plus sensible aux effets du nombre de Reynolds que dans le cas d'une aile à forte flèche. La formation duale existe à faible incidence et est directement liée à la présence du tourbillon primaire et à son interaction avec la couche limite. La couche de mélange s'enroule au niveau de l'apex de l'aile pour former un premier tourbillon. Le second tourbillon est formé par l'interaction de l'écoulement secondaire avec la couche de mélange issue du bord d'attaque. Ce deuxième tourbillon corotatif n'est pas visible dans le cas des ailes delta à forte flèche. En effet, la couche de mélange au bord d'attaque des ailes à flèche modérée est plus proche de la paroi ce qui facilite l'interaction avec l'écoulement secondaire. Le tourbillon secondaire, plus petit en taille, apparait à l'extrados de l'aile moins intense que le tourbillon primaire. De plus, la dépression à l'extrados de l'aile causée par le tourbillon secondaire est moins forte que celle provoquée par le tourbillon primaire. Ils ont montré par l'étude numérique que la topologie de l'écoulement est également composée d'un tourbillon tertiaire possédant une vorticité de signe identique au tourbillon primaire.

#### **I.12.3. Influence du nombre de Reynolds sur la formation du tourbillon:**

Le nombre de Reynolds de l'écoulement peut influencer la formation des tourbillons par la présence de la couche limite à la surface de l'aile delta ou par la nature de la couche de mélange. Toutefois, lorsque la distance entre le cœur du tourbillon et la paroi est trop importante, il y a peu d'influence.

#### Aile delta à forte flèche :

L'étude de l'écoulement à l'extrados d'une aile delta à forte flèche montre une évolution de la structure tourbillonnaire en fonction du nombre de Reynolds. L'augmentation du nombre de Reynolds contribue à rapprocher le second tourbillon corotatif du bord d'attaque et d'augmenter la vorticité axiale en son cœur. Par conséquent, les dépressions induites par les tourbillons d'apex et de bord d'attaque sont plus importantes pour le nombre de Reynolds le plus élevé.

Le cœur du tourbillon primaire est une zone majoritairement non visqueuse. L'effet du nombre de Reynolds est donc négligeable sur le tourbillon primaire. O'Neill et al [2]. ont étudié la trajectoire des tourbillons à l'extrados des ailes delta suivant le nombre de Reynolds de l'écoulement. Les résultats ont permis de conclure que le nombre de Reynolds affecte prioritairement les séparations secondaire et tertiaire des tourbillons qui se développent en proche paroi par la présence de l'écoulement secondaire sous le tourbillon primaire. La nature de l'écoulement secondaire, laminaire ou turbulent à l'extrados de l'aile delta, modifie la position des tourbillons secondaire et tertiaire. Une couche limite laminaire étant plus sensible aux gradients de pression adverse, la séparation laminaire se produit plus tôt à l'extrados de l'aile delta. Par conséquent, l'emplacement de la séparation secondaire et tertiaire est déterminé par la nature de la couche limite. Avec une couche limite laminaire, la structure tourbillonnaire s'éloigne plus rapidement du bord d'attaque pour une même incidence. L'intensité et la taille des tourbillons secondaire et tertiaire sont également déterminées par le comportement de la couche limite.

# Aile Delta à flèche modérées :

Contrairement aux ailes delta à forte flèche et à bord d'attaque aigu pour lesquels l'écoulement tourbillonnaire est peu sensible au nombre de Reynolds, l'écoulement au-dessus des ailes à flèche modérée est marqué par une dépendance aux effets de viscosité. L'impact du nombre de Reynolds sur l'écoulement tourbillonnaire se développant à l'extrados d'une aile delta n'est pas à négliger.

L'expérience de Gordnier et Visbal [2], sur une aile de 50°de flèche montre les effets de viscosité sur le développement de structures tourbillonnaires en fonction de trois nombres de Reynolds différents a l'incidence de 5° ; Pour le nombre de Reynolds le plus faible (Re =10000) pour lequel les effets visqueux sont plus importants, la couche de mélange issue du bord d'attaque de l'aile recolle à la paroi de l'aile et aucun tourbillon n'est visible. Avec l'accroissement du nombre de Reynolds (Re = 20000 et Re = 50000) et de la diminution des effets visqueux, la structure tourbillonnaire duale se développe et se renforce en se rapprochant du bord d'attaque de l'aile. De plus, la vorticité axiale s'accroit également au cœur des tourbillons corotatifs. En outre, l'augmentation du nombre de Reynolds modifie la nature de la couche de cisaillement et par conséquent la dynamique instationnaire de la structure duale. Par ailleurs, avec l'apparition de la structure tourbillonnaire duale, ils observent une augmentation de la dépression suite à l'augmentation du nombre de Reynolds.

D'après les résultats expérimentaux et numériques de Ol et Gharib[2], l'augmentation du nombre de Reynolds (Re< 40000) a pour effet de rapprocher le tourbillon primaire du bord d'attaque de l'aile. L'augmentation du nombre de Reynolds peut également avoir pour conséquence une remontée précoce de l'éclatement tourbillonnaire vers l'apex de l'aile delta possédant une flèche modérée. Au contraire, le nombre de Reynolds a un effet peu probant sur la localisation du point d'éclatement pour les ailes delta à forte flèche et à bord d'attaque aigu.

#### **I.12.4. Influence de la géométrie du bord d'attaque :**

Aile Delta à forte flèche :

La ligne de séparation de la couche de cisaillement issue du bord d'attaque et s'enroulant pour former le tourbillon primaire, évolue suivant la géométrie du bord d'attaque.Par ailleurs, le profil du bord d'attaque a également un impact sur la survenue de l'éclatement tourbillonnaire à l'extrados des ailes delta. La séparation de la couche de mélange au bord d'attaque est retardée avec l'augmentation du rayon du bord d'attaque de l'aile delta à forte flèche [2].

Pour déterminer l'influence de la géométrie du bord d'attaque sur l'éclatement tourbillonnaire, différents profils de bord d'attaque, arrondis ou aigus ont été testés. Des différences ont été observées avec l'augmentation de l'angle d'incidence : le phénomène d'éclatement tourbillonnaire apparait t plus tôt, pour les bords d'attaque aigus. Cette différence est attribuée principalement à l'intensité plus importante des tourbillons d'apex. Le bord d'attaque aigu produit un tourbillon plus intense que dans les autres cas, et l'angle critique où apparait l'éclatement tourbillonnaire intervient donc plus tôt. Dans le cas d'un bord d'attaque arrondi, la ligne de décollement/séparation du tourbillon varie en fonction de l'incidence de l'aile delta ou du nombre de Reynolds de l'écoulement [2].

Les effets de la géométrie du bord d'attaque sur l'écoulement tourbillonnaire doivent être pris en compte pour la compréhension des phénomènes tels que l'éclatement tourbillonnaire précoce ou la diminution importante de la portance.

Aile Delta à flèche modérée :

La forme du bord d'attaque peut fortement affecter le développement de la structure tourbillonnaire [2].En effet, dans le cas d'un bord d'attaque aigu la séparation de la couche de mélange est fixée. En revanche, lorsque le bord d'attaque est arrondi, la position de la ligne de séparation de la couche de mélange peut varier. La géométrie de bord d'attaque affecte premièrement la ligne de décollement de la position de la couche de cisaillement mais également sa nature laminaire ou turbulente. Un rayon du bord d'attaque arrondi peut favoriser la relaminarisation de la couche limite et engendrer une séparation laminaire de la couche de cisaillement. De plus, la position de la ligne d'attachement du tourbillon primaire peut varier suivant la géométrie du bord d'attaque. L'augmentation de l'incidence ou du nombre de Reynolds est aussi un facteur qui influence la position de la ligne de séparation et d'attachement du tourbillon primaire.

#### **I.13. Equations générales d'écoulement autour d'une aile delta mince :**

Les équations du problème d'écoulement autour d'une aile delta sont établies en tenant compte de la géométrie de l'aile et en tenant compte des conditions aux limites imposées [1].

# **I.13.1. La géométrie de l'aile :**

La structure tourbillonnaire se développant à l'extrados de l'aile delta est symétrique par rapport à la ligne médiane, c'est pour ça qu'on peut limiter l'étude du problème seulement à la moitié de l'aile [1].

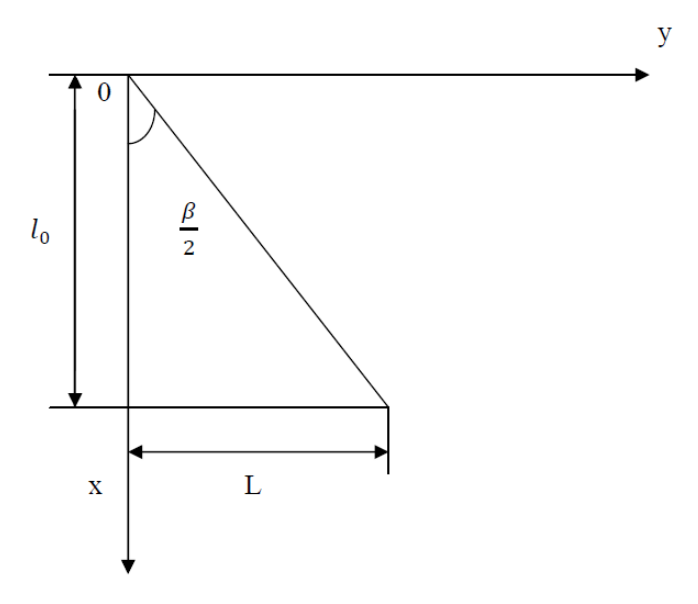

**Figure I.23** : Moitié de l'aile Delta.

On général pour l'étude du problème on utilise les coordonnées cartésiennes (oxy) dont l'origine est liée à l'apex de l'aile, tel que :

ox : est dirigé suivant le sens de l'écoulement.

oy : est dirigé dans le sens transversale.

.

oz : est perpendiculaire a la surface de l'aile.

# **I.13.2. Les équations correspondantes :**

- **L'équation de continuité :**  $dv_x$  $rac{\partial v_x}{\partial x} + \frac{\partial v_y}{\partial y}$  $\frac{\partial v_y}{\partial y} + \frac{\partial v_z}{\partial z}$ డ௭ = 0..................................................................................................... (I.13)
- **Les équations de Navier stockes :**

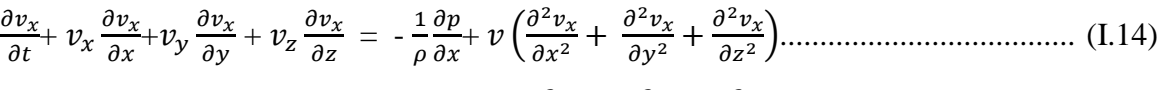

డ௩ డ௧ <sup>௫</sup>ݒ + డ௩ డ௫ <sup>௬</sup>ݒ+ డ௩ డ௬ <sup>௭</sup>ݒ + డ௩ డ௭ = - ଵ ఘ డ డ௬ ቀݒ + డ <sup>మ</sup>௩ డ௫<sup>మ</sup> + డ <sup>మ</sup>௩ డ௬<sup>మ</sup> + డ <sup>మ</sup>௩ డ௭<sup>మ</sup> <sup>ቁ</sup>.................................... (I.15)

డ௩ డ௧ <sup>௫</sup>ݒ + డ௩ డ௫ <sup>௬</sup>ݒ+ డ௩ డ௬ <sup>௭</sup>ݒ + డ௩ డ௭ = - ଵ ఘ డ డ௭ ቀݒ + డ <sup>మ</sup>௩ డ௫<sup>మ</sup> + డ <sup>మ</sup>௩ డ௬<sup>మ</sup> + డ మ௭ డ௭<sup>మ</sup>ቁ........................................ (I.16)

Ces équations, lorsqu'elles ne sont pas simplifiées n'ont pas de solutions analytiques et ne sont donc utiles que pour des simulations numériques. Ces équations peuvent être simplifiées de diverses manières ce qui rend les équations plus facile à résoudre. Certaines

simplifications permettent de trouver des solutions analytiques à des problèmes de dynamique des fluides.En tenant compte :

-Fluide compressible, incompressible.

-Fluide visqueux ou bien non visqueux.

-Ecoulement laminaire ou turbulent.

-Ecoulement stationnaire, in stationnaire.

# **I.13.3. Les efforts aérodynamiques sur une aile delta :**

# **Prévision théorique :**

La résultante des efforts appliqués à l'aile admet une composante selon l'altitude  $Z_0$ , la portance, et une selon la direction de l'écoulement X0, la traînée. La composante perpendiculaire à l'extrados est appelée effort normal. Nous supposons l'écoulement symétrique, de sorte qu'il n'y ait pas d'effort selon la direction transversale. Si le centre d'application de l'effort résultant est différent du centre de gravité de l'aile, un moment de tangage est créé autour de l'axe transversal Y<sub>0</sub>.

Les coefficients adimensionnels d'effort normal, et de moment de tangage, sont définis par :

= ேܥ ே భ మ బ <sup>మ</sup>ఘ<sup>బ</sup> ୗ .......................................................................................................... (I.17) = ெܥ ெ భ మ బ <sup>మ</sup>ఘ<sup>బ</sup> ୗ ......................................................................................................... (I.18)

Avec :

 $U_0^2 p_0 S$  /2 mesure du flux de quantité de mouvement disponible dans l'écoulement.

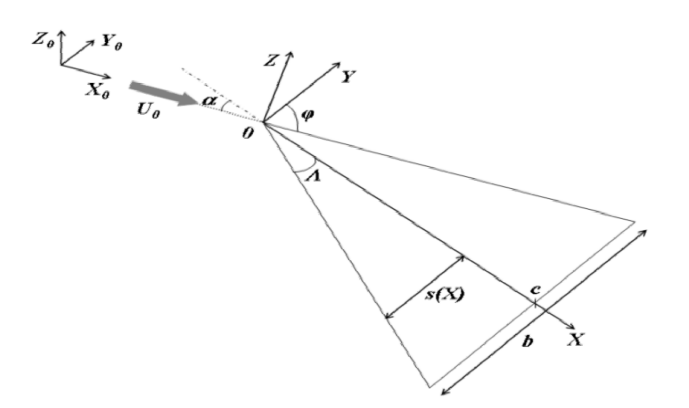

**Figure I.24**: Géométrie de l'Aile Delta.

Repère terrestre fixe  $(X_0, Y_0, Z_0)$  et repère liés à la maquette  $(X, Y, Z)$ .

## **I.14. Conclusion :**

Dans ce chapitre nous avons discuté de l'écoulement autour de l'aile delta ; à l'extrémité de l'aile la surpression de l'intrados a tendance à aller combler la dépression de l'extrados en contournant l'extrémité de l'avion, comme celle-ci avance, le mouvement de rotation ainsi amorcé crée un tourbillon à chaque extrémité d'aile, appelé vortex. Les deux tourbillons sont corotatifs et peuvent se faire sentir jusqu'à une distance assez importante derrière l'avion, ces tourbillons contribuent à la sustentation, mais à une certaine incidence ils freinent la progression de l'appareil, quand le phénomène de l'éclatement tourbillonnaire se produit. L'éclatement tourbillonnaire reste l'un des principaux obstacles à surmonter avant que son contrôle soit mis en application dans le vol [2]. Souvent les difficultés des techniques de contrôle peuvent être attribuées dans la plus grande partie à la connaissance du phénomène et à l'incapacité de prévoir exactement l'éclatement de vortex. Vu le nombre important d'études concernant le contrôle de l'éclatement de vortex et leur succès relatif, il est clair que le progrès décisif dans le domaine exigera encore d'autre investigations de base pour élucider clairement la physique du phénomène et pour améliorer les possibilités prédictives [6].

#### **I.15. Travail envisagé :**

Notre travail a pour objectif principal la mise en évidence de l'effet d'un endommagement de forme circulaire de diamètre  $(d<sub>2</sub>=14mm)$  sur les caractéristiques aérodynamiques de l'aile delta de différents angles d'apex β=45°, β= 60° et β= 80°; à travers la mesure des coefficients aérodynamiques de portance Cz et de traînée Cx, l'endommagement est considéré à différentes positions suivant la corde de l'aile c'est à dire à  $x_1 = \frac{1}{2}$  $rac{1}{3}l_0$ ,  $x_2 = \frac{1}{2}l$  $\frac{1}{2}l_0$ , et x<sub>3</sub>= $\frac{4}{5}l$  $\frac{4}{5}$ *l*<sub>0</sub>, les résultats obtenus seront comparés à ceux obtenus auparavant dans une autre étude similaire [1] mais faite avec un endommagement circulaire de diamètre  $(d_1=10mm)$ , une simulation numérique à l'aide du code fluent de calcul CFD développé avec le code Fluent et comparée aux résultats précédents complétera la présente étude.

# Chapitre II Dispositif Expérimental et Moyens de Mesure

# **II.1. Moyens de mesure :**

Les différents moyens utilisés au cours des essais se composent essentiellement de :

- Une soufflerie subsonique à faible vitesse (soufflerie du laboratoire).
- Un indicateur de contrainte et une balance aérodynamique pour la mesure de la traînée et de la portance
	- Un Multi-manomètre et un tube de Pitot pour la mesure de la vitesse.

# **II.2. Etalonnage de la soufflerie :**

Pour délimiter la section de la veine d'essai de la soufflerie où le champ de vitesse n'est pas perturbé, nous avons été amenés à mesurer les pressions à l'aide d'un tube de Pitot placé graduellement, suivant la longueur et la hauteur de la veine d'essai.

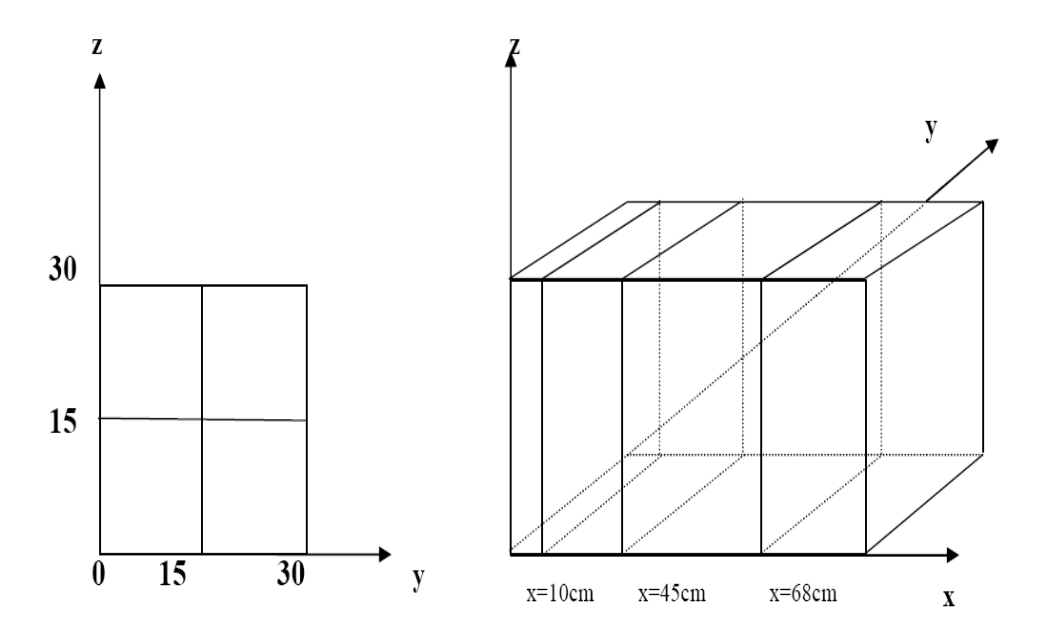

**Figure II.1**: Différentes sections et points de mesure du profil des vitesses.

Et les résultats montrent bien que la section utile est un carré de section 28cm×28 cm :

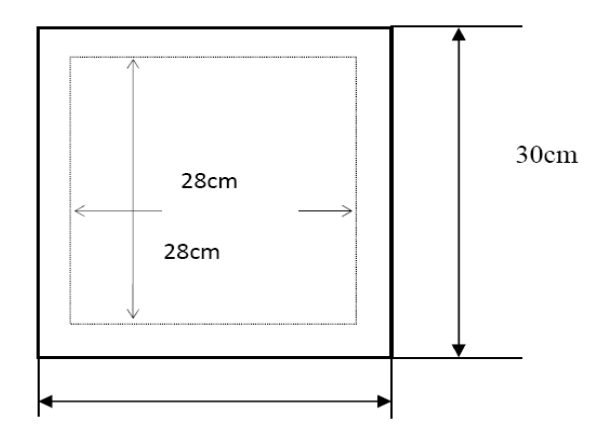

**Figure II.2**: Section utile de la veine d'essais.

# **II.3. Techniques de mesure :**

# **II.3.1. Manomètre :**

Pour la mesure de la pression sur les ailes on utilisera un multi-manomètre non inclinable constitué de 24 tubes disposés verticalement. Ces tubes débouchent sur un même réservoir rempli d'huile de masse volumique  $\rho_H$  =856.418 Kg/m.

Ainsi, les mesures de pression seront données par les relevés des dénivellations de hauteurs lues sur le multi-manomètre qui est gradué de haut en bas de 2 en 2 mm Le multi manomètre est équipé de 4 vis à sa base pour permettre le réglage du niveau du liquide dans les tubes avant les essais (au repos).

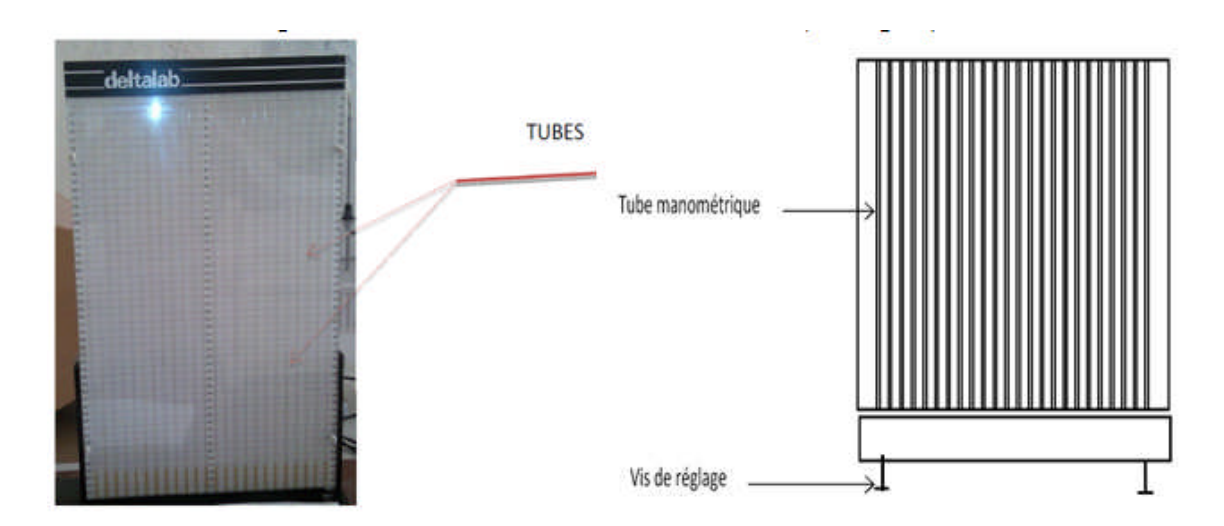

**Figure II.3:** Multi-manomètre.

# **II.3.2. Tube de Pitot :**

Pour la mesure de la vitesse, on utilisera un tube de Pitot double branché au multi manomètre. Cela permet de lire deux dénivellations l'une correspondant à la pression totale et l'autre à la pression statique.

Si on applique le théorème de Bernoulli entre le point d'arrêt a et un point m de la surface du tube de Pitot, on aura :

 $P_a = P_m + \frac{1}{2}$ ଶ ρ V<sup>m</sup> 2 ....................................................................................................... (II.1)

Avec :

P<sup>a</sup> : pression d'arrêt.

P<sup>m</sup> : pression statique au point m

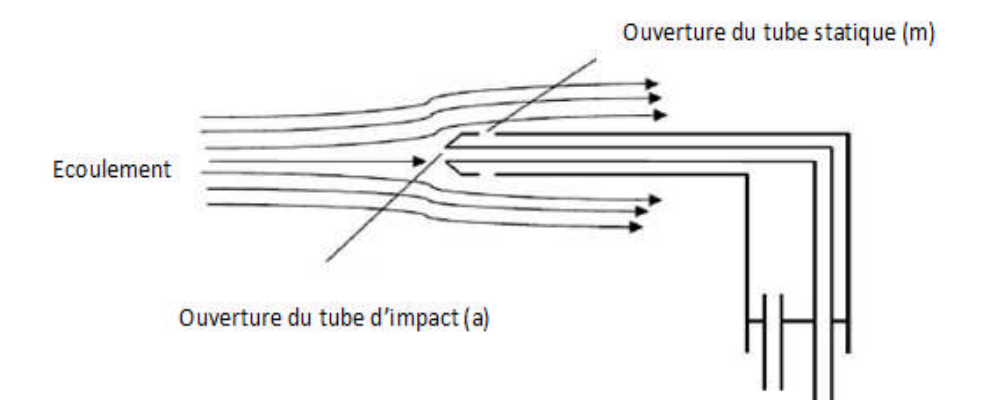

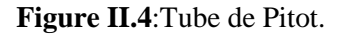

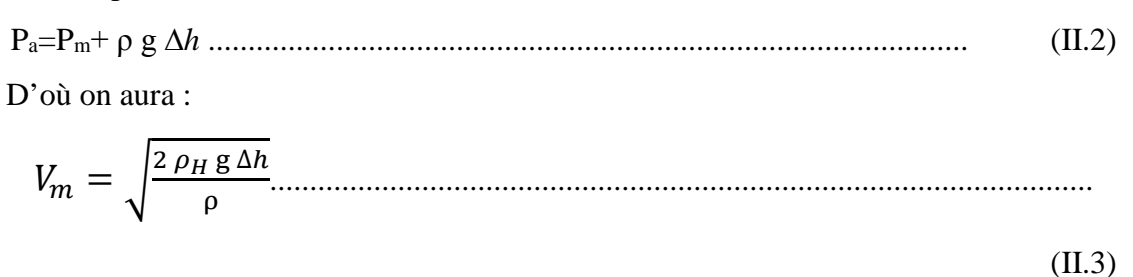

Pa : pression d'arrêt.

D'autre part on a :

Pm : pression statique au point m.

ρ: Masse volumique de l'air à la température d'essai.

 $\rho_H$ : Masse volumique de l'huile.

∆h : dénivellation d'huile lue sur le multi-manomètre

# **II.3.3. Balance aérodynamique :**

Pour mesurer les efforts aérodynamiques (portance et traînée) qui s'exercent sur l'aile, on utilise une balance aérodynamique à jauges de contraintes, cette dernière se compose essentiellement des éléments suivants

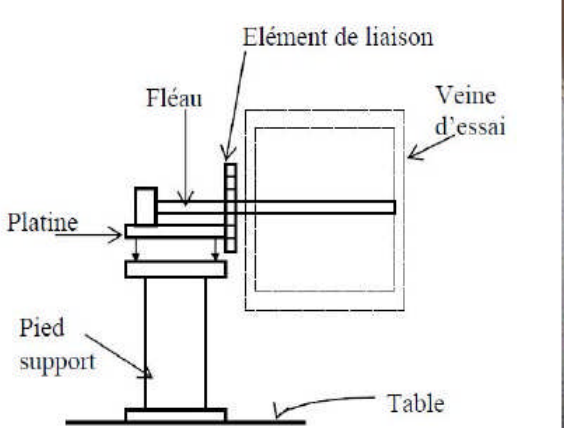

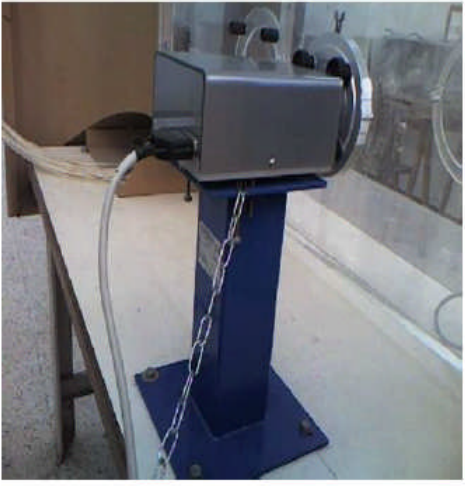

**Figure II.5**: Balance aérodynamique.

# **a. Pied-support :**

Ce pied-support permet d'avoir une balance autoporteuse indépendante de la veine. Il transmet des efforts aérodynamiques à la table de manipulation à laquelle il est lié rigidement.

# **b. platine:**

La platine permet d'orienter le fléau dynamométrique par rapport à la veine d'essais.

# **c. Fléau dynamométrique:**

Cette pièce maîtresse de la balance est équipée de jauges de déformation collées sur des surfaces sollicitées en flexion par les actions dynamométriques. Le découplage des actions de portance et traînée, est réalisée par câblage des jauges. La balance ne comporte aucune liaison partielle, et n'est donc sujette à aucune hystérésis de frottement.

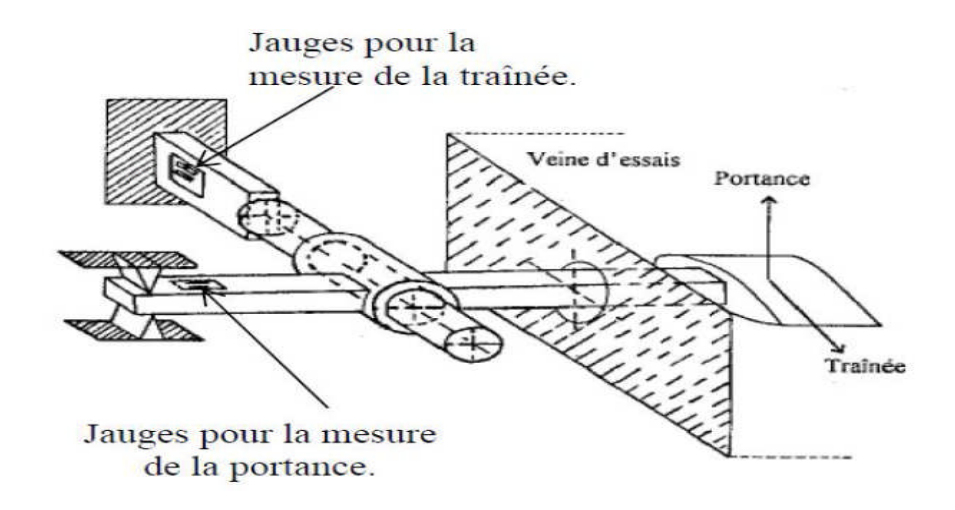

Figure II.6: Disposition des jauges de contrainte.

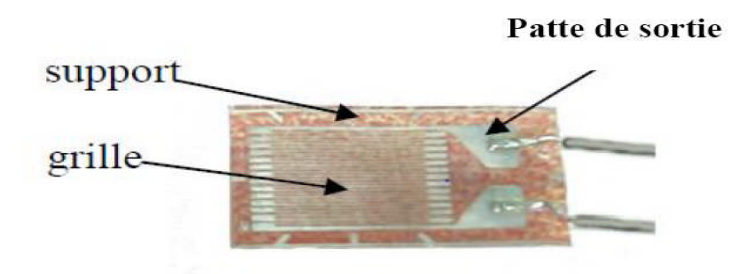

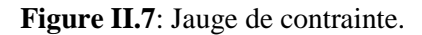

La résistance nominale d'une jauge est donnée par la formule :

ܴ = ୬ ୗ ................................................................................................................... (II.4)

Avec :

Ω: Résistivité du métal de la jauge

n: nombre de brins

*L* : longueur de chaque brin

S : section du fil résistant

Lorsque la tige sur laquelle la jauge est collée subit une variation relative de longueur

Ɛ = ∆ ..........................................………………………………………………….(II.5)

La jauge subit la même déformation ce qui entraîne une variation relative de sa résistance électrique:

∆ோ ோ = K.ቀ ∆ ቁ= KƐ ...................................................................................................(II.6)

La mesure de la variation relative de la résistance est obtenue à l'aide d'un pont de Wheatstone qui est un ensemble de quatre résistances, il est alimenté par une tension continue  $E=V_A-V_C$ , appliquée entre les points B et D.

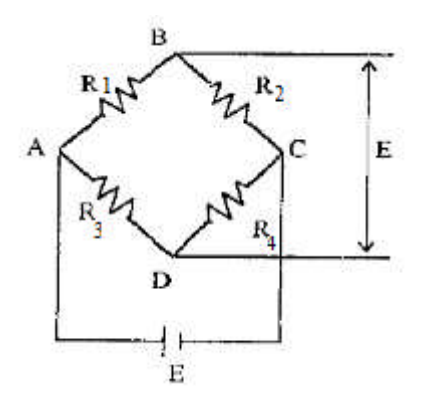

**Figure II.8**: Pont de Wheatstone.

Le pont est dit équilibré si les points B et C sont au même potentiel ; pour cela il faut qu'on ait l'égalité suivante :

R1.R3=R2.R4................................................................................................... (II.7)

# **d. Elément de liaison :**

Cet élément permet de monter la maquette sur la balance, et de l'orienter en incidence.

#### **e. Dispositif électronique de mesure :**

Pour la mesure des efforts aérodynamique on a utilisé un indicateur de contrainte. La figure ci-dessous donne le schéma du dispositif électronique utilisé pour la mesure des efforts aérodynamiques, il comporte un indicateur de contrainte d'une part; d'autre part ce même indicateur de contrainte est relié au pont complet de Wheatstone par l'intermédiaire de quatre fils.

# **Indicateur de contraintes :**

Cet appareil électronique nous permet de transformer le déséquilibre du pont de Wheatstone ∆E dû à la déformation mécanique des jauges en un signal électronique qui sera traité en traversant plusieurs étages (amplification, filtrage, conversion,...); par la suite il sera obtenu sous forme d'une tension à la sortie (Out Put) de l'appareil, ou bien sous forme d'un chiffre sur l'afficheur digital, ainsi on pourra obtenir les deux principaux efforts s'exerçant sur l'aile à savoir la (portance et la traînée), par conséquent les deux coefficients aérodynamiques correspondants Cz et Cx; l'étalonnage ayant été effectué au préalable par pesé.

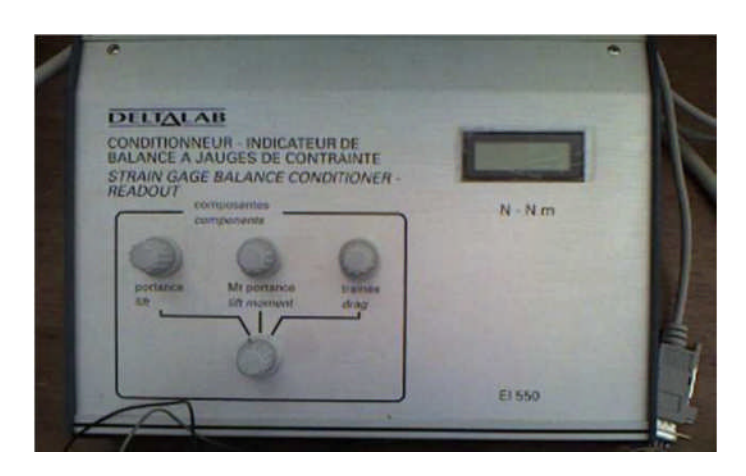

Figure II.9: Indicateur de contraintes.

# **Micro – ordinateur**

L'enregistrement et le traitement par le calcul de la valeur moyenne de chaque signal électrique obtenue à la sortie (out put) de l'indicateur de contrainte, sera reçu par une interface installée sur le port arrière d'un micro- ordinateur, où on a chargé le logiciel ESAM1000.

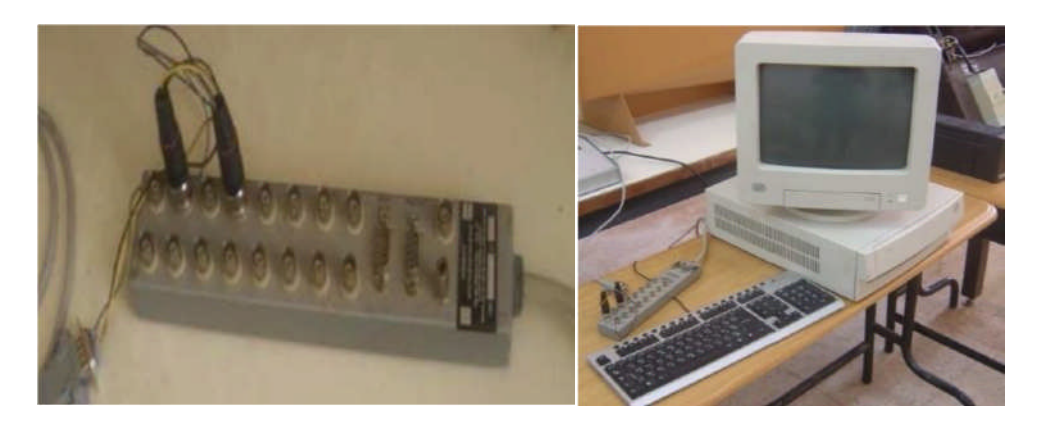

**Figure II.10:** Entrée de la chaîne d'acquisition des données **Figure II.11 :**Micro- ordinateur.

#### **II.3.4. Etalonnage de la balance aérodynamique :**

Pour déterminer les efforts s'exerçant sur l'aile (portance et traînée), on relie directement l'entrée de l'indicateur de contraintes aux quatre fils du pont complet (pont de Wheatstone) formé par les quatre jauges de contraintes collées sur le fléau dynamométrique, par la suite on sera amené à procéder à l'étalonnage de la balance aérodynamique d'une manière assez simple.

# **Pour la portance :**

Après avoir fixé l'aile dans la veine d'essai, on pose différents petits poids sur l'aile à l'endroit de fixation de celle-ci, ce qui nous permet de soumettre le fléau à des forces statiques successives et de relever les tensions de sortie à l'aide de l'indicateur de contraintes branché à cet effet aux jauges de contraintes. La courbe ainsi obtenues est linéaire, elle passe par l'origine avec une équation de y= ax à partir de laquelle on déduit la valeur de la constante (pente) a=0,011.

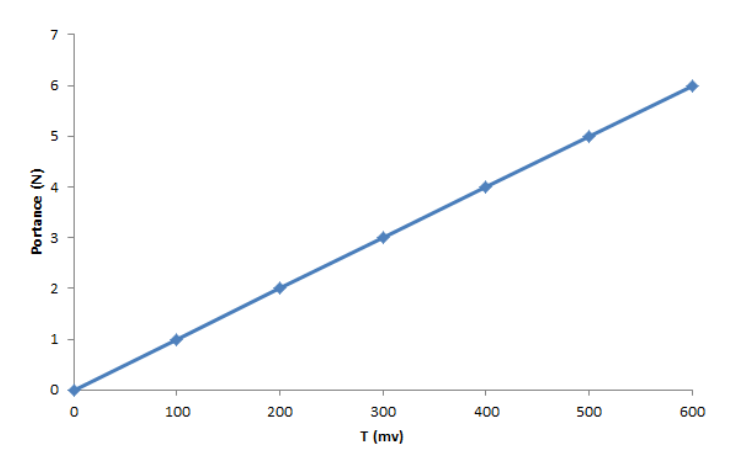

**Figure II.12**: Etalonnage de la balance aérodynamique pour la portance.

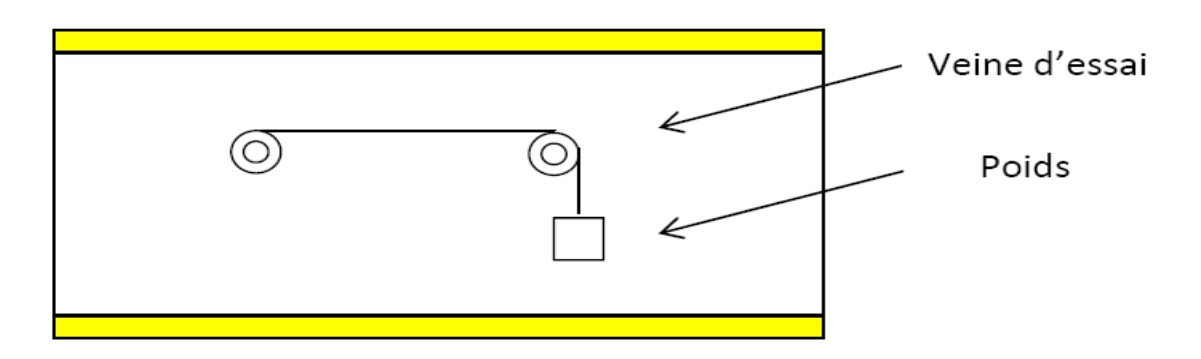

**Figure II.13**: Dispositif d'étalonnage de la balance aérodynamique pour la portance.

## **Pour la Traînée :**

On introduit une barre lisse, par les deux orifices pratiqués à cet effet sur les parois de la veine d'essai. Cette barre est munit à son milieu d'une poulie sur laquelle on fait passer un fil non élastique (rigide) ; d'une part ce fil est fixé au milieu du support de l'aile à l'autre extrémité du fil on place des petits poids ce qui nous permet de lire la tension correspondante en mV directement sur l'afficheur (comme pour le cas de la portance) par

la suite on trace la courbe d'étalonnage qui est de la forme : $y = ax$  à partir de laquelle on déduit la valeur de la pente a = 0.01.

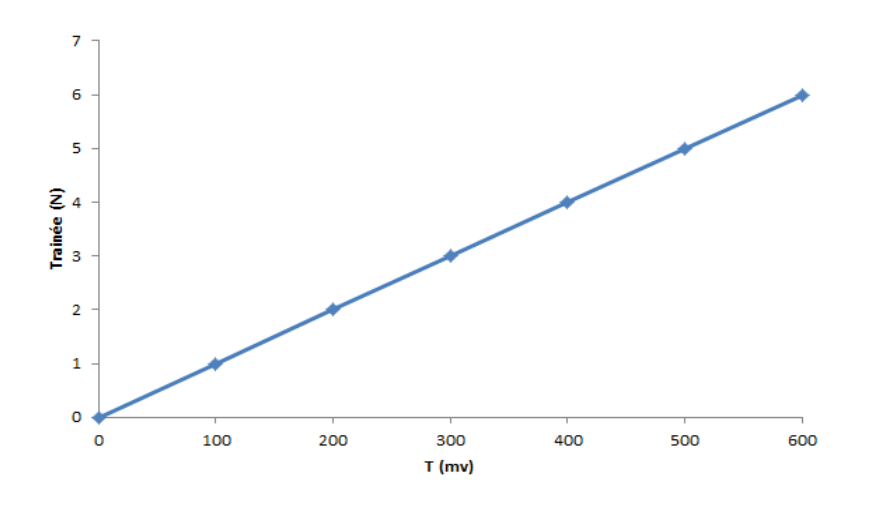

**Figure II.14**: Etalonnage de la balance aérodynamique pour la traînée.

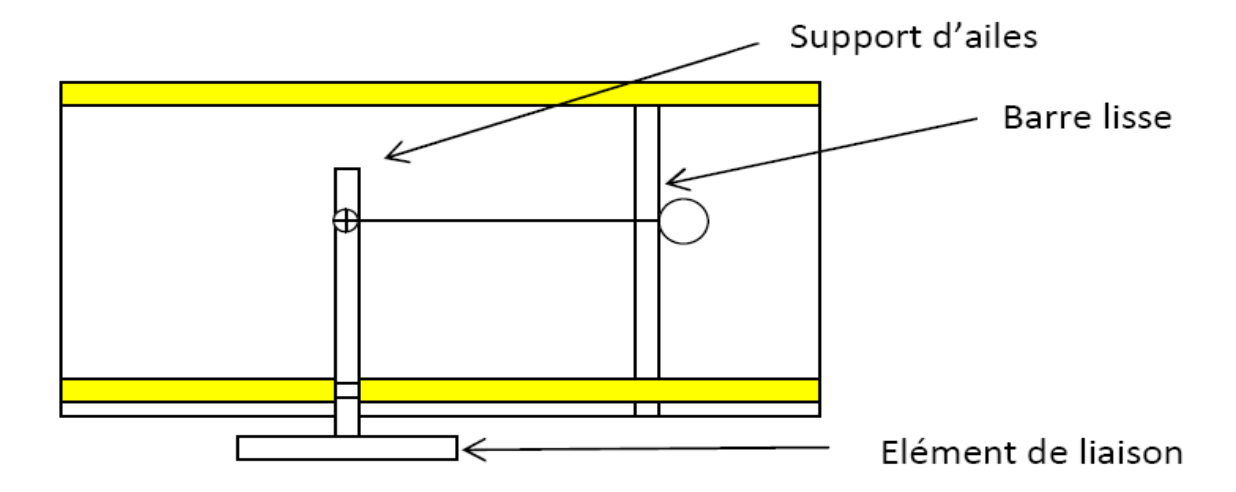

**Figure II.15**: Dispositif d'étalonnage de la balance aérodynamique pour la traînée.

#### **II.4.: Réalisation des ailes et du support :**

Dans ce paragraphe on donne les caractéristiques géométriques des ailes réalisées et le support qu'on va utiliser pour la mesure de la traînée et de la portance ; ainsi que les différentes étapes de réalisation.

#### **II.4.1. Dimensionnement des ailes :**

On a trois différentes ailes delta: deux d'entre elles sont à angle d'apex privilégié β=45°et β =80° et la troisième aile à angle d'apex intermédiaire non privilégié β =60°.

Avec :

$$
S = \frac{l_0 \times L}{2} \tag{II.8}
$$

| Ailes | Caractéristiques des ailes |        |                    |        |               |  |  |
|-------|----------------------------|--------|--------------------|--------|---------------|--|--|
| R(0)  | $l_0$ (cm)                 | (cm) ر | S(<br>$\rm (cm^2)$ | $\sim$ | $\alpha_1$ (° |  |  |
| 45    | 13.57                      | 1.24   | 76.4               | 1.66   | 30            |  |  |
| 60    | 1.5                        | 13.28  | 76.4               | 2.31   | 43            |  |  |
| 80    | 9.55                       | 6.03   | 76.4               | 3.36   | 54.7          |  |  |

**Tableau II.1 :** Caractéristiques géométriques des ailes étudiées.

#### **II.4.2. Réalisation des Ailes :**

Avant d'aller à la réalisation de ces maquettes on fait tout d'abord des dessins selon leurs dimensions pour avoir l'idée a peu près comment elles vont être.

Alors on utilise comme matière première du plexiglas, on ramène des plaques d'épaisseur de 5mm, sur ces dernières on dessine les trois maquettes avec un stylo inhibiteur et avec précision en utilisant le pied à coulisse et un rapporteur ensuite à l'aide d'une fraiseuse verticale on fait l'usinage.

Le choix du plexiglas n'est pas fortuit puisqu'il offre une facilité d'usinage (réalisation de rainures, perçage de trous,…………).

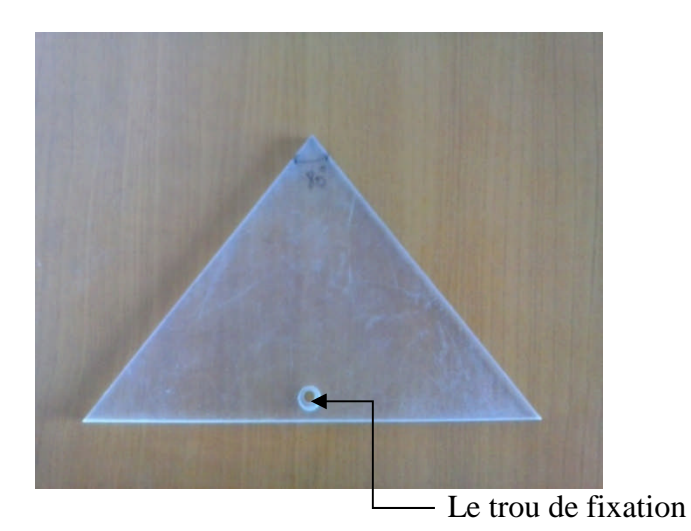

**Figure II.14**: Aile sans endommagement destinée à la mesure de Cz et Cx avec l'angle d'apex β =80°.

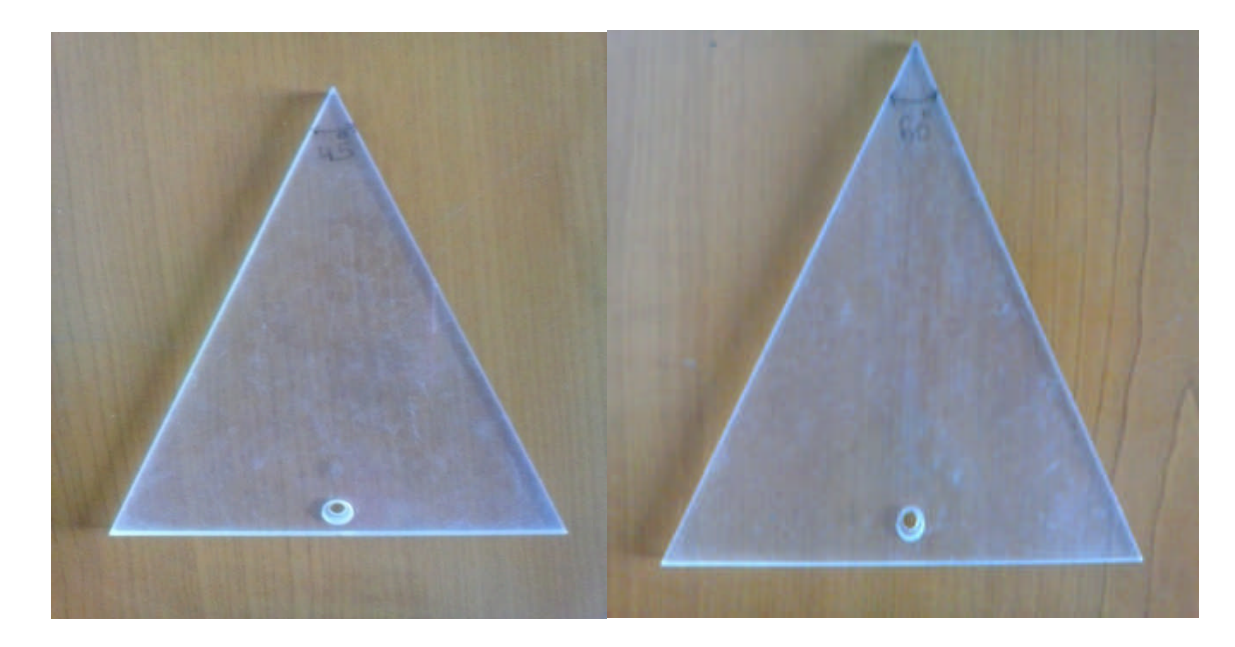

**Figure II.15**: Ailes sans endommagement destinées à la mesure de Cz et Cx avec les angles d'apex, β=45° et β =60°.

# **II.4.3. Réalisation du Support :**

La présence de tout objet dans la veine d'essai de la soufflerie, hormis les maquettes d'ailes est considérée comme un obstacle qui peut engendrer des perturbations de l'écoulement d'air, et apporter ainsi une erreur supplémentaire à la mesure considérée. Ceci nous a obligés à concevoir un support pouvant soutenir les ailes d'une manière qui rend son influence sur les résultats expérimentaux (mesure de Cz et Cx) peu importante. La réalisation de ce support a été assez simple, il comportait les éléments suivants :

 Une barre mi- cylindrique de diamètre 10 mm et de longueur 270 mm, réalisé à l'aide d'un tour. Son état de surface lisse a été obtenu en affectant à la machine une grande

vitesse de rotation, une faible profondeur de passe et un mouvement d'avance lent de l'outil, suivi de quelques passes de fraisage qui nous permettent d'obtenir le mi- cylindre.

une petite vis qui permettra de fixer les différentes ailes sur le support.

 L'une des extrémités de la barre est cylindrique sur une longueur de 45 mm et relié à la balance aérodynamique par l'intermédiaire d'un encastrement de 40mm. Le mouvement de torsion qui pouvait intervenir lors des essais en soufflerie a été éliminé à l'aide d'une goupille fixée au niveau de la balance aérodynamique.

 A 60 mm de l'autre extrémité, on perce un trou de 4 mm de diamètre taraudé pour recevoir une vis compatible qui permet la fixation des maquettes sur le support de telle manière que ces dernières se placent au milieu de la veine d'essai de la soufflerie.

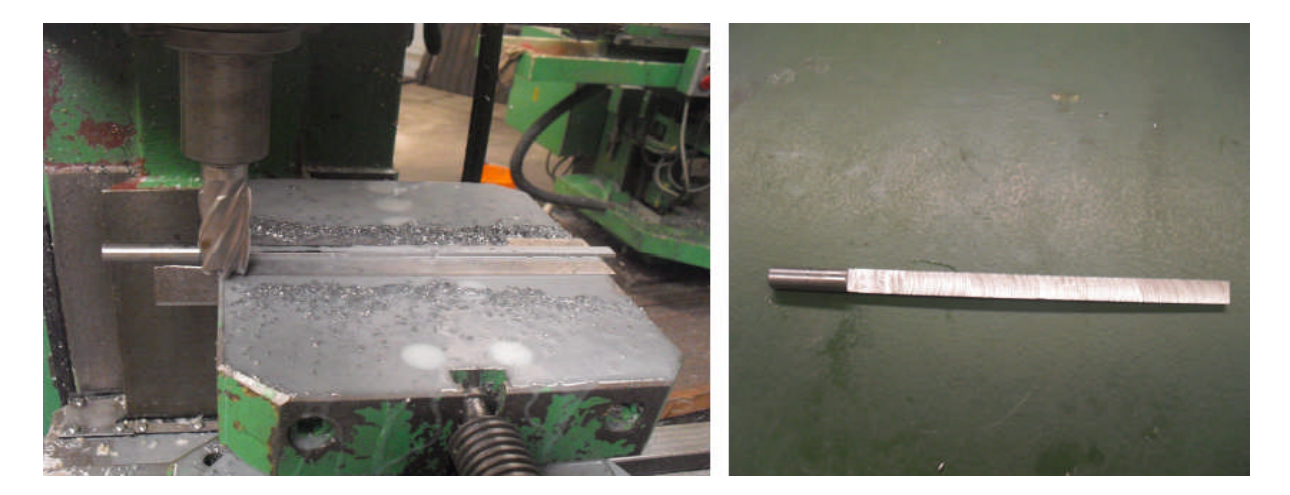

**Figure II.16:** Réalisation du support pour la mesure de Cx et Cz.

# **II.4.4. Montage des maquettes :**

On fixe l'aile à l'aide d'une vis de fixation sur le support puis on fixe ce dernier à l'élément de liaison de la balance aérodynamique à jauges des contraintes.

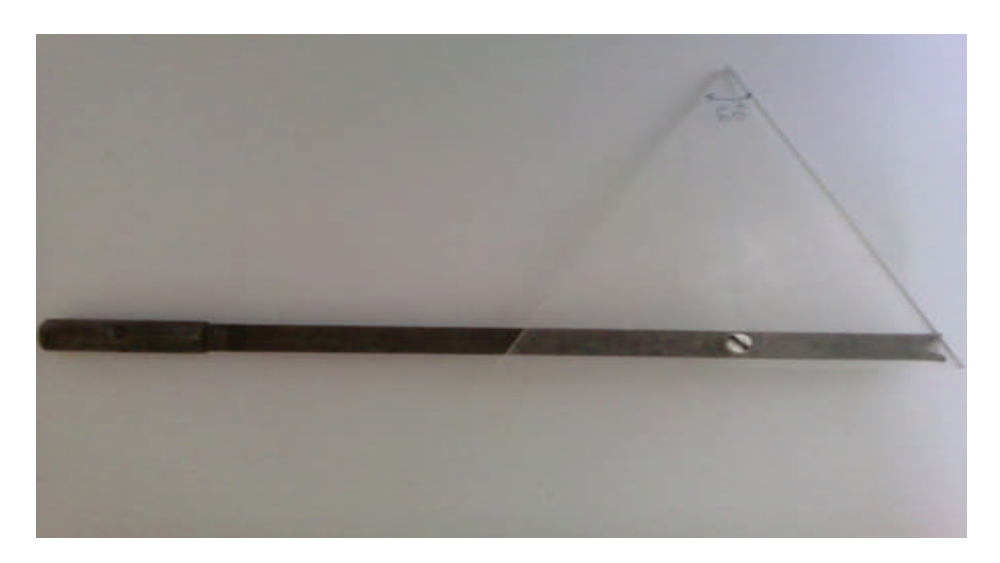

Figure II.17: Fixation de la maquette sur le support.

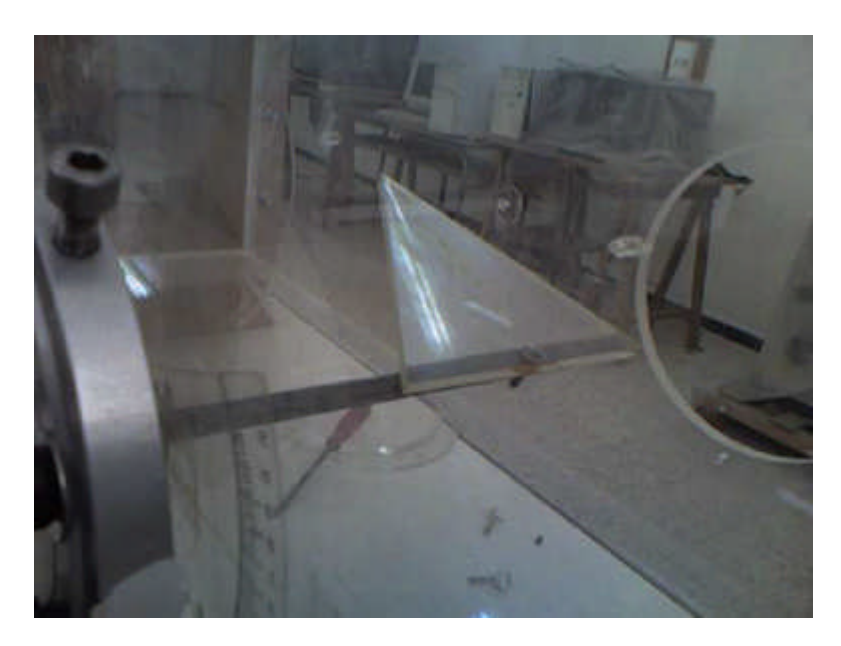

**Figure II.18:** Montage de la maquette dans la veine d'essai.

# **II.5.: Procédé de Mesure de Cx et Cz :**

L'étude de M. BENKIR a révélé que les tourbillonnaire se développant à l'extrados d'une aile delta est symétrique par apport à sa ligne médiane.

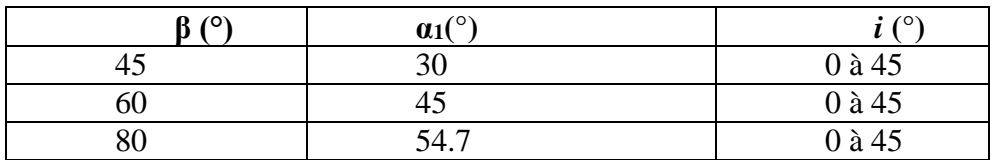

**Tableau II.2:** Angles entre les tourbillons.

# **II.5.1 Réalisation des endommagements :**

Les endommagements sont situés sous les tourbillons d'apex de l'aile delta aux différentes abscisses suivantes : à  $x_1 = \frac{1}{2}l$  $\frac{1}{3}$ *l*<sub>0</sub>, par la suite à x<sub>2</sub>= $\frac{1}{2}$ *l*<sub>0</sub>,  $\frac{1}{2}l_0$ , et enfin à x<sub>3</sub> =  $\frac{4}{5}$  $\frac{4}{5}$   $l_0$ , alors la première étape c'est de trouver la position de ces trois endommagements :

> La méthode de calcul : y  $\overline{0}$  $\frac{\alpha_1}{2}$  $l_0$ X

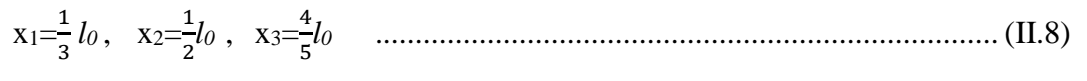

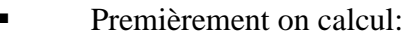

$$
y = x * t g \frac{\alpha}{2}
$$
.................(II.9)

Après calcul on a les résultats suivant :

| $\beta = 45^{\circ}$ |       | $\beta = 60^{\circ}$ |       | $\beta = 80^\circ$ |       |
|----------------------|-------|----------------------|-------|--------------------|-------|
| x(mm)                | y(mm) | x(mm)                | y(mm) | $x$ (mm)           | y(mm) |
| 4.523                | 1.212 | 3.83                 | 1.58  | 3.183              | 1.64  |
| 6.785                | 1.818 | 5.75                 | 2.38  | 4.785              | 2.469 |
| 10.856               | 2.908 | 9.2                  | 3.81  | 7.64               | 3.95  |

**Tableau II.3 :** Positions des endommagements.

Deuxièmement on s'intéressera à trouver le diamètre de l'endommagement :

 $S$  endommagement  $= 2\% S$  alaire de l'aile

Pour les ailes étudiées d'angle d'apex β=45°, β=80°et β=60°, on trouve que le diamètre d'endommagement vaut :  $d_2 = 14$ mm

 Après avoir calculé le diamètre des endommagements circulaires, à l'aide d'une fraiseuse verticale on les réalise :

Ailes avec endommagement à  $x_1 = \frac{1}{2}$  $\frac{1}{3}$ *l*<sub>0</sub>:

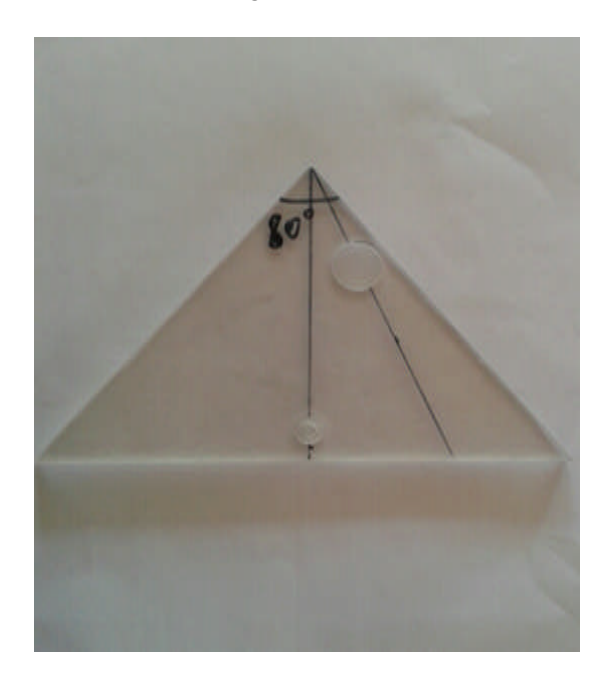

**Figure II.19:**Aile à β= 80° avec un endommagement situé à  $x_1 = \frac{1}{2}$  $rac{1}{3}l_o$ .

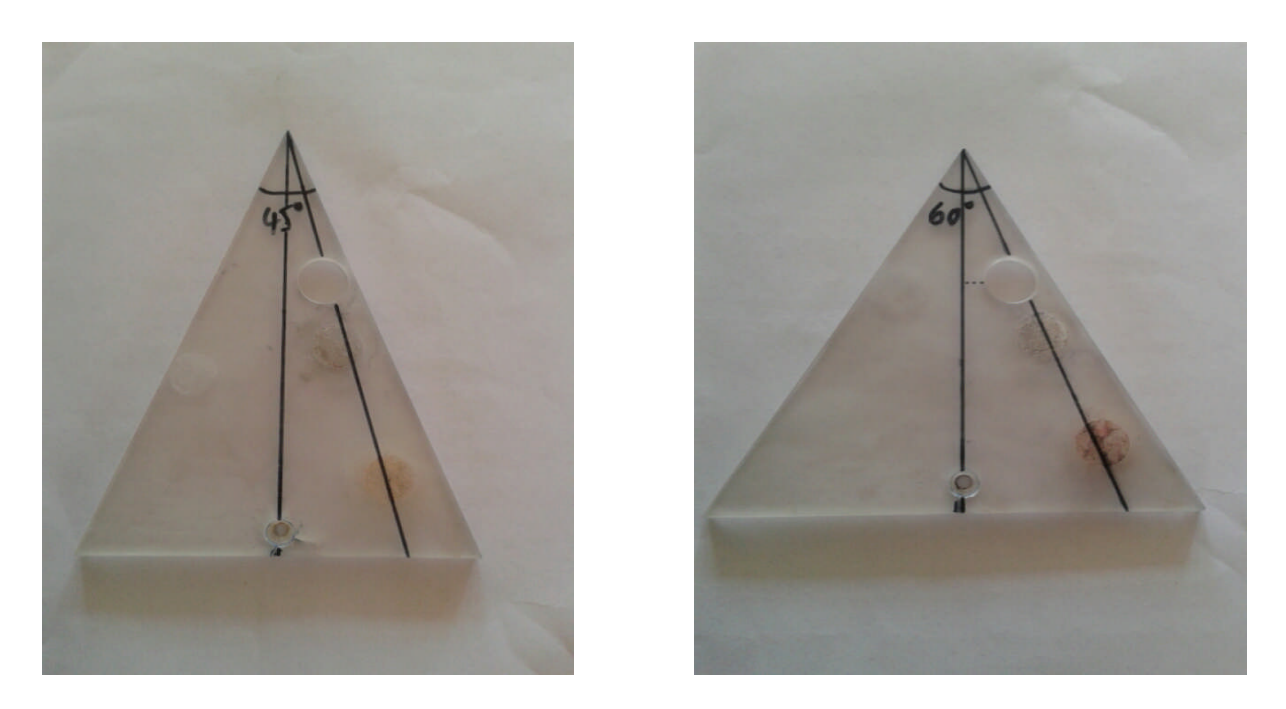

**Figure II.20:** Ailes à β= 45° et à β= 60° avec un endommagement situé à  $x_1 = \frac{1}{2}$  $\frac{1}{3}l_0$ .

Ailes avec endommagement à  $x_2 = \frac{1}{2}l$  $\frac{1}{2}$ *l*<sub>0</sub>:

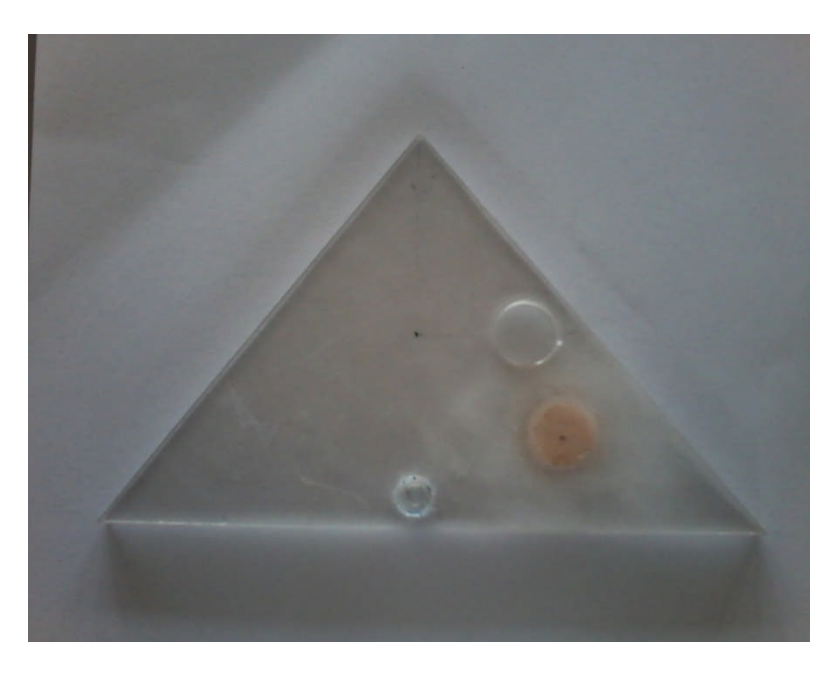

**Figure II.21:** Aile à β= 80° avec un endommagement situé à x<sub>2</sub>= $\frac{1}{2}$  $\frac{1}{2}$   $l_o$ .

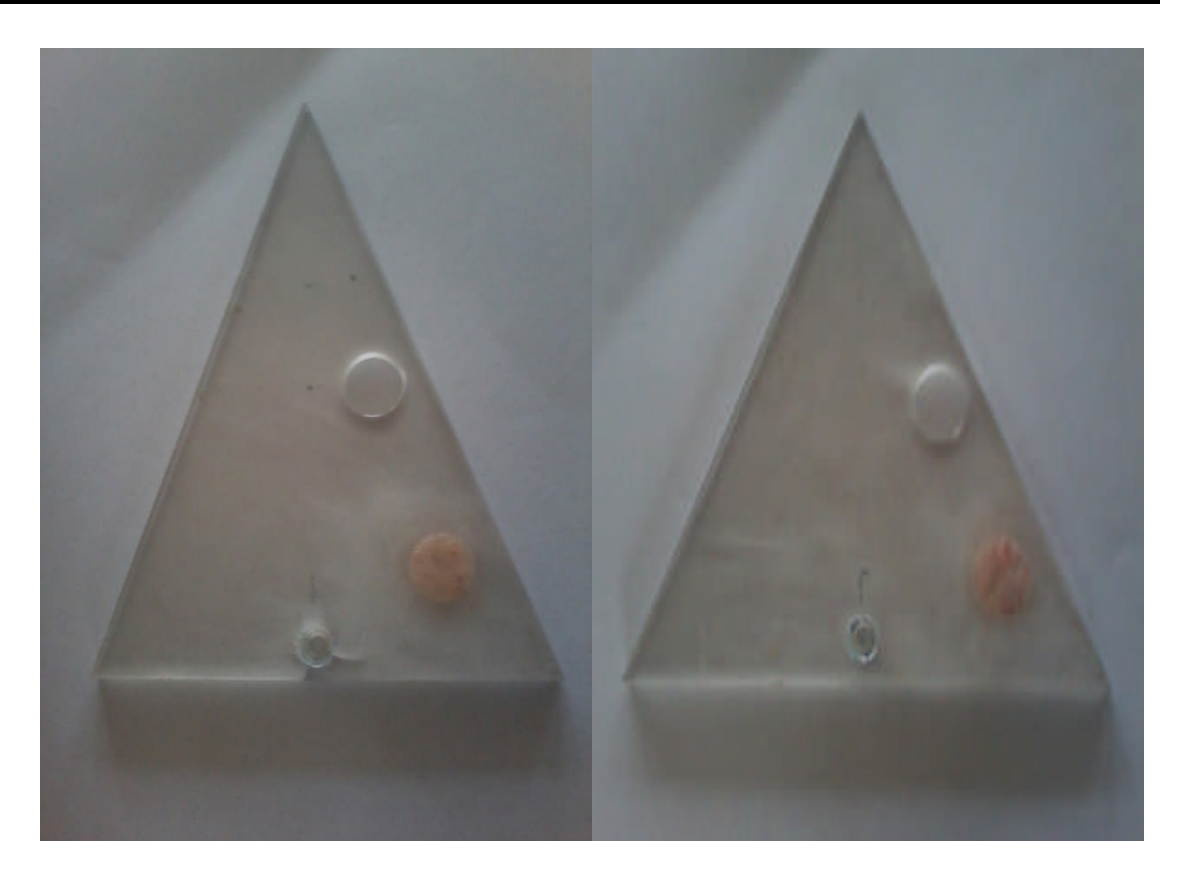

**Figure II.22:** Ailes à β= 45° et à β= 60° avec un endommagement situé à x<sub>2</sub>= $\frac{1}{2}$  $\frac{1}{2}l_{o}$ .

- 
- $\triangleright$  Ailes avec endommagement à x<sub>3</sub> =  $\frac{4}{5}$  l  $\frac{4}{5}$ *l*<sub>0</sub>:

**Figure II.23:** Aile à β= 80° avec un endommagement situé à x<sub>3</sub>= $\frac{4}{5}$  $\frac{4}{5}$   $l_o$ .

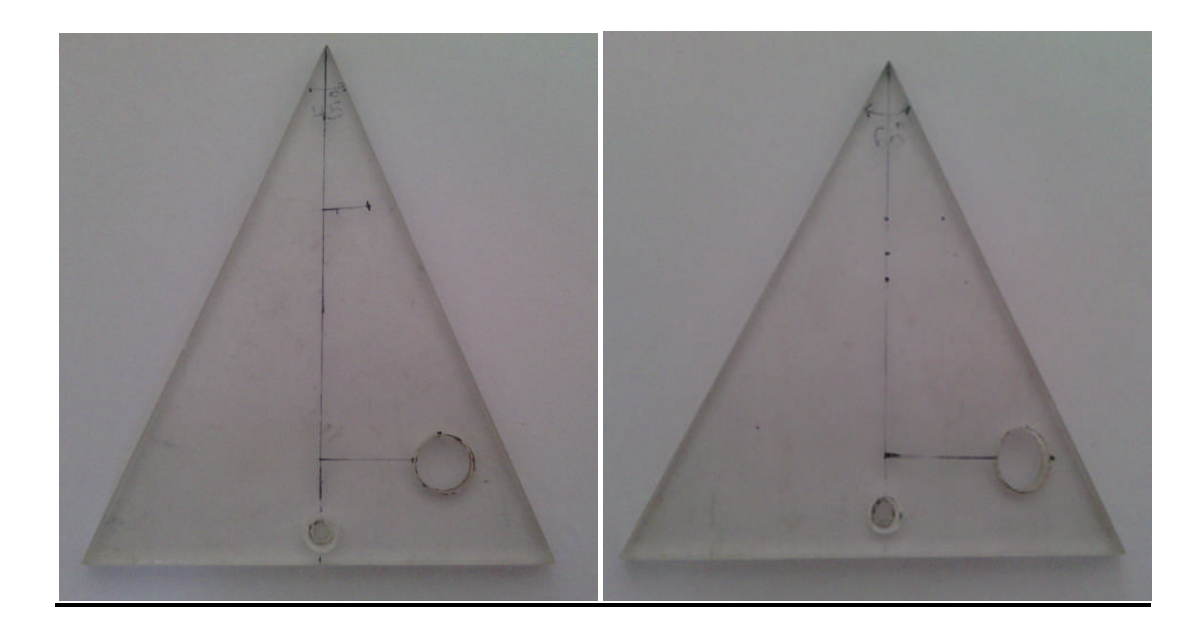

**Figure II.24:** Ailes à  $\beta$ = 45° et à  $\beta$ = 60° avec un endommagement situé à x<sub>3</sub>= $\frac{4}{5}$  $\frac{4}{5}$   $l_{o}$ .

# **II.6. Conclusion :**

Nous avons réalisé deux ailes delta à angles d'apex privilégiés β=45°, β=80° ; et une troisième aile à angle d'apex intermédiaire non privilégié β =60°. Dans un premier temps on mesure la portance et la traînée des ailes non endommagées en variant l'angle d'incidence de i= 0° jusqu'à i=45°, avec un pas de 5°, puis on soumet aux essais les autres ailes munies des différents endommagements situés respectivement à :  $x_1 = \frac{1}{6}$  $rac{1}{3}l_0$ ,  $x_2 = \frac{1}{2}l_0$  $\frac{1}{2}$ *l*<sub>0</sub>, et x<sub>3</sub> =  $\frac{4}{5}$ *i*  $\frac{4}{5}l_0$ , avec un diamètre d'endommagement d<sub>2</sub> = 14mm. Les résultats obtenus seront présentés dans le chapitre III.

Chapitre III Analyse des Résultats Expérimentaux

Les essais ont été effectués avec deux vitesses d'écoulement Vo=20.3m/s et Vo=31m/s, pour les trois ailes à angles d'apex β=45°, β=60° et β=80°,et à différentes incidences de *i*= 0° à *i*= 45°, d'abord pour le cas sans endommagement, par la suite on s'est intéressé au cas avec endommagements à :  $x_1 = \frac{1}{2}l$  $rac{1}{3}l_0$ ,  $x_2 = \frac{1}{2}l_0$ ,  $\frac{1}{2}l_0$ , et x<sub>3</sub> =  $\frac{4}{5}l_0$  $\frac{4}{5}l_0$ , avec un diamètre d'endommagement  $d_2=14$ mm, ceci est nécessaire afin d'étudier les effets de l'endommagement, du nombre de Reynolds et l'angle d'attaque sur les caractéristiques aérodynamiques des ailes. Les résultats sont obtenus en terme du coefficient de portance Cz et de traînée Cx.

Pour la mesure de la vitesse :

 $2 \rho_{Hg}$ 

$$
v_m = \sqrt{\frac{2 \rho_H g \Delta h}{\rho}}
$$
.(III.1)  

$$
\Delta h = \frac{v_{m \rho}^2}{2 \rho u}
$$
...(III.2)

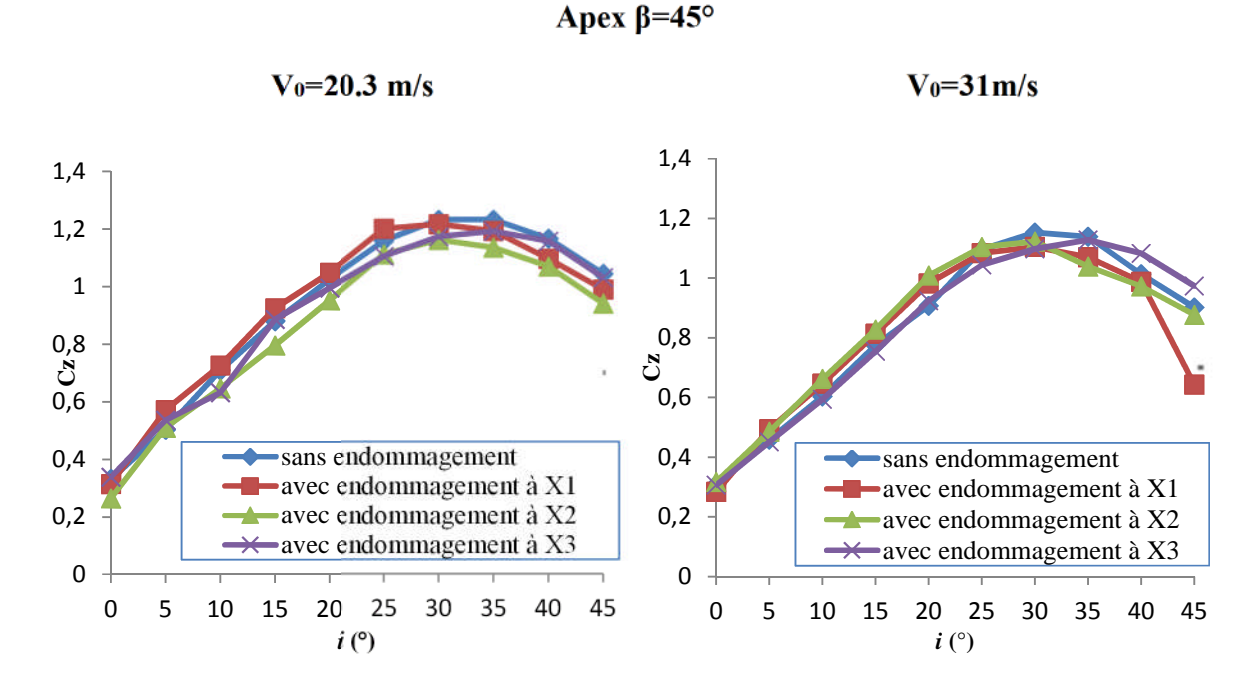

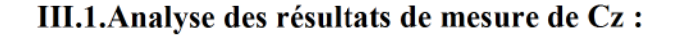

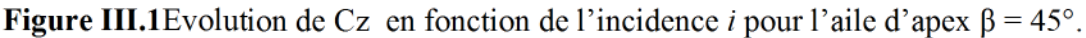

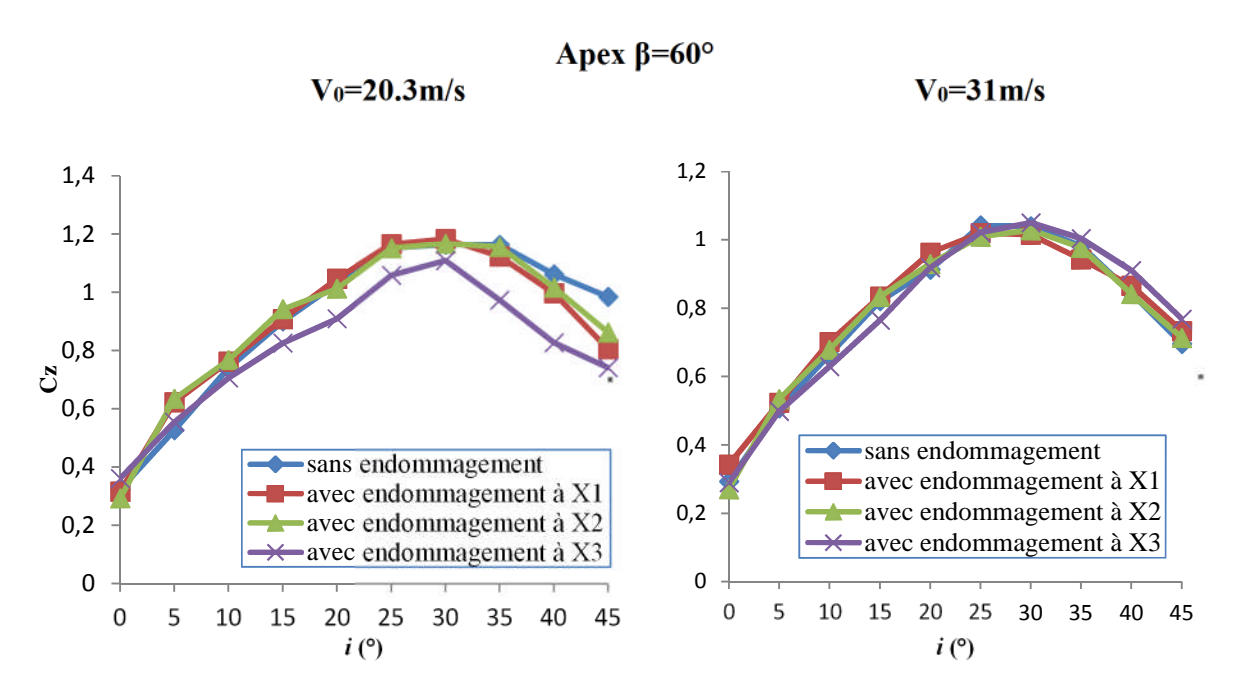

**Figure III.2 :** Évolution de Cz en fonction de l'incidence pour l'aile d'apex β = 60°.

**Apex β=80°**

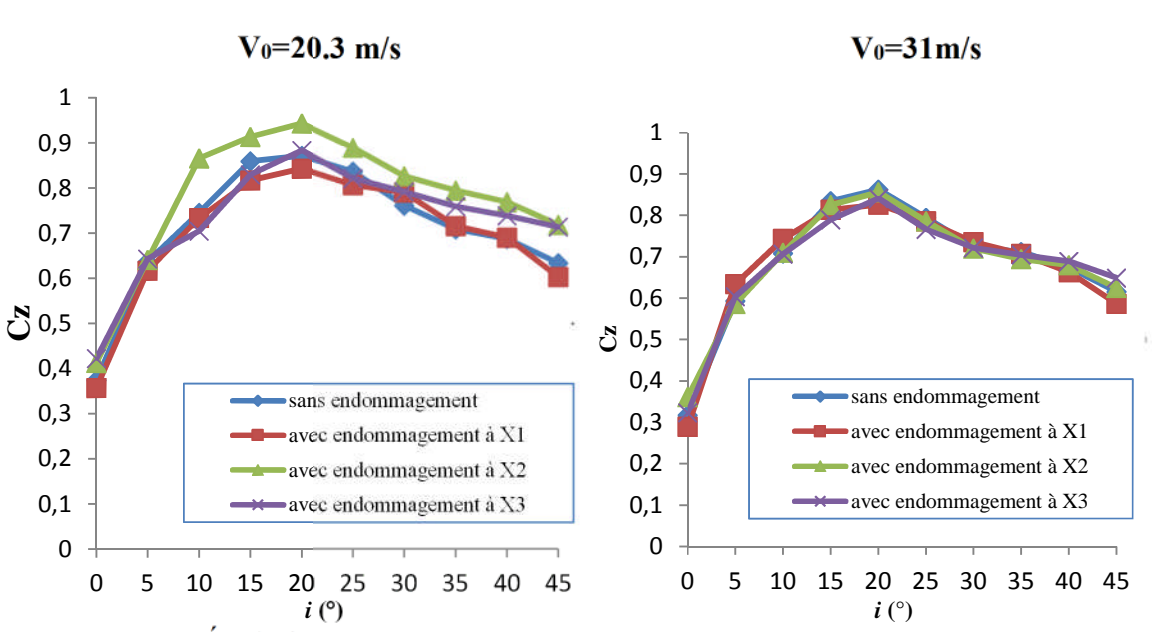

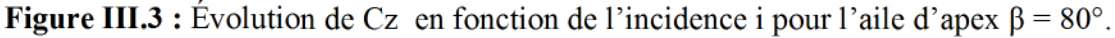

# **Influence de l'incidence :**

Pour l'ensemble des courbes obtenues on remarque que le coefficient de portance Cz augmente avec l'augmentation de l'incidence *i*, pour atteindre une valeur maximale correspondante à l'angle de décrochage, à partir de cet angle toute augmentation d'incidence entraine une diminution du coefficient de portance Cz.
Aile delta à apex β = 45° : La valeur maximale de Cz est atteinte à *i*=35° pour le cas sans endommagement à  $V_0=20.3$ m/s et pour le cas de l'endommagement à  $x_3$ , pour les deux vitesses considérées. Et elle est atteinte à  $i=30^{\circ}$  pour les cas de l'endommagement à  $x_2$  et  $x_1$ ainsi que pour le cas sans endommagement à  $V_0 = 31$ m/s.

Aile delta à apex β = 60° : Cz <sub>max</sub> est atteint à *i*=35° pour le cas sans endommagement à  $V_0=20.3$ m/s et à *i*=25° pour le cas sans et avec endommagement à  $x_1$ à  $V_0=31$  m/s, tandis qu'il est atteint à *i*=30° pour les cas restants.

Aile delta à apex  $\beta$  =80°: Pour les deux vitesses, et pour les cas avec et sans endommagements, Cz max est atteint à *i*=20°.

## **Influence de la vitesse d'écoulement :**

Il y a une différence remarquable entre les courbes obtenues à Vo=20,3m/s et celles obtenues à Vo=31 m/s. donc la vitesse d'écoulement influence les valeurs du coefficient de la portance Cz. la portance augmente avec l'augmentation de la vitesse.

#### **Influence de l'endommagement :**

On remarque que les courbes obtenus ont la même allure et sont confondus pour la vitesse  $V_0 = 31$ m/s, tandis qu'on remarque une légère différence pour la vitesse  $V_0 = 20.3$ m/s.

Aile delta à apex  $\beta = 45^{\circ}$ : La courbe de Cz obtenue avec la vitesse V<sub>0</sub>=20.3m/s à l'endommagement x1est légèrement plus importante que les autres, tandis qu'elle est légèrement inférieure pour l'endommagement à x<sub>2</sub>.

Aile delta à apex  $\beta = 60^{\circ}$ : Les courbes obtenues pour V<sub>0</sub>=20.3m/s, sont confondues à l'exception du cas de l'endommagement à x3dont la courbe est inférieure aux autres.

• Aile delta à apex β = 80° : La courbe de Cz obtenue avec la vitesse V<sub>0</sub>=20.3m/s à l'endommagement  $x_2$  est plus importante que les autres qui sont presque confondues.

# **III.2.Analyse des résultats de mesure de Cx :**

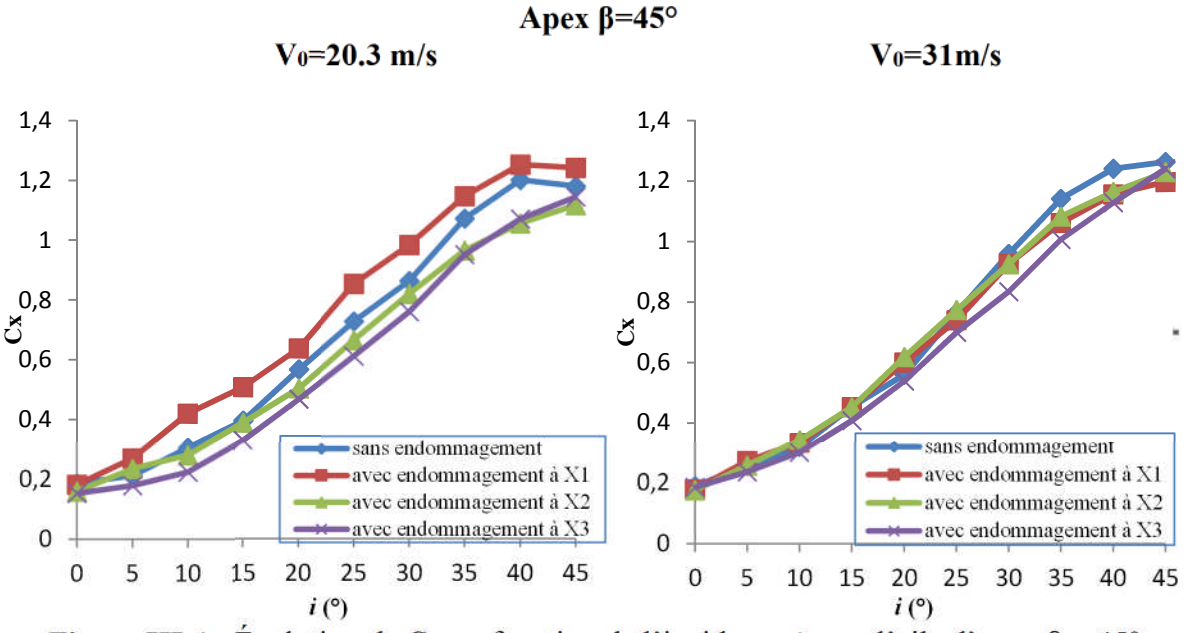

**Figure III.4 :** Évolution de Cx en fonction de l'incidence *i* pour l'aile d'apex β = 45°.

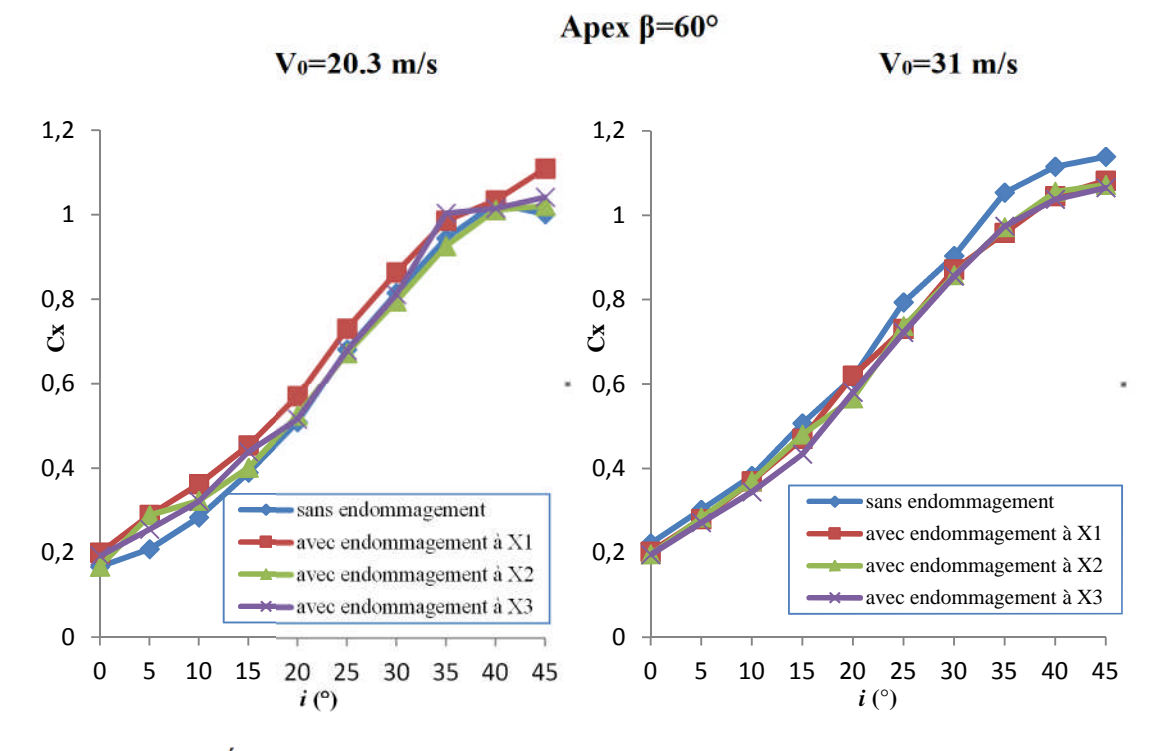

**Figure III.5 :** Évolution de Cx en fonction de l'incidence *i* pour l'aile d'apex  $\beta = 60^\circ$ .

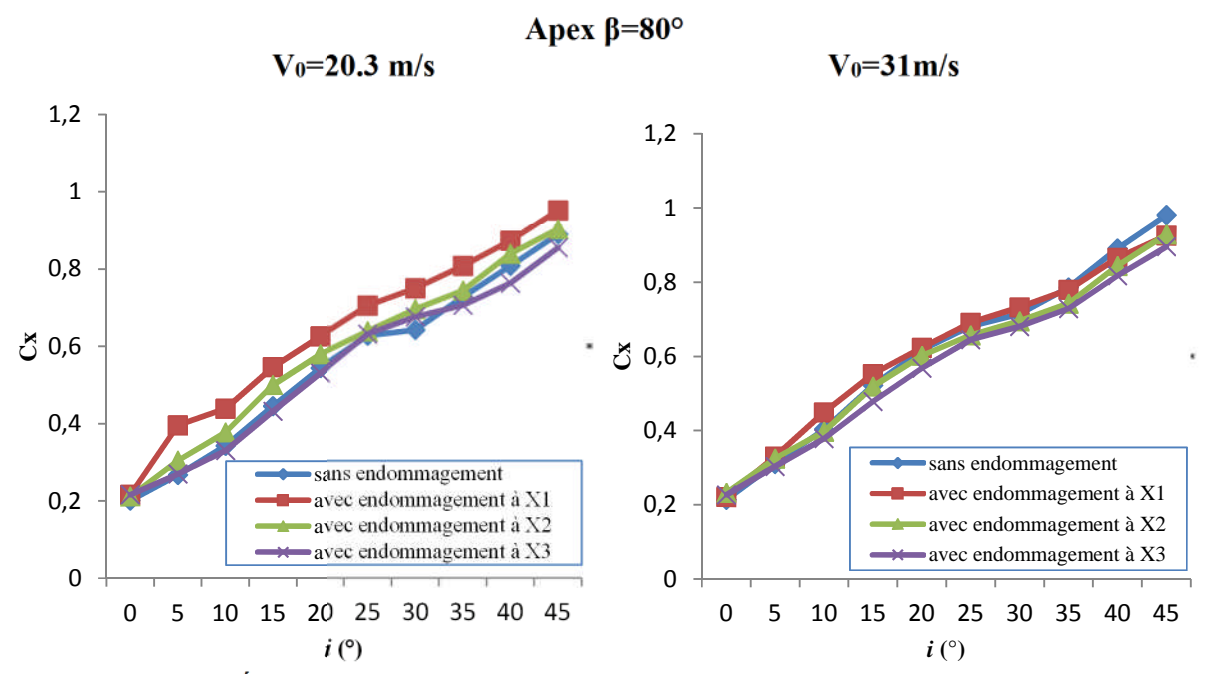

**Figure III.6 :** Évolution de Cx en fonction de l'incidence *i* pour l'aile d'apex β = 80°.

## **Influence de l'incidence:**

Les courbes obtenues ont la même allure ; On constate que la valeur du coefficient de la traînée Cx augmente avec l'incidence de l'aile même au-delà de l'incidence critique (décrochage).

## **influence de la vitesse d'écoulement :**

On remarque une influence de la vitesse d'écoulement sur les valeurs du coefficient de traînée Cx. La traînée augmente avec l'augmentation de la vitesse.

## **influence de l'endommagement :**

Les courbes obtenues pour tous les cas sont presque confondues sauf pour le cas de l'endommagement à x<sup>1</sup> pour Vo=20.3m/s, pour l'aile à β=45° et β=80°, où la courbe de la traînée est légèrement en dessus de celles des autres cas.

Puisque les deux coefficients Cz et Cx dépendent de l'angle d'incidence, chaque point de la courbe de la polaire est donc calculé à un angle d'incidence donné. La finesse connaît une valeur maximale (le meilleur rapport Cz/Cx) qu'on appelle

« Finesse maximale » pour une certaine valeur de l'incidence. Cette dernière est représentée par la tangente à la courbe passant par la droite.

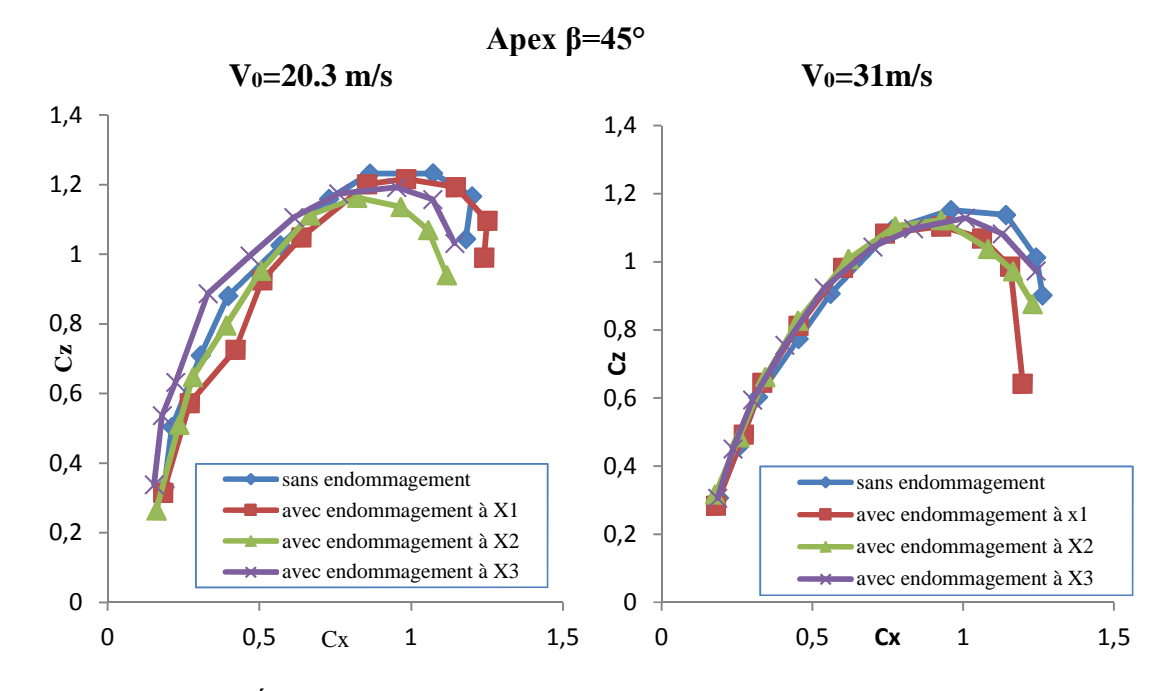

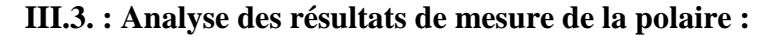

**Figure III.7 :** Évolution de Cz en fonction de Cx pour l'aile d'apex  $\beta = 45^\circ$ .

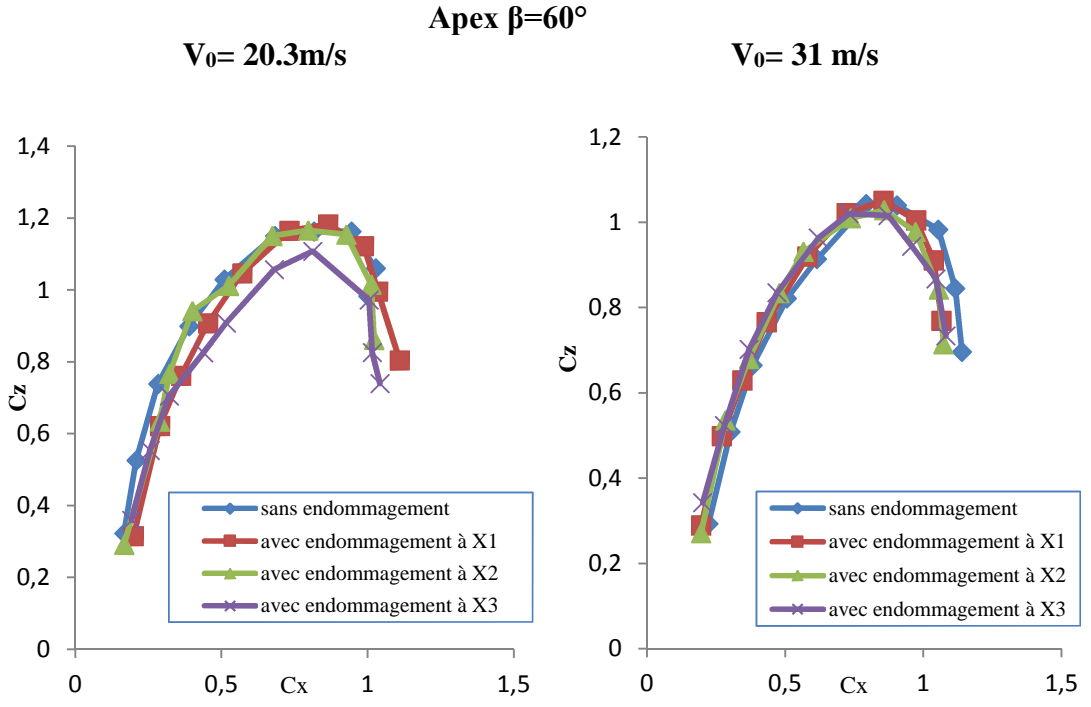

**Figure III.8** : Évolution de Cz en fonction de Cx pour l'aile d'apex  $β = 60°$ 

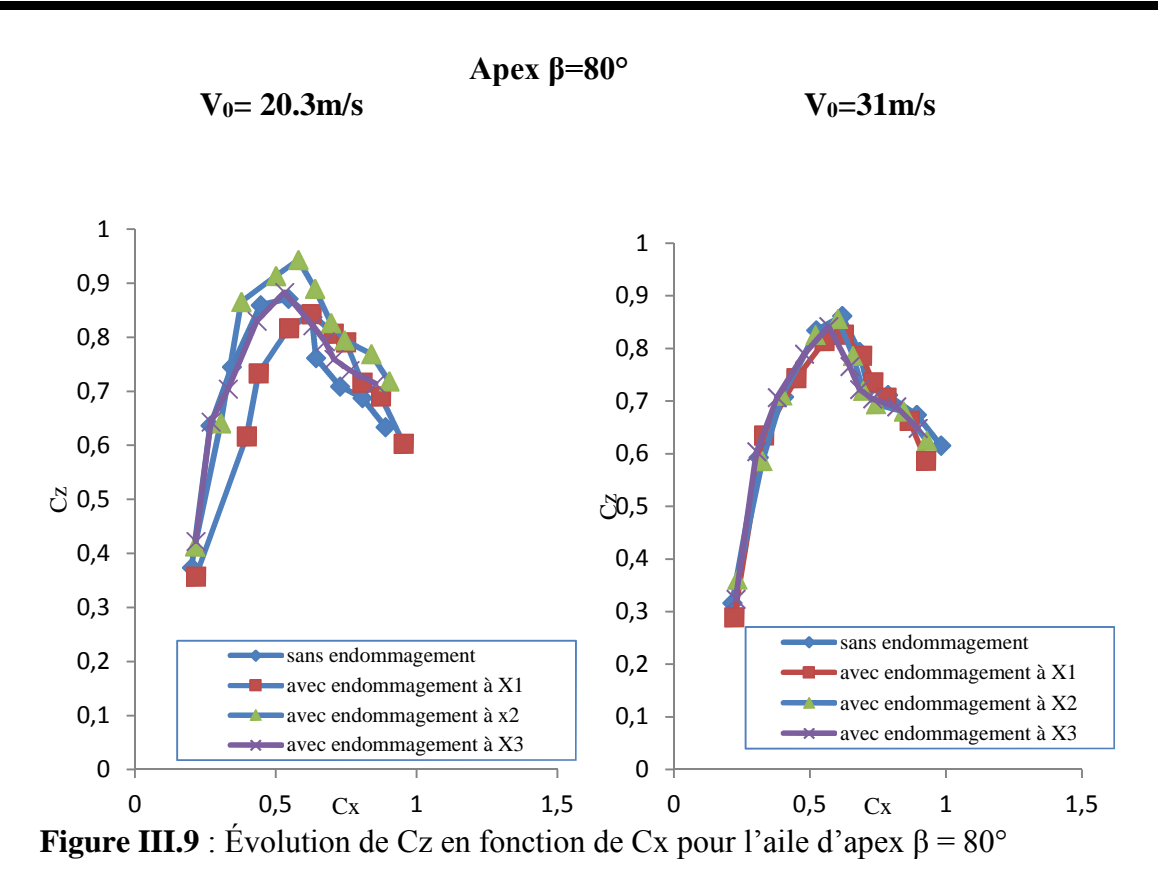

 Pour l'aile d'angle d'apex β = 45° : Les courbes sont presque confondues à quelques petites différences prés entre points maximaux, les points maximaux sont obtenus à l'incidence *i*=30° pour le cas de l'endommagement à  $x_2$  et  $x_1$  et à *i*=35° pour le cas sans endommagement et pour l'endommagement x3.

 $\triangleright$  Pour l'aile d'angle d'apex β = 60°

A quelques différences près les courbes obtenues sont confondues et les points maximaux sont obtenus à *i*=30°.

 Pour l'aile d'angle d'apex β = 80° : A quelques différences près les courbes obtenues sont confondues et les points maximaux sont obtenus à *i*=20°.

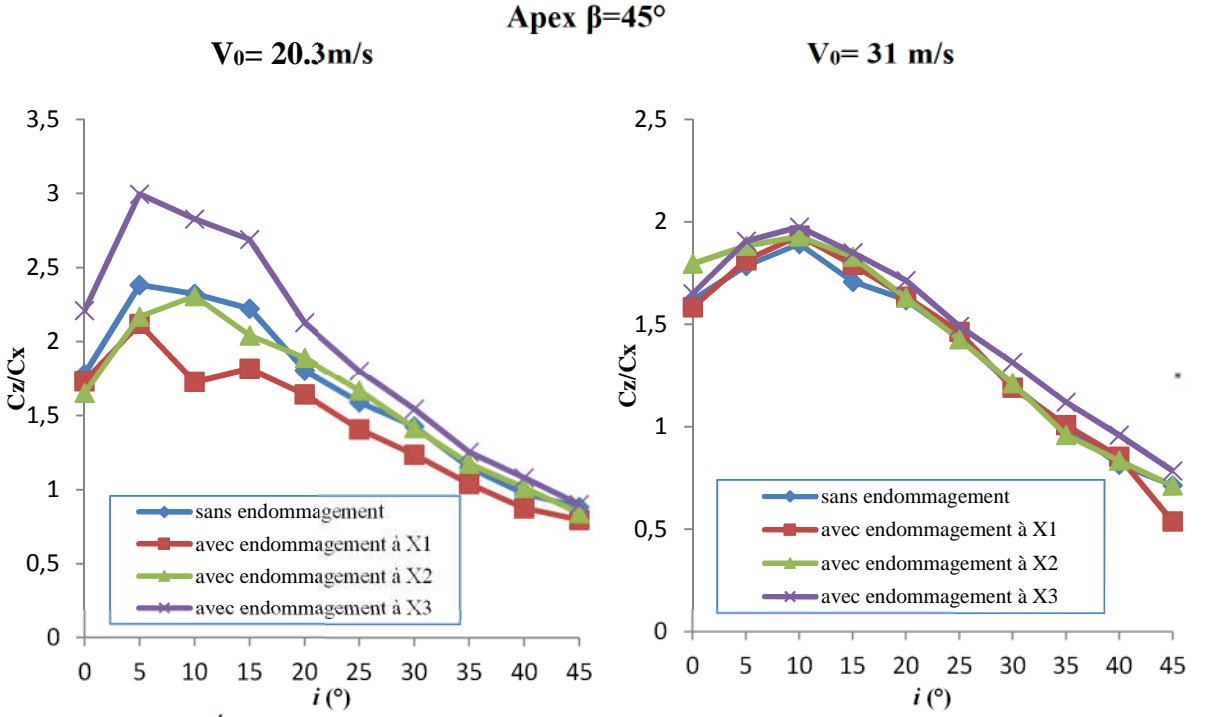

**III.4.Analyse des résultats de mesure de la finesse:**

**Figure III.10** : Évolution de la finesse en fonction de l'incidence pour l'aile d'apex β = 45°.

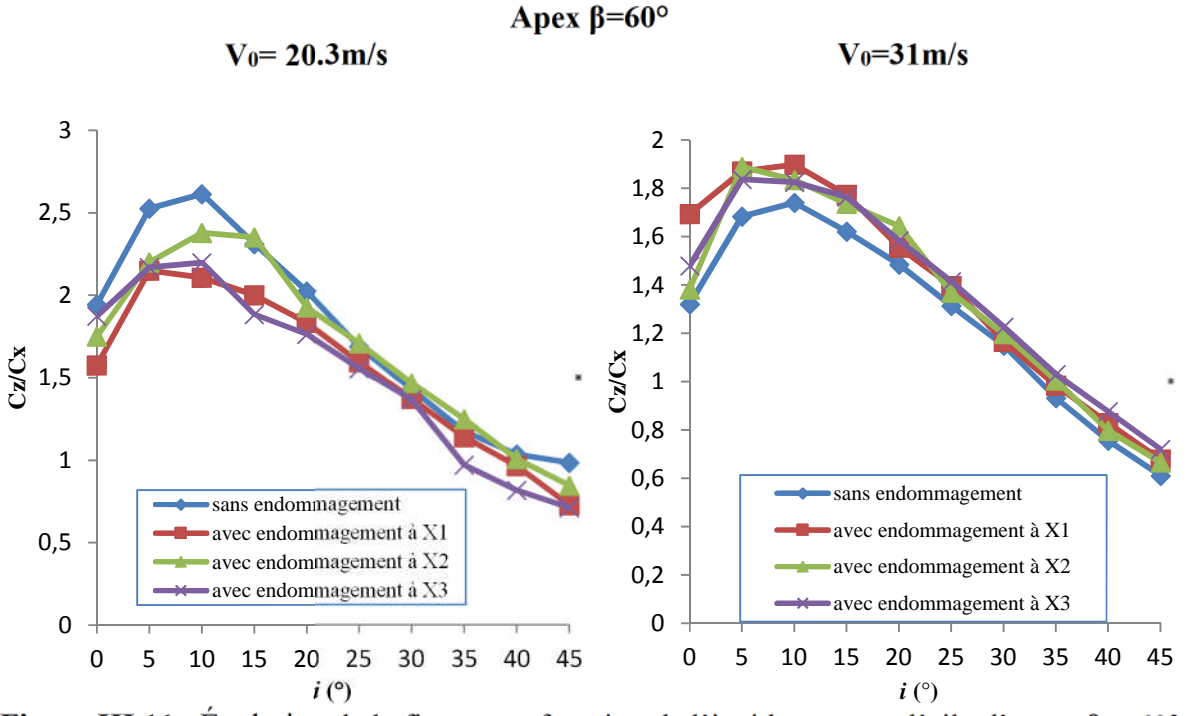

**Figure III.11** : Évolution de la finesse en fonction de l'incidence pour l'aile d'apex  $β = 60°$ 

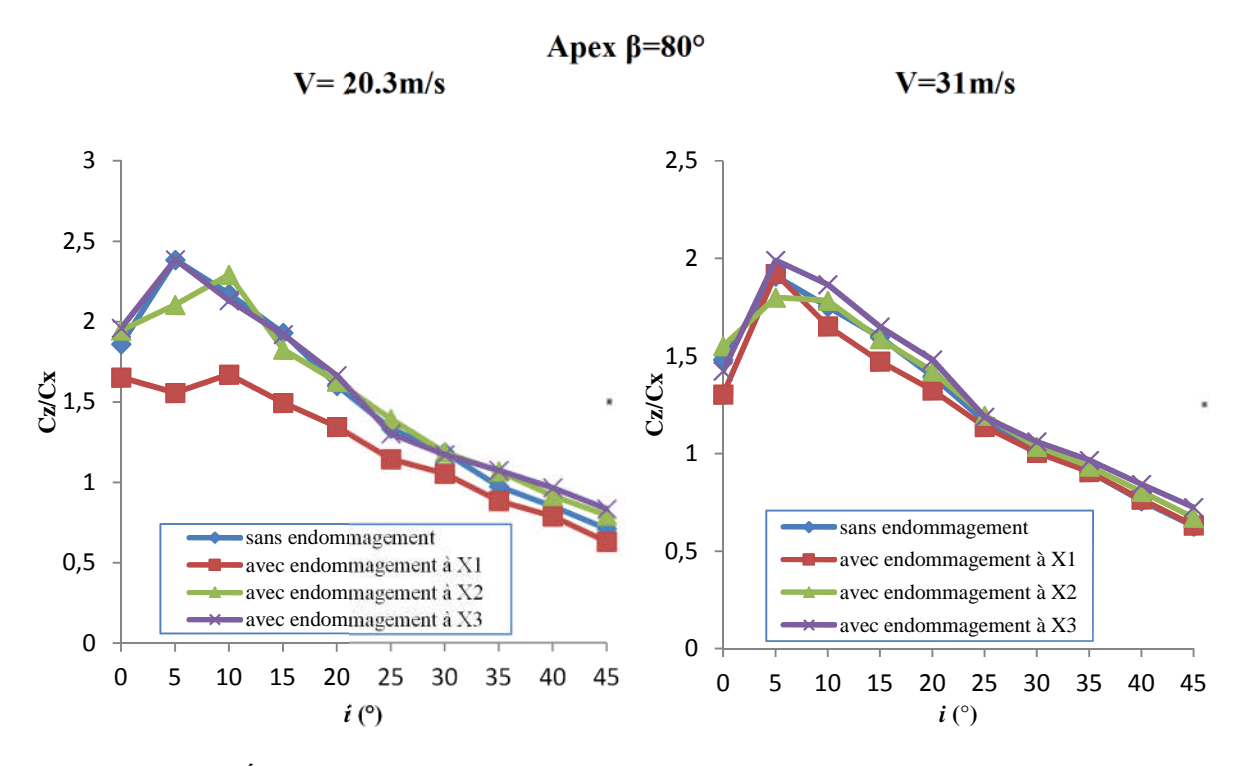

**Figure III.12** : Évolution de la finesse en fonction de l'incidence pour l'aile d'apex β = 80°

Pour l'aile d'angle d'apex  $\beta = 45^\circ$  : Les courbes sont presque confondues pour la vitesse V<sub>0</sub>=31m/s, et les point maximaux sont obtenus à  $i=10^{\circ}$ , les courbes obtenues pour  $V_0$ =20.3m/s, ne sont pas confondues, on remarque que les points maximaux sont obtenus l'incidence *i*=  $5^{\circ}$  pour le cas sans endommagement et avec l'endommagement à x<sub>1</sub>etx<sub>3</sub>,et à  $i=10^{\circ}$  pour le cas de l'endommagement à x<sub>2</sub>.

 $\triangleright$  Pour l'aile d'angle d'apex β = 60° : Pour V<sub>0</sub>= 20.3m/s, on obtient les points maximaux à  $i=10^{\circ}$ , sauf pour l'endommagement à x<sub>3</sub> ou le point est obtenu à  $i=5^{\circ}$ , les courbes obtenues pour le cas sans endommagement et avec endommagement à  $x_2$  sont plus importantes que les deux autres, pour le cas de  $V=31 \text{ m/s}$ , les courbes sont confondues et les points maximaux sont obtenus à *i*=10°.

 $\triangleright$  Pour l'aile d'angle d'apex β = 80° : Pour V<sub>0</sub>= 20.3m/s, on obtient les points maximaux à i=5° pour le cas sans endommagement et avec endommagement à  $x_3$  et à *i*=10° pour les endommagements  $x_2$  et  $x_3$ , la courbe de l'endommagement à  $x_3$ est plus importante que les autres, pour le cas de  $V=31 \text{m/s}$ , les courbes sont confondues et les points maximaux sont obtenus à *i*=5°.

# **III.5.Effet de l'angle d'apex sur l'évolution de Cz et Cx :**

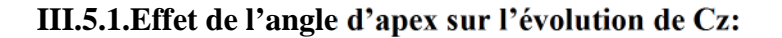

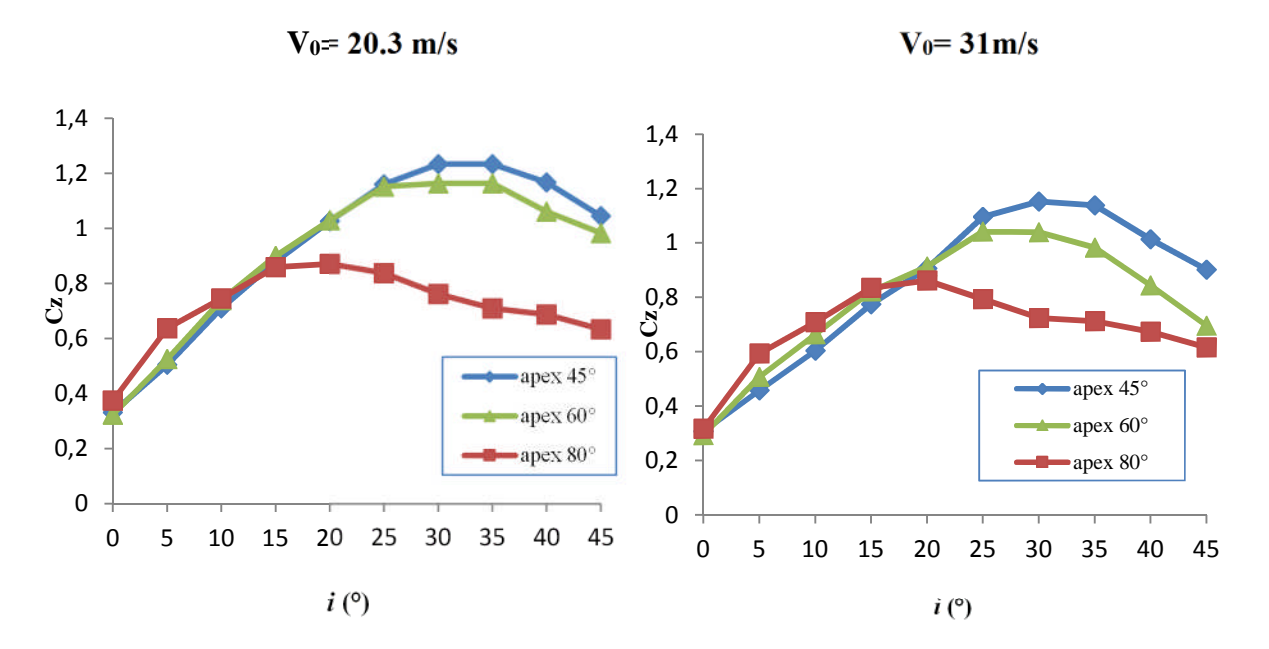

**Figure III.13 :** Effets de la valeur de l'apex β sur l'évolution de Cz des trois ailes étudiées sans endommagement.

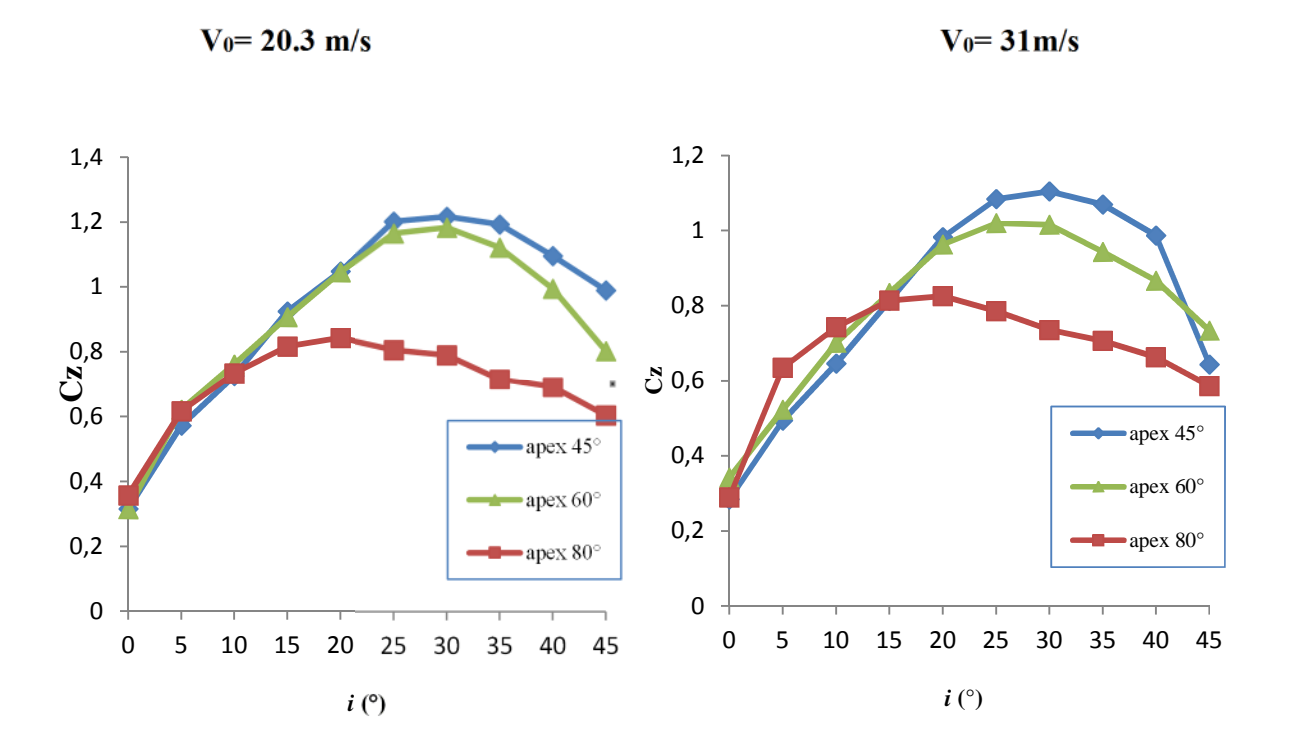

**Figure III.14 :** Effets de la valeur de l'apex β sur l'évolution de Cz des trois ailes étudiées avec endommagement à **x1=1/3** *l0.*

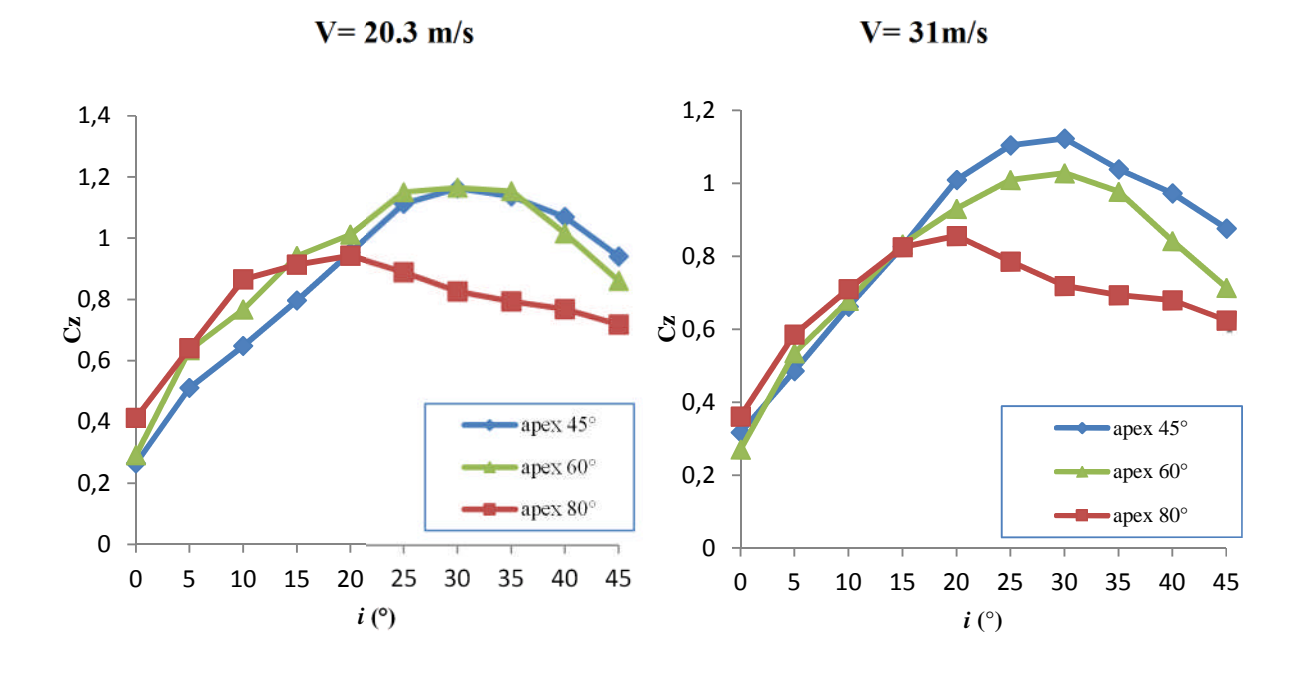

**Figure III.15 :** Effets de la valeur de l'apex β sur l'évolution de Cz des trois ailes étudiées avec endommagement à**x2=1/2** *l0.*

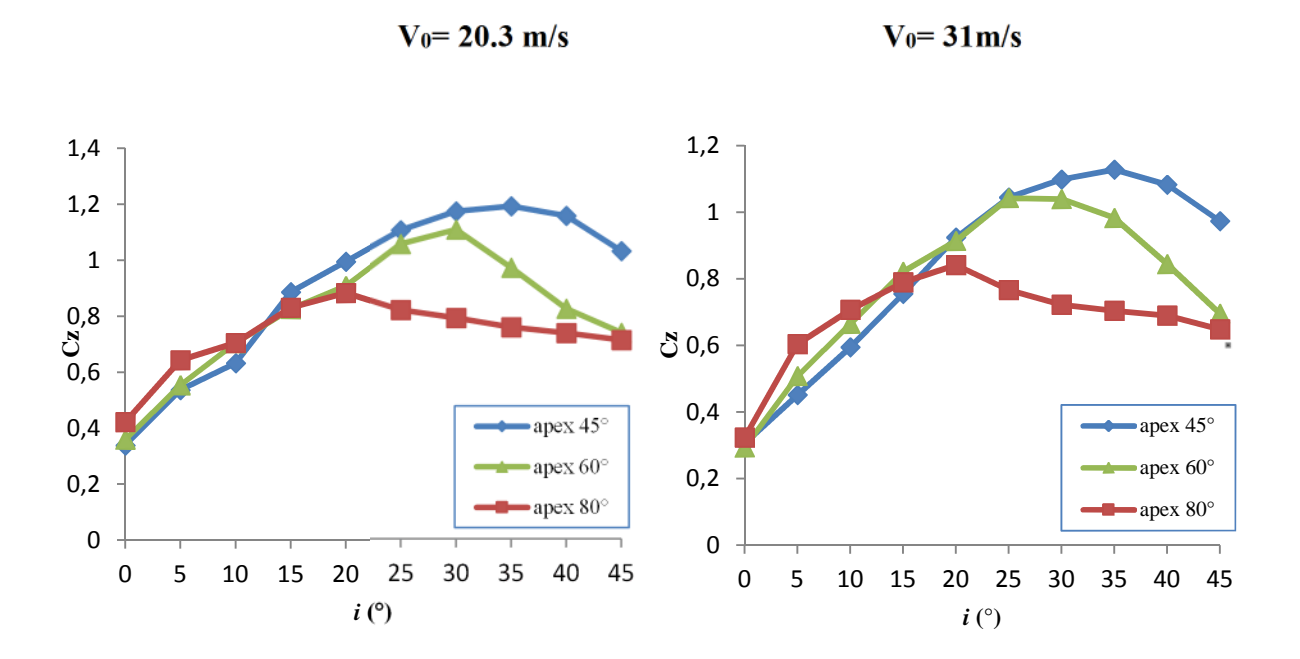

**Figure III.16 :** Effets de la valeur de l'apex β sur l'évolution de Cx des trois ailes étudiées avec endommagement à **x3==4/5** *l0***.**

**Les courbes sont légèrement différentes à**  $i = 0^\circ$  **jusqu'à i=15° pour**  $V_0$ =20.3m/s et jusqu'à 20° pour  $V_0$ =31m/s.

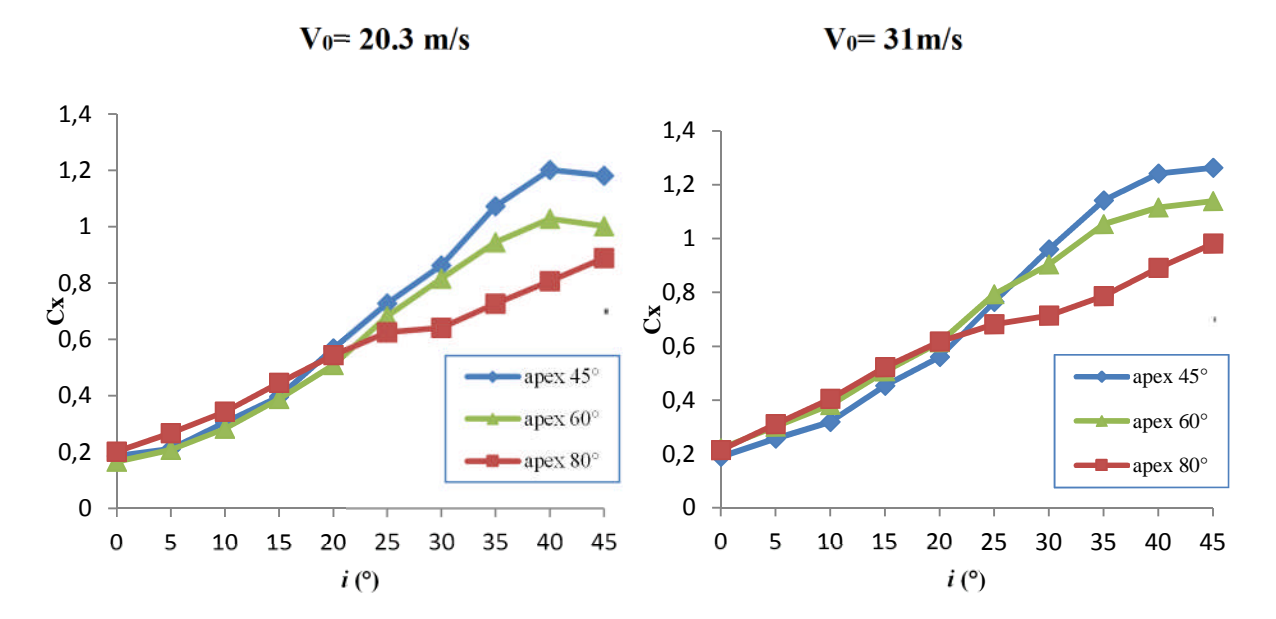

**III.5.2. Effet de l'angle d'apex sur l'évolution de Cx:**

**Figure III.17 :** Effets de la valeur de l'apex β sur l'évolution de Cx des trois ailes étudiées sans endommagement.

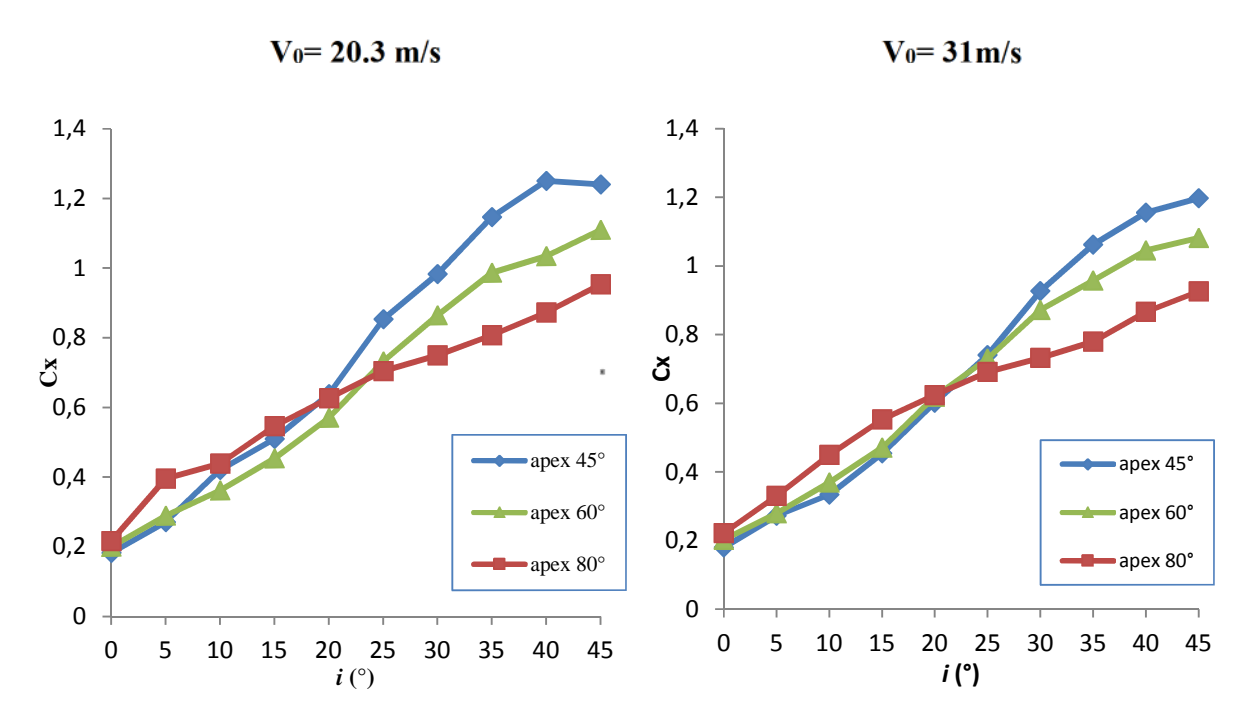

**Figure III.18 :** Effets de la valeur de l'apex β sur l'évolution de Cx des trois ailes étudiées avec endommagement à **x1**.

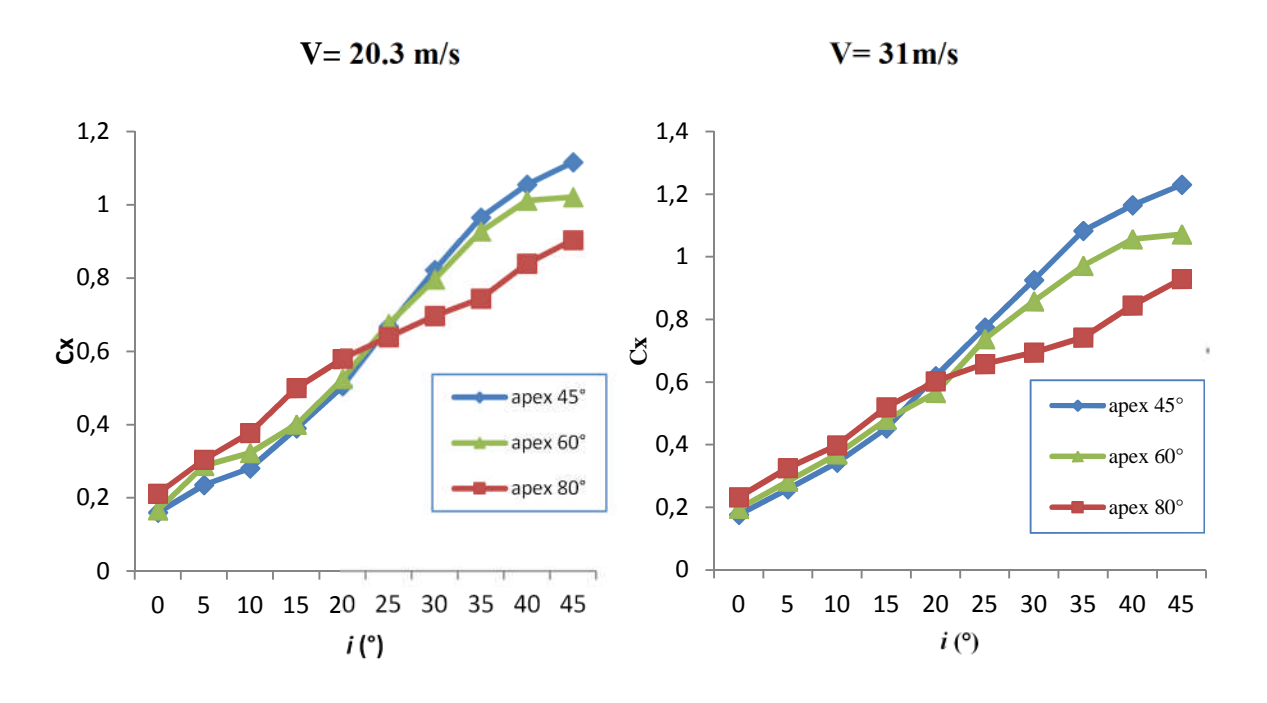

**Figure III.19 :** Effets de la valeur de l'apex β sur l'évolution de Cx des trois ailes étudiées avec endommagement à **x2**.

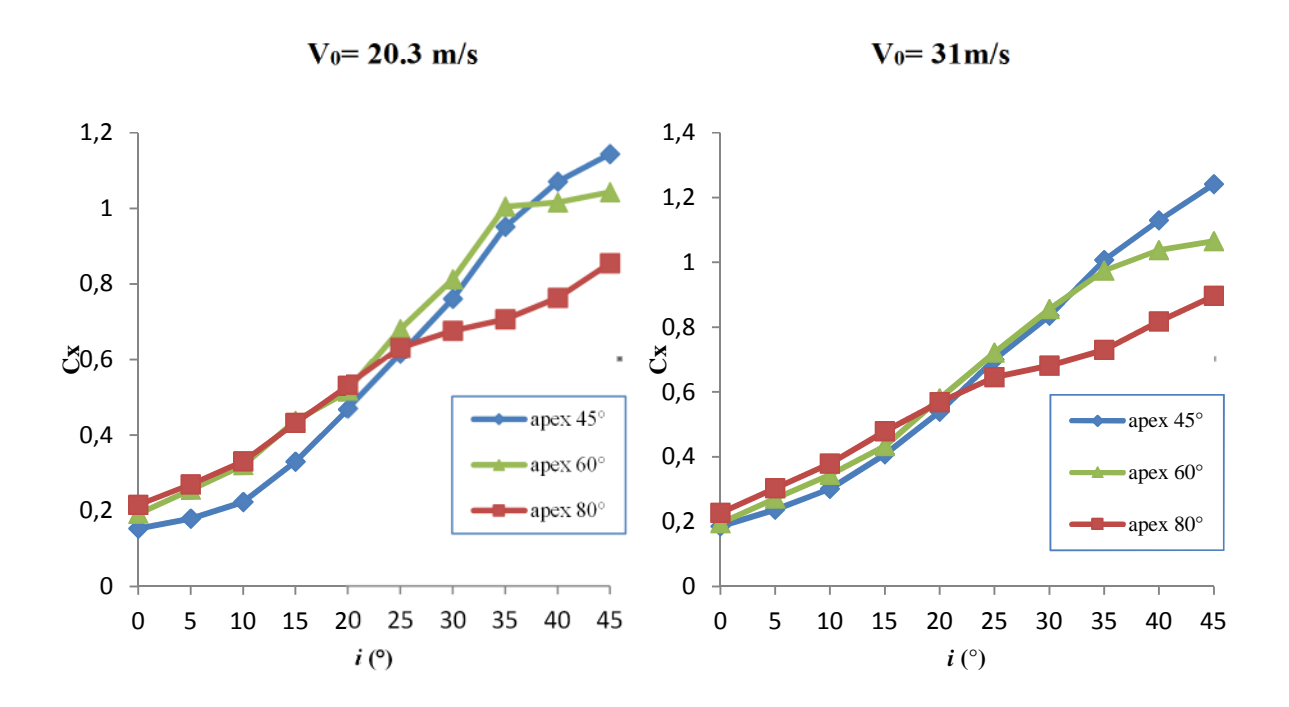

**Figure III.20 :** Effets de la valeur de l'apex β sur l'évolution de Cx des trois ailes étudiées avec endommagement à **x3**.

 On remarque que les courbes du coefficient de traînée ont presque la même allure elles se croisent en un point et à partir de ce point on remarque une différence, une augmentation du coefficient Cx pour  $β = 45°$  par rapport à celui de  $β = 60°$  qui augmente à son tour par rapport à  $\beta = 80^{\circ}$  et ça pour les deux vitesses et toutes les ailes.

#### **III.6. Conclusions :**

Nous avons réalisé des ailes delta d'angle d'apex : β=45°,β=60° et β=80°, sans endommagement puis avec endommagement à  $x_1=1/3*lo*$ ,  $x_2=0.5*lo*$ , et  $x_3=4/5*lo*$ , avec un diamètre d'endommagement  $d_2=14$  mm ce qui représente 2% de la surface de l'aile, pour pouvoir mener une étude comparative afin de définir l'effet de l'endommagement circulaire à l'endroit des tourbillons d'apex sur les deux coefficients Cx et Cz.

Les différentes analyses, des résultats expérimentaux ont été réalisées dans ce chapitre III, ce qui nous a permis de mettre en évidence l'effet de l'endommagement et l'influence de l'angle d'apex et de la vitesse de l'écoulement sur les caractéristiques aérodynamiques des ailes delta étudiées. Par conséquent les conclusions suivantes se dégagent :

- L'augmentation de la vitesse d'écoulement n'entraine pas forcement l'augmentation du coefficient de la portance et de la trainée.

- Pour l'aile d'angle d'apex β=45° l'endommagement x<sup>2</sup> et x<sup>1</sup> sous le tourbillon de l'aile entraine une diminution considérable de la portance.

- pour l'aile d'angle d'apex β=60° l'endommagement à la position  $x_1$  influx sur la portance dans le cas où on a une grande vitesse.

- pour l'aile d'angle d'apex β=80° on a constaté que les endommagements n'ont pas eu d'effet sur ses caractéristiques aérodynamiques.

- L'aile d'angle d'apex 45° décroche tardivement par rapport aux autres puisqu'elle nous donne une valeur de Cz maximale a *i*=35° et tandis que celle de l'aile à angle d'apex β=60° est à *i*=30° et que celle à apex 80° décroche a *i*=20°.

Chapitre IV Effets du Diamètre de l'Endommagement Circulaire

Les résultats obtenus dans le chapitre III, en terme du coefficient de portance Cz et de traînée Cx. seront comparés aux résultats obtenus par une étude similaire faite auparavant [1], mais avec un diamètre d'endommagement  $d_1 = 10$ mm c'est-à-dire avec un taux d'endommagement de 1% au lieu de 2% avec un diamètre d<sub>2</sub>=14 mm.

Pour ce faire on utilisera comme dans le chapitre III, des courbes comparants le cas sans endommagement de chaque aile à apex β=45°, β=80° et β=60°, avec le cas de l'endommagement avec le diamètre  $d_1$  et avec le diamètre  $d_2$ , pour les trois endommagements situés respectivement à :  $x_1 = \frac{1}{2}$  $\frac{1}{3}l_0$ , **x**<sub>2</sub> $=\frac{1}{2}$  $\frac{1}{2}l_0$ , et **x**<sub>3</sub>= $\frac{4}{5}$  $\frac{1}{5}l_0$ .

## **IV.1. Comparaison des résultats de mesure de Cz :**

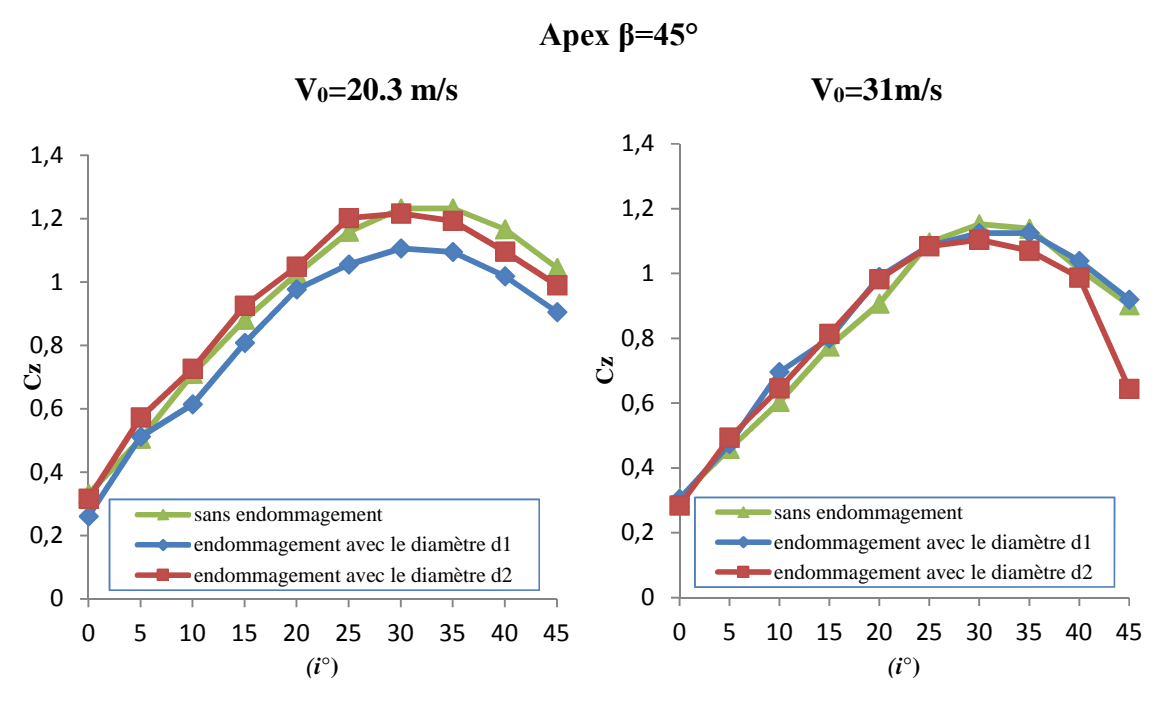

 $\triangleright$  Aile à angle d'apex  $\beta$ =45°:

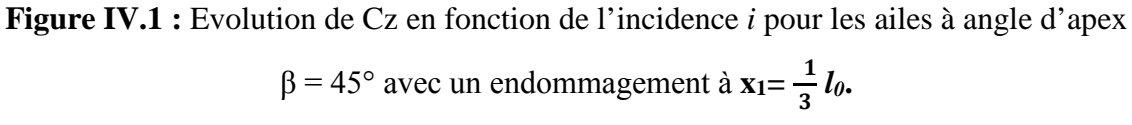

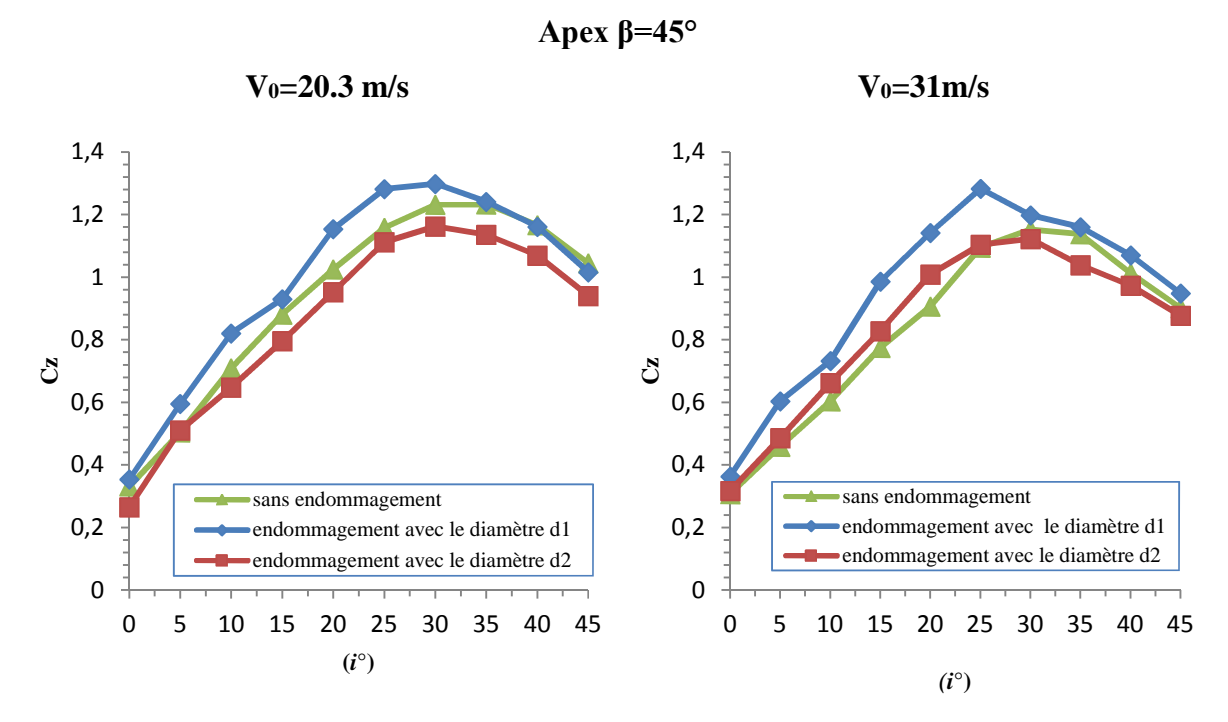

**Figure IV.2 :** Evolution de Cz en fonction de l'incidence *i* pour les ailes à angle d'apex  $β = 45°$  avec un endommagement à **x**<sub>2</sub>= $\frac{1}{3}$  $\frac{1}{2}$   $l_0$ .

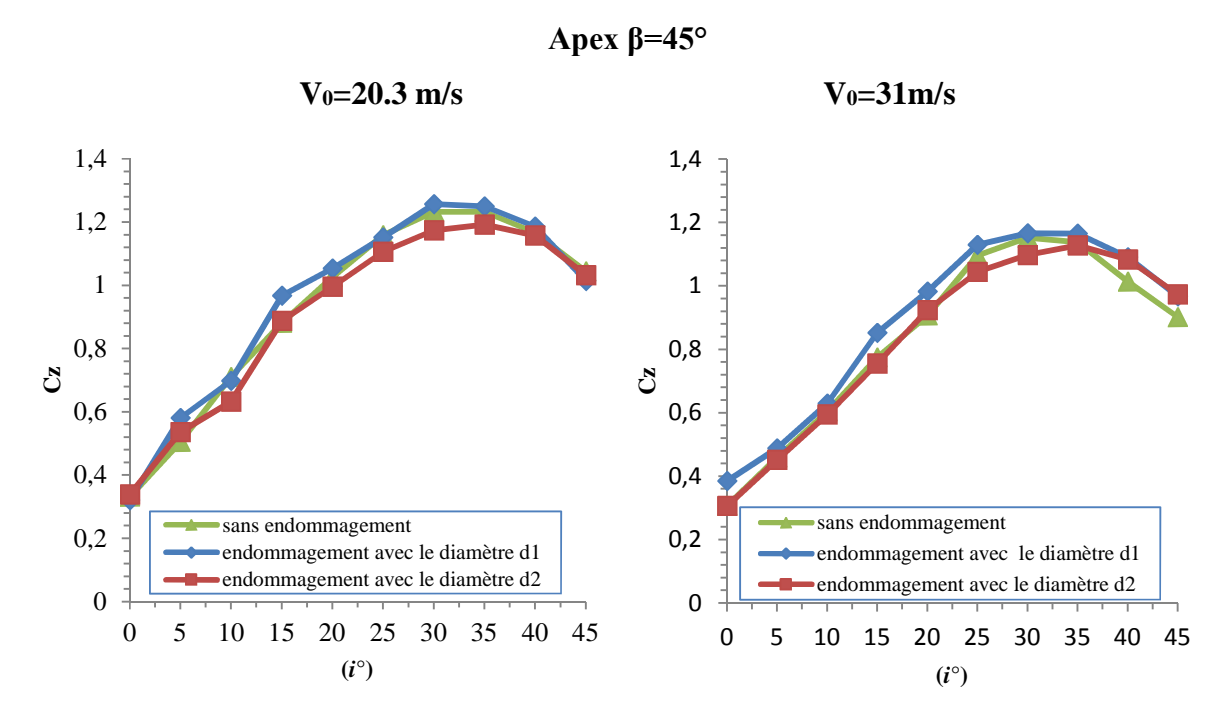

**Figure IV.3 :** Evolution de Cz en fonction de l'incidence *i* pour les ailes à angle d'apex  $β = 45°$  avec un endommagement à **x**<sub>3</sub>= $\frac{4}{5}$  $\frac{4}{5}$  *l*<sub>0</sub>.

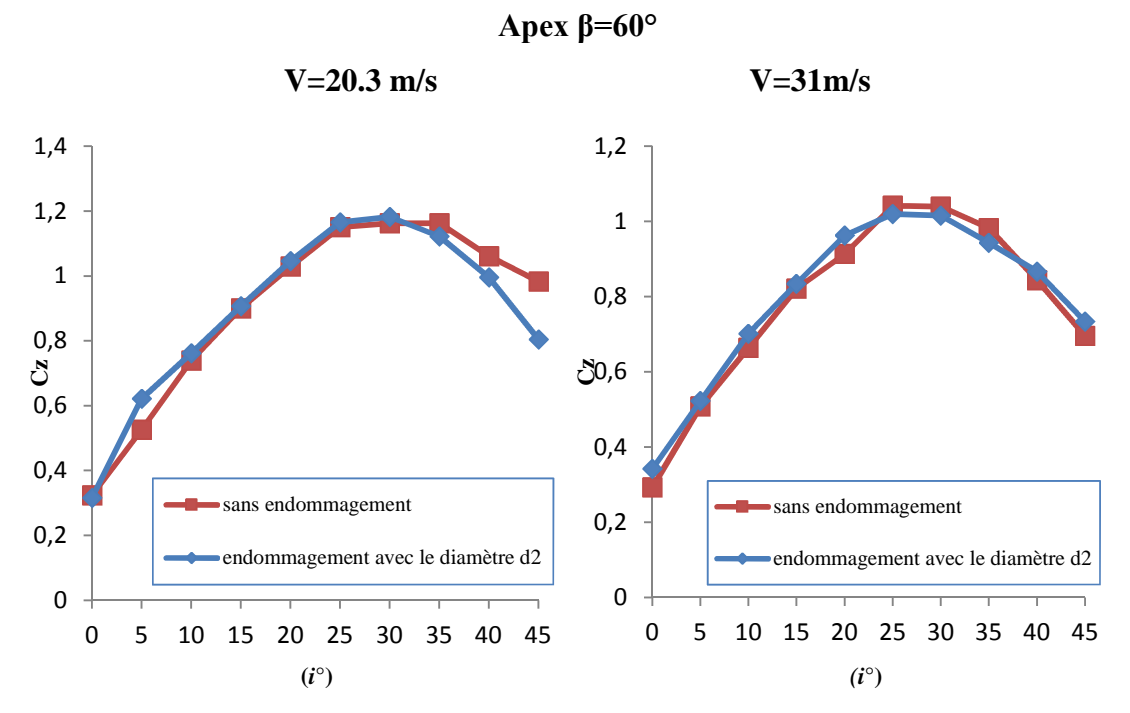

 $\triangleright$  Aile à angle d'apex β=60°:

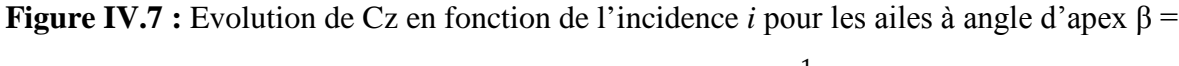

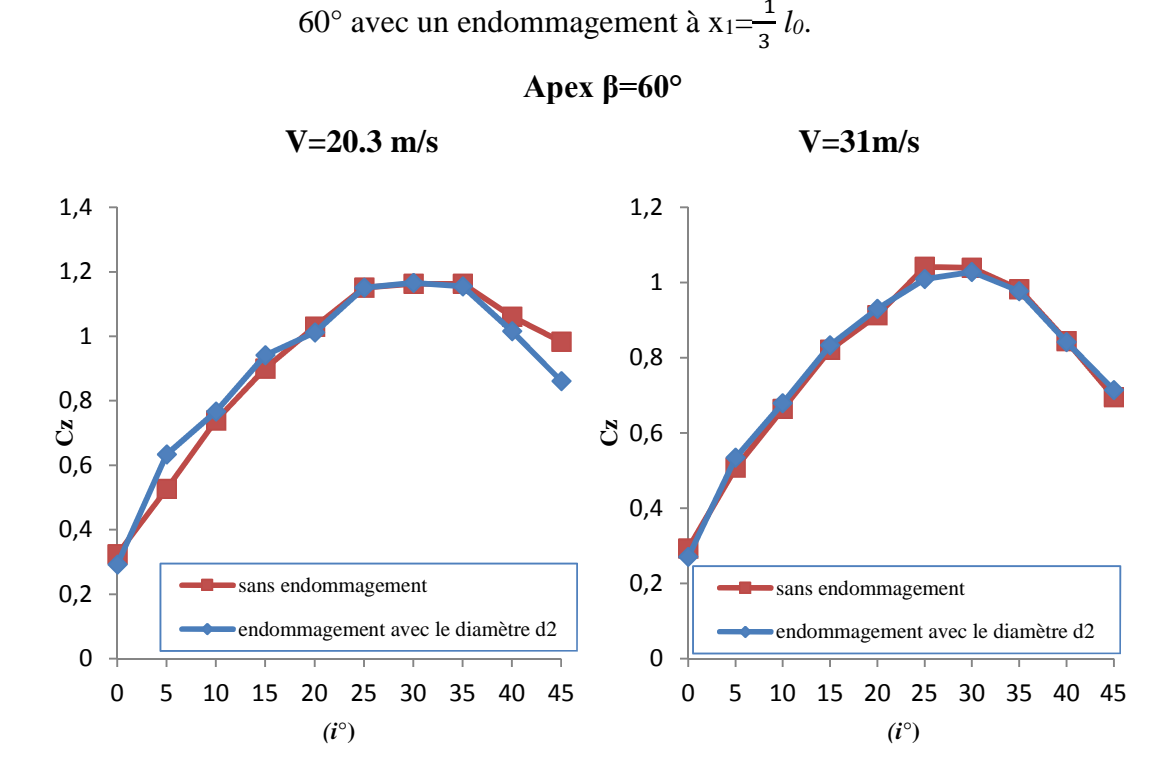

**Figure IV.8 :** Evolution de Cz en fonction de l'incidence *i* pour les ailes à angle d'apex β = 60° avec un endommagement à  $x_2 = \frac{1}{2}$  $\frac{1}{2}$  *l*<sub>0</sub>.

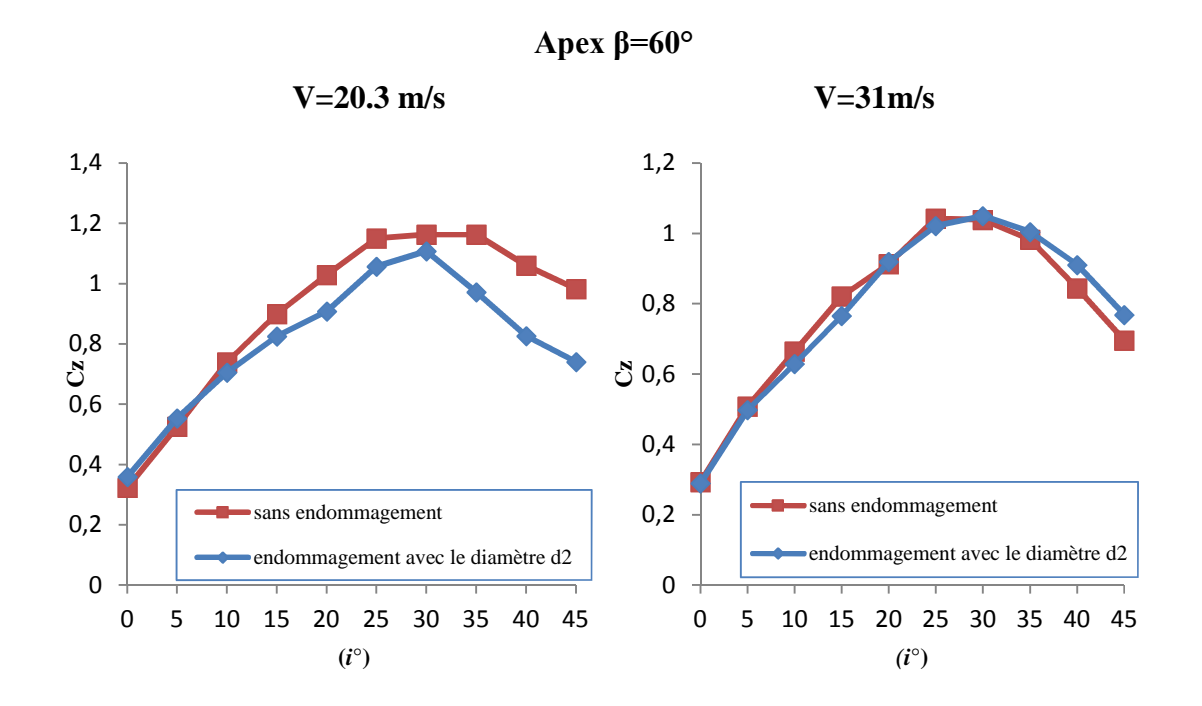

**FigureIV.9 :** Evolution de Cz en fonction de l'incidence *i* pour les ailes à angle d'apex  $β = 60°$  avec un endommagement à **x**<sub>3</sub> =  $\frac{4}{5}$  $\frac{4}{5}$   $l_0$ .

 $\triangleright$  Ailes à angle d'apex β=80° : **Apex β=80° V0=20.3 m/s V0=31m/s** 0 0,1 0,2 0,3 0,4 0,5 **Cz** 0,6 0,7 0,8 0,9 1 0 5 10 15 20 25 30 35 40 45 **(***i***°)** sans endommagement endommagement avec le diamètre d1 endommagement avec le diamètre d2 0 0,2 0,4 0,6 **Cz** 0,8 1 1,2 0 5 10 15 20 25 30 35 40 45 **(***i***°)** sans endommagement endommagement avec le diamètre d1 endommagement avec le diamètre d2

**Figure IV.4 :** Evolution de Cz en fonction de l'incidence *i* pour les ailes à angle d'apex  $β = 80°$  avec un endommagement à **x**<sub>1</sub> =  $\frac{1}{3}$  $\frac{1}{3}$   $l_0$ .

![](_page_89_Figure_1.jpeg)

**Figure IV.5 :** Evolution de Cz en fonction de l'incidence *i* pour les ailes à angle d'apex  $β = 80°$  avec un endommagement à **x**<sub>2</sub> =  $\frac{1}{3}$  $\frac{1}{2}$   $l_0$ .

![](_page_89_Figure_3.jpeg)

**FigureIV.6 :** Evolution de Cz en fonction de l'incidence *i* pour les ailes à angle d'apex  $β = 80°$  avec un endommagement à **x**<sub>3</sub>= $\frac{4}{5}$  $\frac{4}{5}$   $l_0$ .

#### **Influence de l'incidence :**

## Aile à angle d'apex  $\beta = 45^\circ$ :

Pour  $V_0$ =20.3m/s, pour le cas sans et avec endommagement avec le diamètre d<sub>2</sub> à x3=4/5*lo*, la valeur maximale de Cz est obtenue à *i*=35° ; Pour les cas restants, et pour la même vitesse, Cz max est atteint à *i*= 30°.

Pour V<sub>0</sub>=31m/s, Cz<sub>max</sub> est atteint à *i*=30°, pour le cas sans, et avec endommagement à  $x_1=1/3$  *l*<sub>o</sub> et  $x_2=1/2l_0$ , avec le diamètre d<sub>2</sub>, ainsi que pour le cas de l'endommagement à  $x_3=4/5*l*<sub>0</sub>$  avec le diamètre d<sub>1</sub>. Cz <sub>max</sub> est atteint à *i*=35°, pour le cas de l'endommagement à  $x_3=4/5l_0$  avec le diamètre d<sub>2</sub>, et pour le cas de l'endommagement à  $x_1=1/3$   $l_0$  avec le diamètre  $d_1$ ; pour le cas restant de l'endommagement à  $x_2=1/2l_0$  avec le diamètre  $d_1$ , Cz <sub>max</sub> est atteint à  $i=25^\circ$ .

 $\triangleright$  Aile à angle d'apex β=60° :

Pour V<sub>0</sub>=20.3m/s, pour le cas sans endommagement, Cz <sub>max</sub> est atteint à *i*=35°, pour les cas de l'endommagement situés à  $x_1=1/3$  *l*<sub>o</sub>,  $x_2=1/2$ *l*<sub>o</sub> et  $x_3=4/5$ *l*<sub>o</sub>, Cz <sub>max</sub> est atteint à i=30°.

Pour V<sub>0</sub>=31m/s, pour le cas sans endommagement et endommagement à  $x_1 = 1/3$   $l_0$ , la valeur de Cz max est atteinte à i=25°, alors qu'elle est atteinte à *i*=30° pour l'endommagement à  $x_2=1/2l_0$  et  $x_3=4/5l_0$ .

 $\triangleright$  Aile à angle d'apex β=80°:

Pour l'ensemble des courbes obtenues, la valeur de C<sub>Z</sub> maximale est atteinte à *i*=20°.

#### **Influence de l'endommagement :**

 $\triangleright$  Aile à angle d'apex  $\beta$ =45° :

Pour  $V_0 = 20.3$  m/s, les courbes du coefficient Cz obtenues pour le cas de l'aile sans endommagement et avec endommagement à  $x_1=1/3$  *l*<sub>o</sub> pour le diamètre d'endommagement  $d_2=14$ mm, sont presque confondues, tandis que celle obtenue pour l'endommagement à  $x_1=1/3$  *l<sub>o</sub>* pour le diamètre d'endommagement d<sub>1</sub>=10mm est légèrement inférieure. Pour  $V_0 = 31 \text{m/s}$ , les courbes de Cz obtenues, pour le cas sans et avec endommagement avec le diamètre d<sub>1</sub>=10mm et le diamètre d<sub>2</sub>=14mm, sont presque confondues.

Pour  $V_0=20.3$ m/s, la courbe du coefficient Cz obtenue pour le cas avec endommagement avec le diamètre  $d_1=10$ mm à  $x_2=1/2l_0$ , est plus importante que celle du cas sans endommagement qui est à son tour légèrement supérieure à celle avec endommagement avec le diamètre d<sub>2</sub>=10mm à  $x_2=1/2l_0$ . Pour  $V_0=31$ m/s, la courbe du coefficient Cz obtenue

pour le cas avec endommagement avec le diamètre  $d_1=10$ mm à  $x_2=1/2l_0$ , est plus importante que celle avec endommagement avec le diamètre  $d_2=14$ mm à  $x_2=1/2l_0$ , qui est à son tour légèrement supérieure à celle du cas sans endommagement.

Pour les deux vitesses  $V_0=20.3$ m/s et  $V_0=31$ m/s, les courbes obtenues pour le cas sans endommagement et avec endommagement à  $x_3 = 4/5*l*<sub>o</sub>$  avec le diamètre d<sub>1</sub>=10mm, sont presque confondues, et sont légèrement supérieure à la courbe avec endommagement à  $x_3 = 4/5l_0$  avec le diamètre d<sub>2</sub>=14mm.

#### $\triangleright$  Aile à angle d'apex β=60°:

Les courbes du coefficient Cz obtenues pour le cas de l'aile sans endommagement et avec endommagement à  $x_1=1/3$  *l*<sub>o</sub>,  $x_2=1/2$ *l*<sub>o</sub> et  $x_3=4/5$ *l*<sub>o</sub> pour le diamètre d'endommagement d2=14mm, sont presque confondues, à l'exception du cas sans endommagement comparé à l'endommagement à  $x_3=4/5l_0$  avec le diamètre d<sub>2</sub>=14mm pour la vitesse V<sub>0</sub>=20.3m/s, où la courbe du cas sans endommagement est légèrement supérieure à celle de l'endommagement.

### $\triangleright$  Aile à angle d'apex β=80° :

Les courbes du coefficient Cz obtenues pour les deux vitesses pour le cas sans et avec endommagement à  $x_1=1/3$  *l*<sub>o</sub> pour le diamètre d'endommagement  $d_2=1/4$ mm, sont confondues, tandis qu'elles sont plus importantes pour le cas de l'endommagement à  $x_1=1/3$  *l*<sub>o</sub>, pour le diamètre d'endommagement  $d_1=10$ mm.

La courbe du coefficient Cz obtenue pour le cas sans endommagement à la vitesse  $V_0=20.3$ m/s est inférieure à celle obtenue pour le cas de l'endommagement à  $x_2=1/2$  *l<sub>0</sub>* pour le diamètre d<sub>2</sub>=14mm et pour le diamètre d<sub>1</sub>=10mm. Les courbes obtenues pour la vitesse  $V_0=31 \text{ m/s}$ , sans endommagement et avec endommagement à  $x_2=1/2$  *l<sub>0</sub>* pour d<sub>2</sub>=14mm sont confondues, et inférieures à celle de l'endommagement avec le diamètre  $d_1=10$ mm.

Les courbes du coefficient Cz obtenues pour les deux vitesses pour le cas sans et avec endommagement à  $x_3=4/5$  *l*<sub>o</sub> pour le diamètre d'endommagement  $d_2=14$ mm, sont confondues, tandis que la courbe est plus importantes pour le cas de l'endommagement à  $x_1=1/3$   $l_0$ , pour le diamètre d'endommagement  $d_1=10$ mm.

#### **IV.2.Comparaison des résultats de mesure de Cx :**

 $\triangleright$  Aile à angle d'apex β=45°:

![](_page_92_Figure_2.jpeg)

**Figure IV.10 :** Evolution de Cx en fonction de l'incidence *i* pour les ailes à angle d'apex  $β = 45°$  avec un endommagement à **x1** =  $\frac{1}{3}$  $\frac{1}{3}$   $l_0$ .

**Apex β=45°**

![](_page_92_Figure_5.jpeg)

**Figure IV.11 :** Evolution de Cx en fonction de l'incidence *i* pour les ailes à angle d'apex  $β = 45°$  avec un endommagement à **x**<sub>2</sub> =  $\frac{1}{3}$  $\frac{1}{2}$ *l*<sup>0</sup>.

![](_page_93_Figure_1.jpeg)

**Figure IV.12 :** Evolution de Cx en fonction de l'incidence *i* pour les ailes à angle d'apex β = 45° avec un endommagement à **x3=**  $\frac{4}{5}$   $l_0$ .

 $\triangleright$  Ailes à angle d'apex β=60°:

![](_page_93_Figure_4.jpeg)

**Figure IV.16:**Evolution de Cx en fonction de l'incidence pour les ailes à angle d'apex β = 60° avec un endommagement à  $x_1 = \frac{1}{2}$  $\frac{1}{3}$ *l*<sup>0</sup>

![](_page_94_Figure_1.jpeg)

**Figure IV.17:**Evolution de Cx en fonction de l'incidence *i* pour les ailes à angle d'apex β =60° avec un endommagement à **x2=**  $\frac{1}{2}$   $l_0$ .

![](_page_94_Figure_3.jpeg)

**FigureIV.18 :** Evolution de Cx en fonction de l'incidence *i* pour les ailes à angle d'apex  $β = 60°$  avec un endommagement à **x**<sub>3</sub>= $\frac{4}{5}$  $\frac{4}{5}$   $l_0$ .

Ailes à angle d'apex β=80**° :**

![](_page_95_Figure_2.jpeg)

**Figure IV.13 :** Evolution de Cx en fonction de l'incidence pour les ailes à angle d'apex  $β = 80°$  avec un endommagement à **x**<sub>1</sub> =  $\frac{1}{3}$  $\frac{1}{3}$   $l_0$ .

![](_page_95_Figure_4.jpeg)

**Figure IV.14:**Evolution de Cx en fonction de l'incidence *i* pour les ailes à angle d'apex β =80° avec un endommagement à **x2=**  $\frac{1}{2}$ *l*<sup>0</sup>.

![](_page_96_Figure_1.jpeg)

**FigureIV.15 :** Evolution de Cx en fonction de l'incidence *i* pour les ailes à angle d'apex  $β = 80°$  avec un endommagement à **x**<sub>3</sub> =  $\frac{4}{π}$  $\frac{4}{5}$  *l*<sub>0</sub>.

## **Influence de l'incidence :**

Les courbes obtenues ont la même allure ; On constate que la valeur du coefficient de traînée Cx augmente avec l'incidence de l'aile même au-delà de l'incidence critique (décrochage).

#### **Influence de l'endommagement :**

 $\triangleright$  Aile à angle d'apex β=45°:

Les courbes obtenues pour la vitesse  $V_0 = 31 \text{ m/s}$ , pour tous les cas sont confondues ou presque, tandis que pour la vitesse  $V_0=20.3$ m/s; Pour l'endommagement à  $x_1=1/3$   $l_0$ , les valeurs du coefficient de traînée Cx pour l'endommagement avec  $d_2=14$ mm, sont un tout petit peu plus importantes que celles obtenues pour le cas sans et avec endommagement avec  $d_1= 10$ mm.

Pour l'endommagement à  $x_2 = 1/2$  *l*<sub>0</sub>, et pour  $V_0 = 31$ m/s, les courbes sont presque confondues, tandis qu'elles sont légèrement différentes pour la vitesse  $V_0 = 20.3$ m/s.

Pour le cas de l'endommagement à  $x_3=4/5$  *l*<sub>0</sub> pour  $V_0 = 20.3$ m/s et pour  $V_0=31$ m/s, les courbes des cas sans endommagement et avec endommagement avec  $d_1=10$ mm, sont plus importantes que celles de l'endommagement avec le diamètre  $d_2=14$ mm.

## $\triangleright$  Aile à angle d'apex β=60° :

Pour l'endommagement à  $x_1=1/3$  *l*<sup>0</sup> et pour la vitesse  $V_0=20.3$ m/s la courbe obtenue pour le cas de l'endommagement avec  $d_2=14$ mm est plus importante que pour le cas sans endommagement, tandis que les courbes obtenues pour la vitesse  $V_0=31 \text{ m/s}$ , sont presque confondues.

Pour l'endommagement à  $x_2 = 1/2$  *l*<sub>0</sub> et pour V<sub>0</sub>=20.3m/s, les courbes obtenues sont presque confondues, tandis que pour la vitesse  $V_0=31$  m/s, la courbe du cas sans endommagement est plus importante. On observe la même chose pour l'endommagement à x3=4/5 *l0*.

 $\triangleright$  Aile à angle d'apex β=80° :

Pour le cas de l'endommagement à  $x_1=1/3$  *l<sub>0</sub>* et pour la vitesse V=20.3m/s, la courbe de l'endommagement à  $d_2=14$ mm est plus importante que les deux autres qui sont presque confondues, pour la vitesse V=31m/s, la courbe du cas sans endommagement est légèrement plus importante que celles des deux cas de l'endommagement qui sont presque confondues.

Pour le cas de l'endommagement à x2=1/2 *l<sup>0</sup>* et pour les deux vitesses, les courbes obtenues pour le cas sans endommagement sont plus importantes que celles obtenues pour les cas de l'endommagement avec  $d_1=10$ mm et  $d_2=14$ mm, qui sont presque confondues ; On observe la même chose, pour le cas de l'endommagement à x3=4/5 *l0*.

## **IV.3. Conclusion:**

Nous avons réalisé des ailes Delta à angle d'apex : β=45°, β =60° et β =80°, puis on les a endommagé à  $x_1 = -\frac{1}{2}l_0$  $rac{1}{3}l_0$ ,  $x_2 = \frac{1}{2}l_0$  $\frac{1}{2}l_0$ , et x<sub>3</sub>= $\frac{4}{5}l_0$ ,  $\frac{4}{5}l_0$ , avec un diamètre d'endommagement d<sub>2</sub>=14mm, ce qui représente 2% de la surface de l'aile. Dans la soufflerie du laboratoire, on a effectué avec deux vitesses d'écoulement Vo=20.3m/s et Vo=31m/s, les mesures de la portance et la traînée de chaque cas de l'endommagement.

Dans le but de déterminer l'effet du diamètre d'endommagement circulaire sur les caractéristiques aérodynamiques de ces ailes, une étude comparative des résultats obtenus par notre étude, avec ceux obtenus auparavant dans une autre étude similaire [1] est faite dans ce quatrième chapitre. Les conclusions qui se dégagent sont :

Les deux endommagements à  $x_1=1/3$  *l*<sup>0</sup> et  $x_2=1/2$  *l*<sup>0</sup> ont de l'effet sur les caractéristiques aérodynamiques de l'aile d'apex β = 45.

L'endommagement avec le diamètre d<sub>2</sub>=14mm, n'a pas eu d'effet sur les caractéristiques aérodynamiques de l'aile à angle d'apex β = 60°.

L'endommagement avec le diamètre  $d_2=14$ mm n'a pas eu d'effet sur le coefficient de portance Cz de l'aile à angle d'apex β = 80°.

Chapitre V Simulation Numérique

#### **V.1. Simulation numérique (code CFD fluent):**

Les outils de simulation numérique occupent une place prépondérante dans les études de mécanique des fluides .Les lois de la physique peuvent être écrites de différentes manières, dont certaines sont plus efficaces que d'autres et elles sont représentés par un système d'équations aux dérivées partielles. Il n'est pas toujours possible de trouver des solutions analytiques à ce système d'équations. C'est pourquoi il faudrait remplacer le système continu par un système discret dont le comportement est décrit par des équations algébriques qu'on peut résoudre avec les méthodes numériques. La simulation se définit comme l'utilisation ou la résolution de modèles correspondant à un système donné pour étudier le comportement de ce dernier dans un contexte précis. Elle est la suite logique de la modélisation qui est la première approche d'une simulation.

La simulation ne supplante pas l'expérimentation mais la complète. Elle permet d'effectuer l'analyse du problème dans des conditions réalistes (reproduire des tests que l'on fait en expérimentation pour mieux les comprendre et à moindre cout) ou au contraire dans des conditions d'essais extrêmes/marginales (climats extrêmes, défauts d'installations...).

Ces dernières ne peuvent être faites par l'expérimentation (raison de couts...). Ainsi, elle accroit le champ des tests pour un système. À travers la simulation, le système étudié devient plus flexible. On peut plus facilement faire des études paramétriques. L'utilisation peut aussi faire varier l'échelle de temps pour une étude, ce qui est impossible par ailleurs. La simulation se présente presque toujours sous forme d'un programme ou d'outils informatiques.

#### **V.2. Outil de simulation Gambit et Fluent :**

#### **L'outil Gambit** :

C'est un préprocesseur intégré pour l'analyse en CFD (Computation Fluide Dynamics).Il est utilisé pour construire une géométrie et générer son maillage structuré ou non, en coordonnées cartésiennes, polaires, cylindriques ou axisymétriques. Il peut réaliser des maillages complexes en deux ou trois dimensions avec des mailles de type rectangle ou triangle. Il possède en outre de nombreuses possibilités d'extraction qui permettent l'utilisation de ses maillages par des logiciels industriels comme par exemple Fluent.

## **L'outil Fluent** :

La simulation en Mécanique des Fluides Numérique, est utilisée pour la modélisation, la visualisation et l'analyse des écoulements fluides et transferts thermiques. S'emploie à offrir la solution de simulation la plus adaptée, que ce soit pour l'ensemble de l'industrie, Il permet de résoudre les écoulements fluides (champs de vitesses, de température...), c'est la raison pour laquelle on la choisi pour réaliser notre simulation.

Le logiciel propose de nombreux modèles physiques et schémas numériques avec lesquels l'utilisateur est normalement en mesure de modéliser la quasi-totalité des problèmes de base de la mécanique des fluides. L'un des avantages de fluent réside dans la possibilité de créer des sous programmes en langage C dans le but de spécifier des options trops compliquées. Sur le plan physique, elles permettent par exemple de spécifier des conditions initiales et aux limites, de modifier des lois de comportement au niveau des parois, sur le plan numérique, elles rendent également possible la spécification d'une grille variant avec le temps, la modification des schémas de résolution.

#### **V.3. Description de l'aile et du milieu extérieur** :

L'aile delta a la forme d'une plaque triangulaire d'épaisseur (e=5mm) de corde *l0*et d'envergure 2L, le milieu extérieur est définie comme un cube d'air de hauteur et longueur h=300mm de vitesse supposée constante.

![](_page_102_Figure_1.jpeg)

**FigureV.1:** Maillage de la géométrie autour de l'aile delta d'angle d'apex β = 80°, avec endommagement à **x1=1/3** *l0.*

![](_page_102_Figure_3.jpeg)

**Figure V.2:** Maillage des différentes surfaces de l'aile delta d'angle d'apex β = 80°avec endommagement à  $x_1 = 1/3$   $l_0$ .

![](_page_103_Figure_1.jpeg)

**Figure V.3**: courbe des résidus**.**

## **V.4. Résultats de la simulation numérique :**

# **Contours de – Cp numérique à l'extrados et à l'intrados des ailes Delta, pour une vitesse Vo = 20.3m/s :**

D'après les figures ci-dessous on remarque que la simulation numérique confirme l'existence de la structure tourbillonnaire se développant à l'extrados des ailes delta et que l'endommagement se trouve sous le tourbillon. Les valeurs maximales de ce coefficient sont obtenues au voisinage de l'apex et décroit lorsqu'on s'approche du bord de fuite de l'aile.

![](_page_104_Figure_1.jpeg)

![](_page_104_Figure_2.jpeg)

![](_page_104_Figure_3.jpeg)

![](_page_104_Figure_4.jpeg)

![](_page_105_Figure_1.jpeg)

## **Évolution des coefficients aérodynamiques Cz** :

**Figure V.6** : Évolution de Cz en fonction de l'incidence *i* pour les ailes à angle d'apex  $β = 80°$  avec un endommagement à **x**<sub>1</sub> =  $\frac{1}{3}$  $\frac{1}{3}$   $l_0$ .

## **Analyse des résultats du coefficient Cz :**

Les courbes obtenues par la simulation numérique sont différentes de celles obtenues par l'étude expérimentale, pour le cas de la simulation numérique, les valeurs de la portance pour le cas de l'aile endommagée avec le diamètre  $d_1$  sont moins importantes que les valeurs de la portance des deux autres cas sans et avec endommagement avec le diamètre  $d_2$ , tandis qu'on remarque le contraire pour le cas des valeurs obtenues par l'étude expérimentales.

#### Simulation numérique 1,2 1,2 Etude expérimentale 1 1 September 2004 0,8 0,8 ථ0,6 రి0,6 Aile non endommagée Aile non endommagée 0,4 0,4 Aile avec endommagementde de Aile endommagée avec le 0,2 0,2 diametre d=10 mm à x=1/3.lo diamètre d=10mm Aile avec endommagementde de Aile endommagée avec le diamètre d=14mmdiametre d=14 mm à x=1/3.lo 0 0 0 20 40 60 0 5 10 15 20 25 30 35 40 45

# **Évolution des coefficients aérodynamiques Cx :**

**Incidence (°)**

**Figure V.7** : Évolution de Cx en fonction de l'incidence *i* pour les ailes à angle d'apex β = 80° avec endommagement à  $x_1 = \frac{1}{2}$  $\frac{1}{3}$ *l*<sup>0</sup>.

**Incidence (°)**

## **Analyse des résultats du coefficient Cx :**

Les courbes obtenues par la simulation numérique sont différentes de celles obtenues par l'étude expérimentale, pour le cas de la simulation numérique, les valeurs de Cx pour le cas sans et avec endommagement avec le diamètre  $d_2$ , sont plus importantes que celles du cas de l'endommagement avec  $d_1$ , tandis qu'on remarque pour le cas des valeurs obtenues par l'étude expérimentales que les valeurs du coefficient  $Cx$  du cas de l'endommagement avec  $d_2$  sont plus importantes que celles des deux autres cas.

Conclusion Générale
## **Conclusion générale**

Nous avons consacré notre travail à mettre en évidence les effets du diamètre de l'endommagement circulaire sur les caractéristiques aérodynamiques de l'aile delta et en résumé, on a obtenus les résultats suivants :

 le coefficient de portance Cz augmente avec l'augmentation de l'incidence *i*, pour atteindre une valeur maximale correspondante à l'angle de décrochage, à partir de cet angle il diminue.

■ Le coefficient de trainée Cx augmente avec l'augmentation de l'incidence *i*, même audelà de l'angle de dérochage.

 L'augmentation de la vitesse de l'écoulement entraine une augmentation de la portance et de la trainée.

 L'augmentation de la vitesse de l'écoulement n'entraine pas forcement l'augmentation du coefficient de la portance Cz et de la trainée Cx.

L'aile d'angle d'apex  $\beta$ = 45° décroche tardivement par rapport aux autres puisqu'elle nous donne une valeur de Cz maximale a *i*=35°, tandis que pour l'aile à angle d'apex β=60° elle est à *i*=30° et qu'elle est a *i*=20° pour l'aile à angle d'apex β=80°.

La présence de l'endommagement a la position  $x_1 = 1/3$  l<sub>0</sub> et  $x_2 = 1/2$  influence les caractéristiques aérodynamiques de l'aile d'angle d'apex β = 45°.

L'endommagement avec le diamètre  $d_2=14$ mm, n'a pas eu d'effet sur les caractéristiques aérodynamiques de l'aile à angle d'apex β = 60°.

L'endommagement avec le diamètre  $d_2=14$ mm n'a pas eu d'effet sur le coefficient de portance Cz de l'aile à angle d'apex β = 80°.

 L'effet du diamètre de l'endommagement n'apparait pas sur les résultats obtenus en terme du coefficient de portance Cz et traînée Cx.

 La simulation numérique confirme l'existence de la structure tourbillonnaire se développant à l'extrados de l'aile delta, cette dernière est affectée par la présence de l'endommagement.

 La simulation numérique montre une différence avec l'expérimentale en terme des résultats obtenus.

Cependant au regard des erreurs expérimentales inévitablement introduites par quelques mesures, Il est donc souhaitable d'approfondir ce travail.

## Bibliographie

## **Bibliographie**

**[1] M. MEKSEM**, « Evaluation des caractéristiques aérodynamiques d'une aile Delta endommagée à l'endroits des tourbillons d'apex », Mémoire de fin d'étude, UMMTO (2014).

**[2] S. MORGAND,** «Caractérisation et contrôle de l'écoulement autour d'un UCAV générique», Thèse de Doctorat, Université Pierre et Marie Curie - Paris VI, (2013).

**[3] R. TEFFAHI et F. NAIT MERZEG**, « Comportement d'une aile Delta en présence d'un endommagement de forme circulaire », Mémoire de fin d'étude, UMMTO (2013).

**[4] M. BENKIR**, « Persistance et destruction des structures tourbillonnaires concentrées, en particulier au-dessus d'aile Delta : critères angulaires de stabilité aux écoulements », Thèse de Doctorat, Université de Valenciennes, Avril 1990.

**[5] F. BOUGUERROUMA**, « Portance et traînée d'ailes Delta de différentes formes », Mémoire de fin d'études, UMMTO, (2011).

**[6] I. BOUMRAR**, « Comportement des ailes Delta à apex privilégiés avec et sans fuselage étude expérimentale et simulation numérique », Thèse de Doctorat, UMMTO, Septembre (2012).

**[7] F. RENAK**, « Contrôle expérimental de l'écoulement tourbillonnaire sur une aile Delta », Thèse de Doctorat, Université Paris VI, Mars 2004.

**[8] M. MITCHELL,** «Caractérisation et contrôle de l'éclatement tourbillonnaire sur une aile delta aux hautes incidences», Thèse Doctorat, Université Paris VI, juillet (2000).

**[9] S. DJELLAL and A. OUIBRAHIM**, "Aerodynamic performances of battle damaged and repaired wings of an aircraft model", Journal of Aircraft, (2008).

**[10] ONERA**, site internet : www.Onera.fr.

**[11] Wikipédia**, Encyclopédie libre, Site internet officiel : www.wikipedia.com.

## Annexes

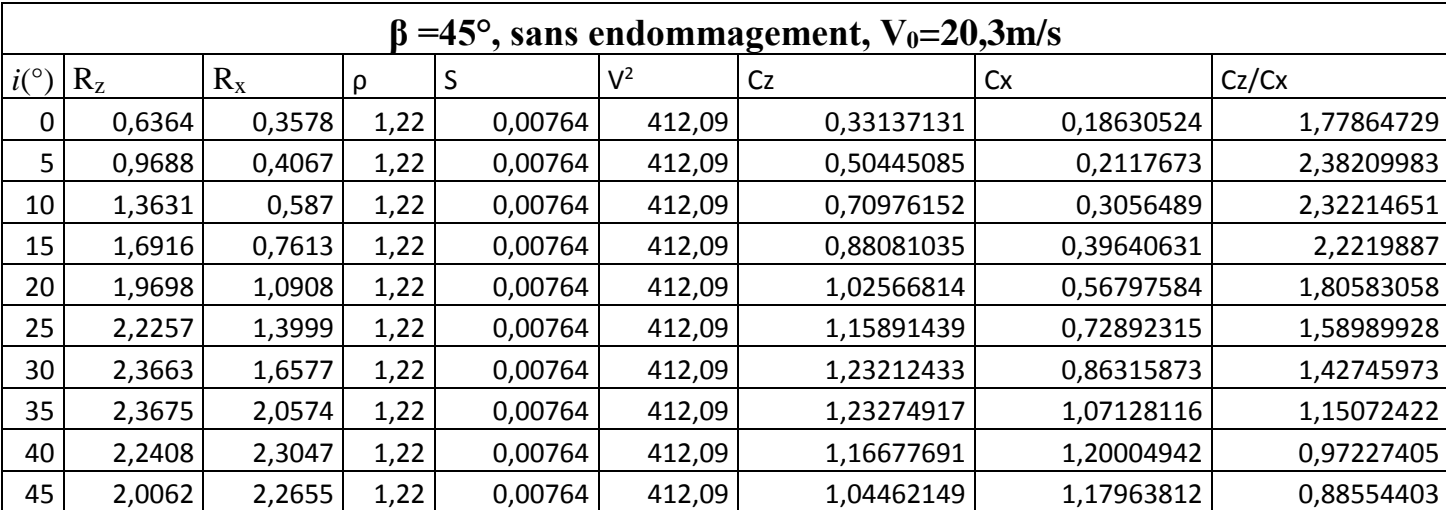

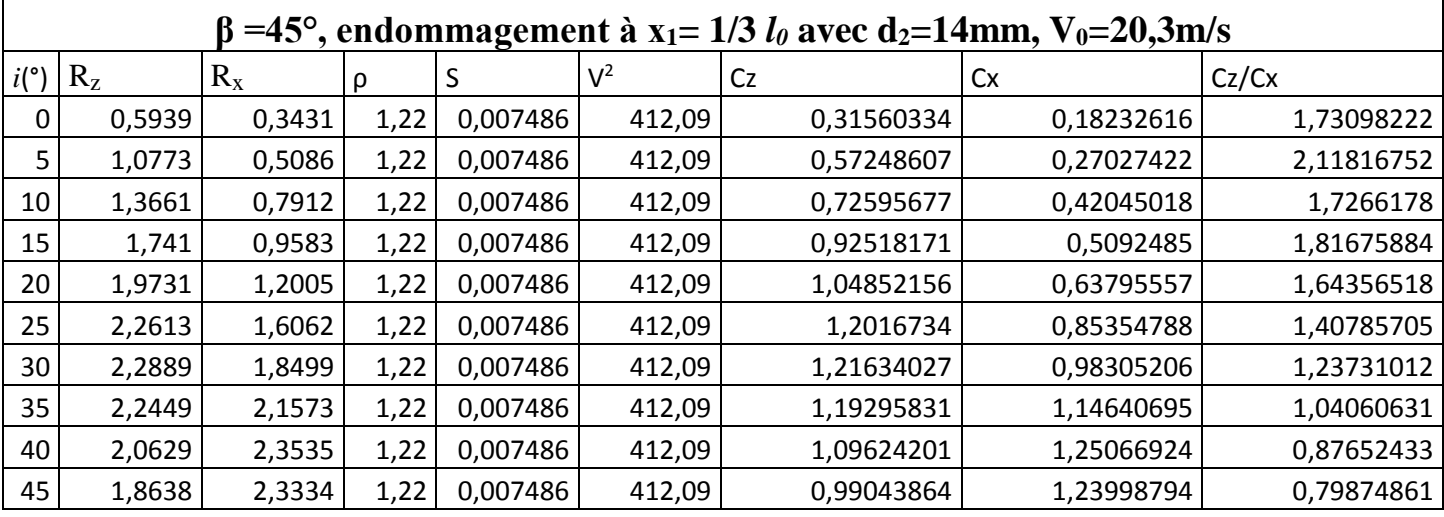

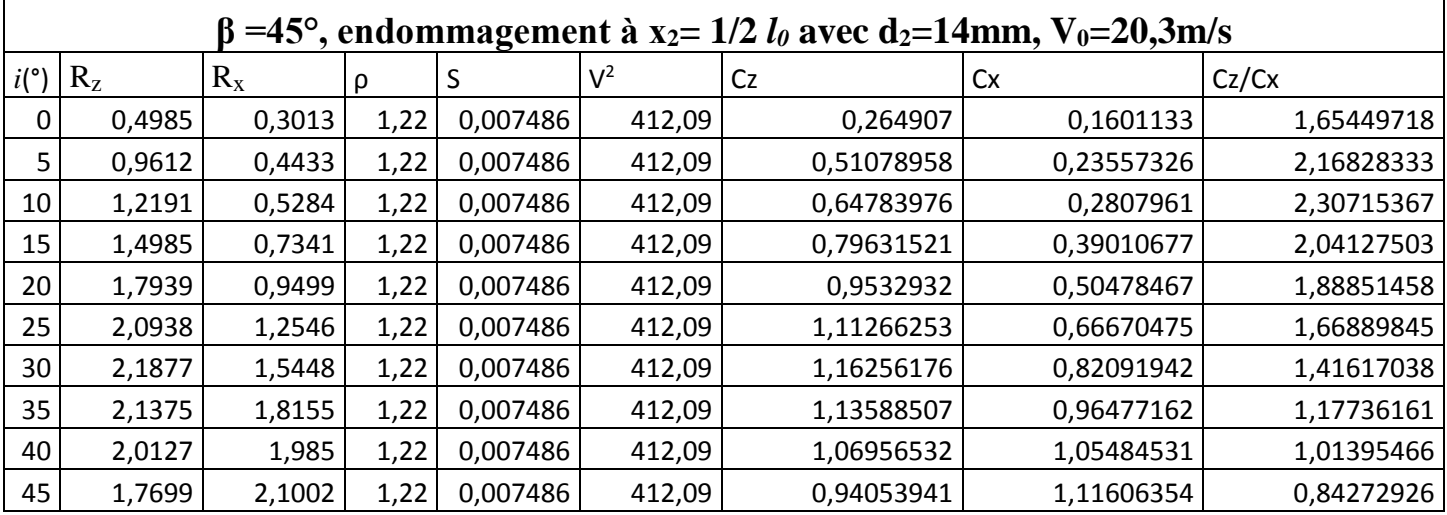

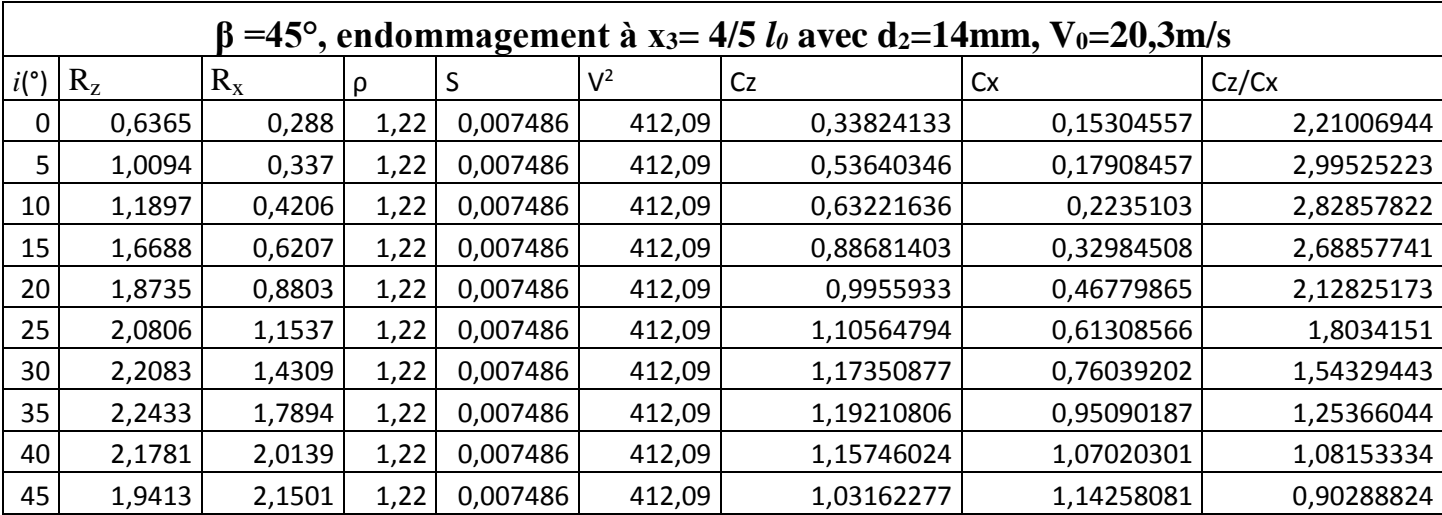

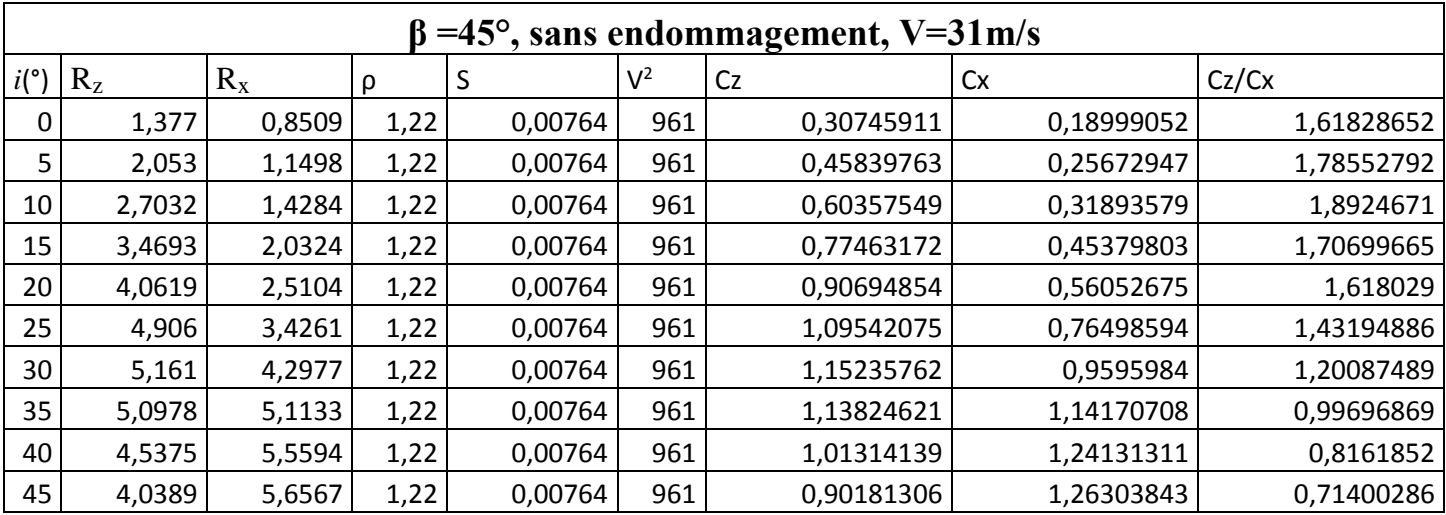

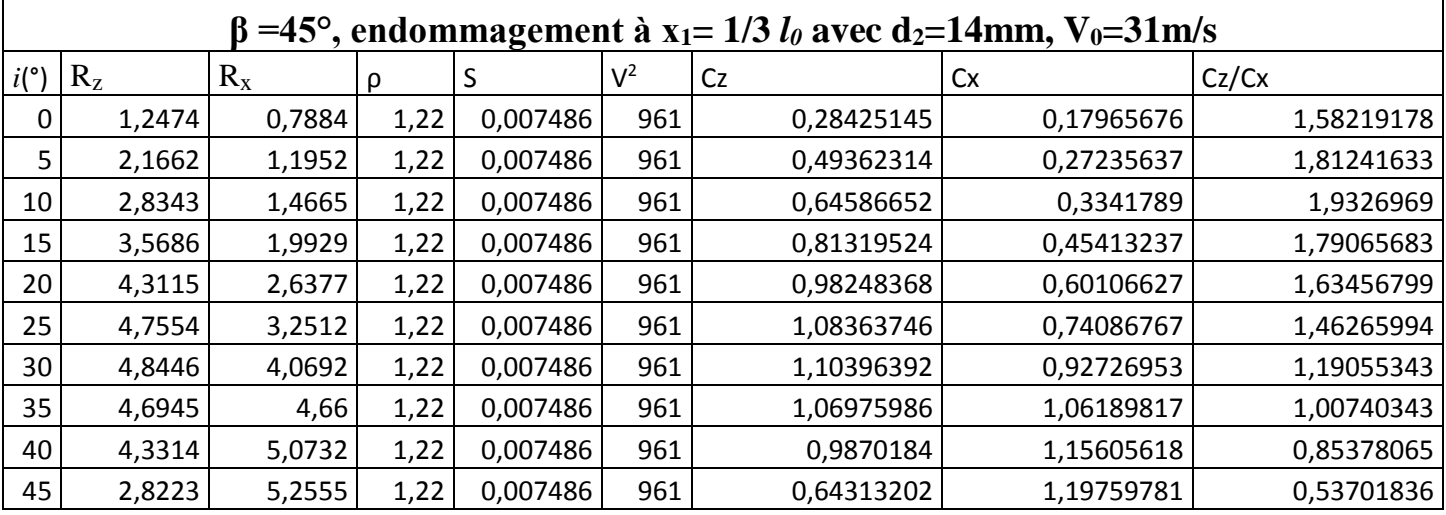

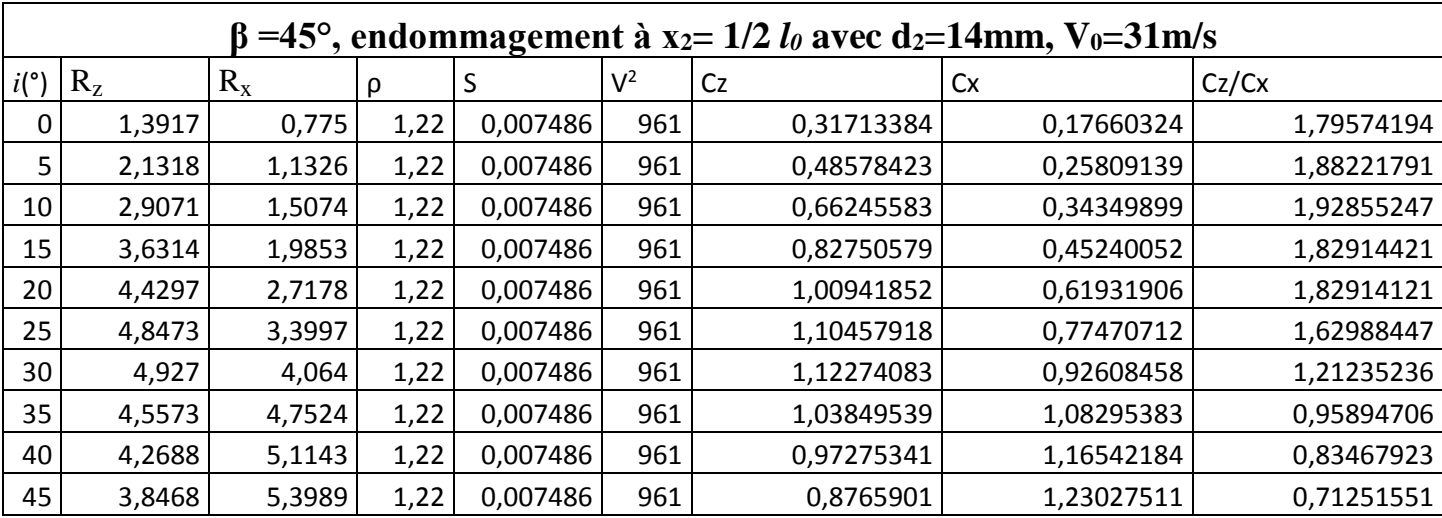

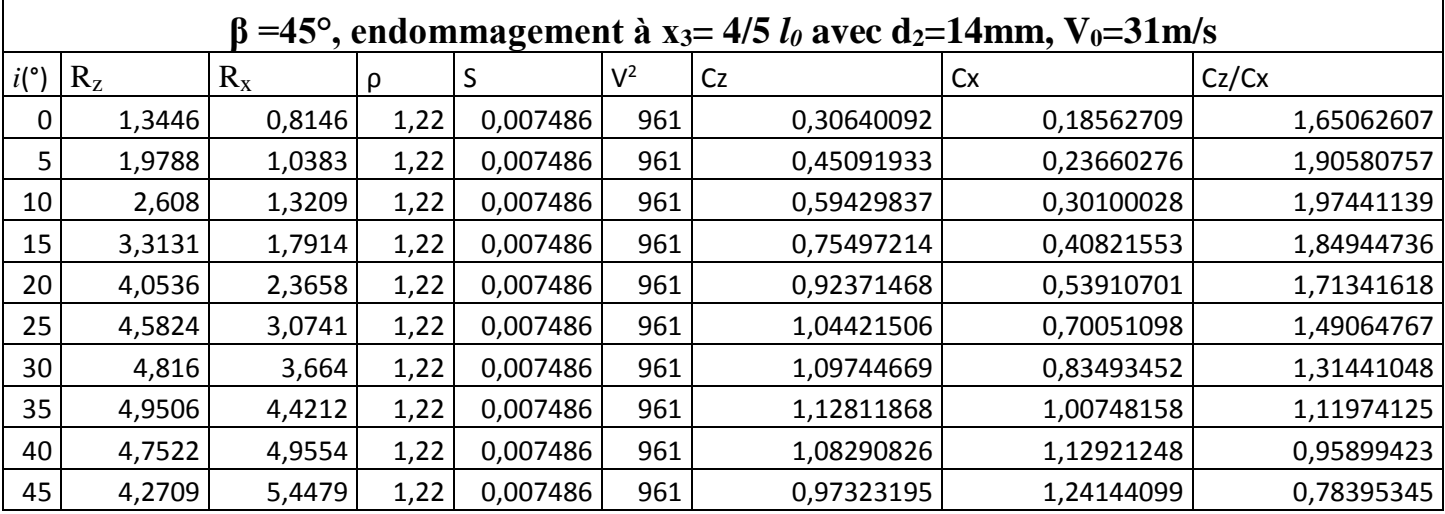

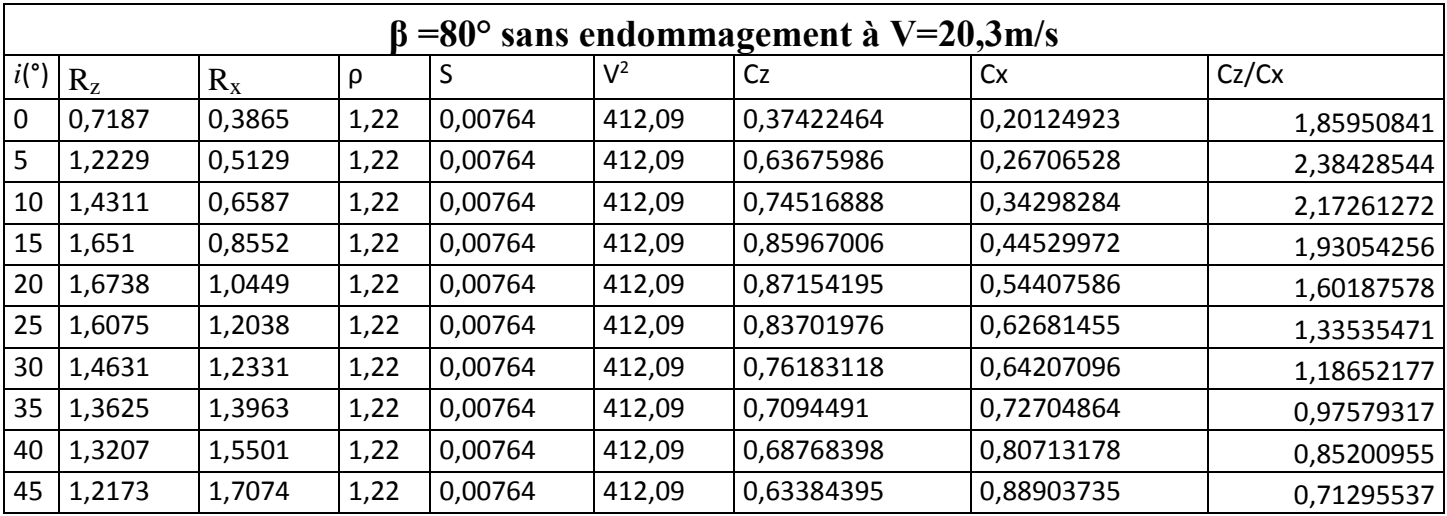

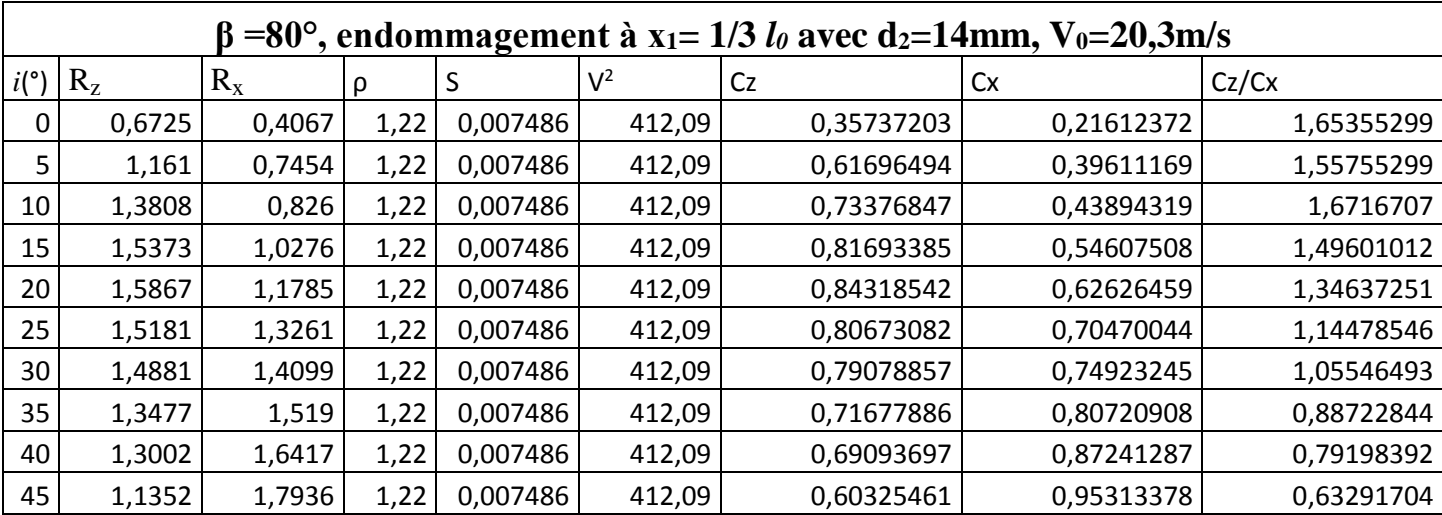

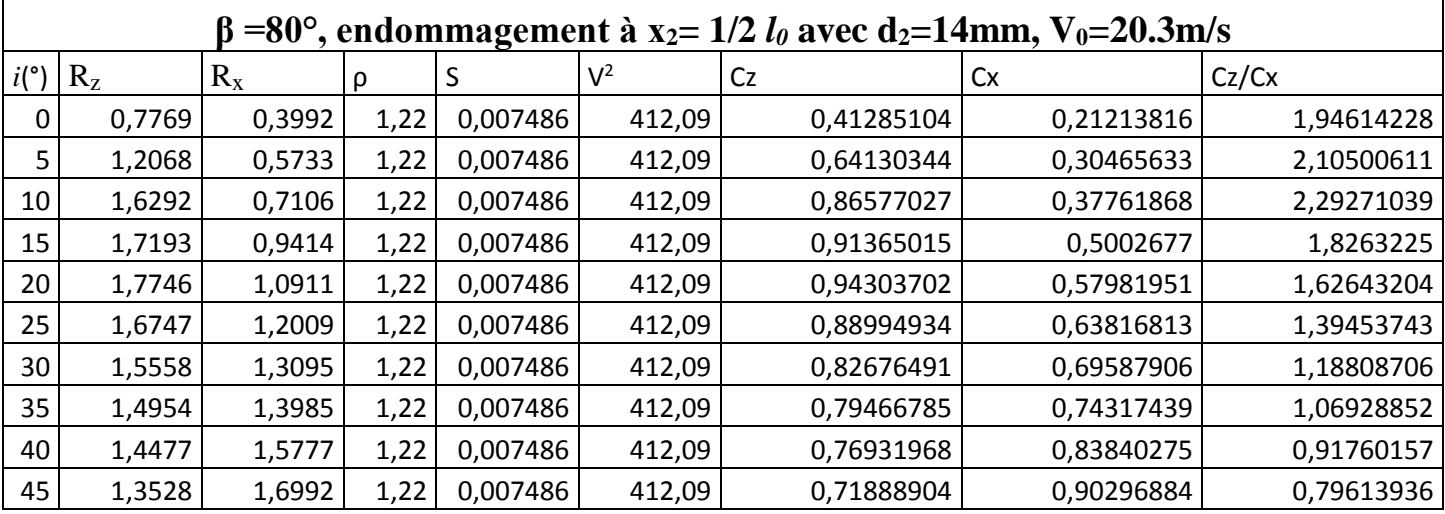

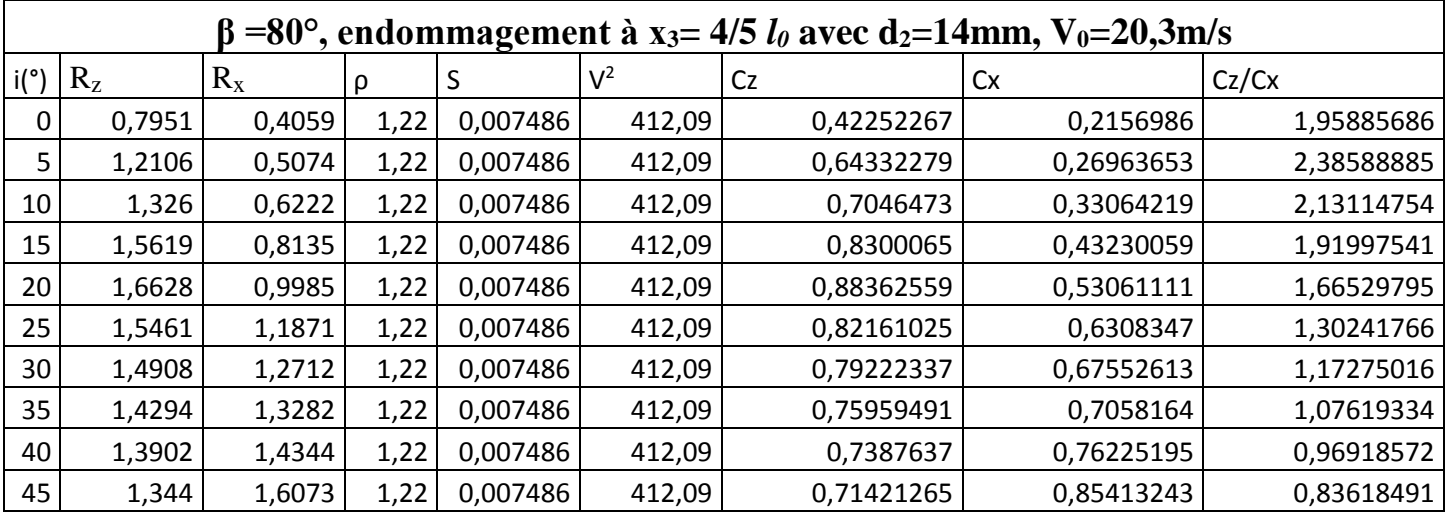

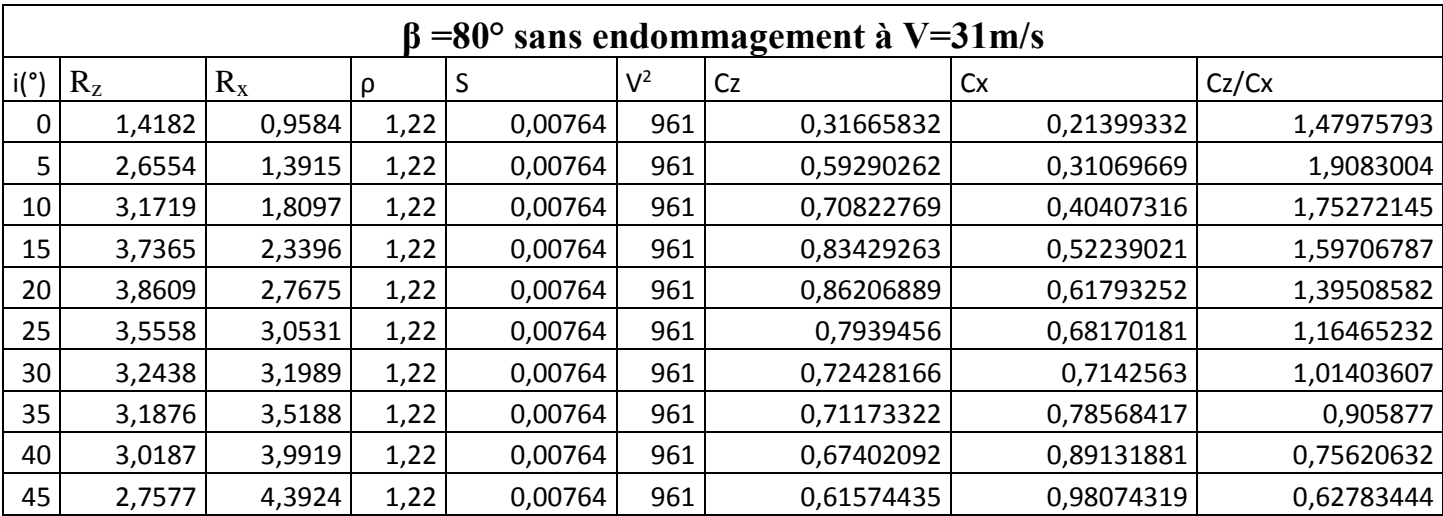

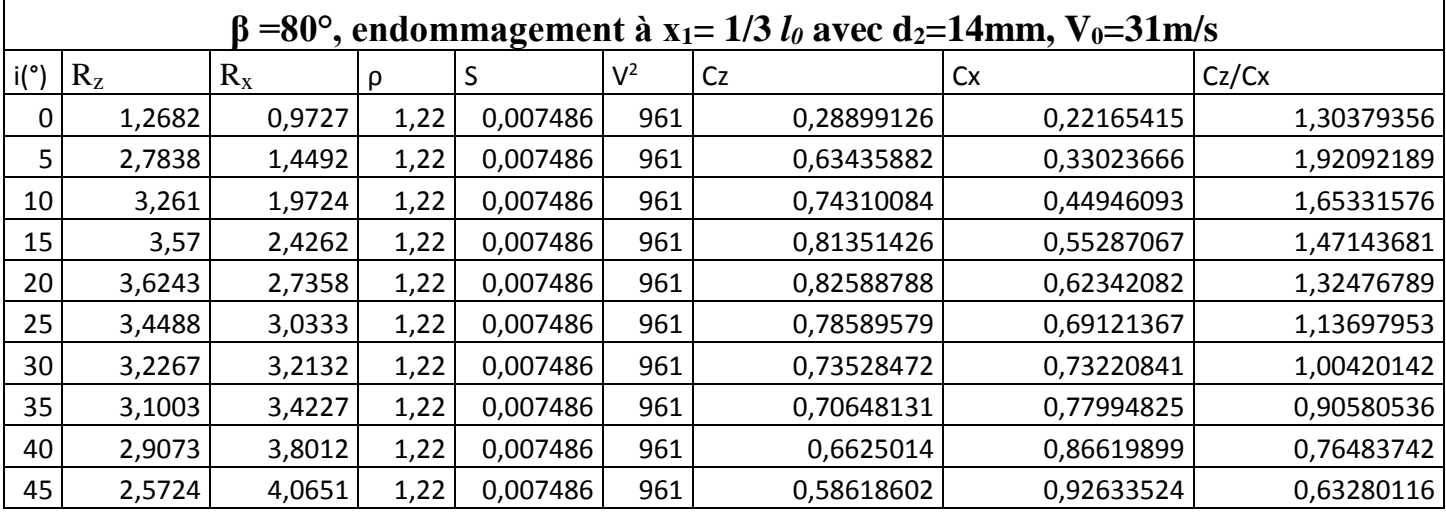

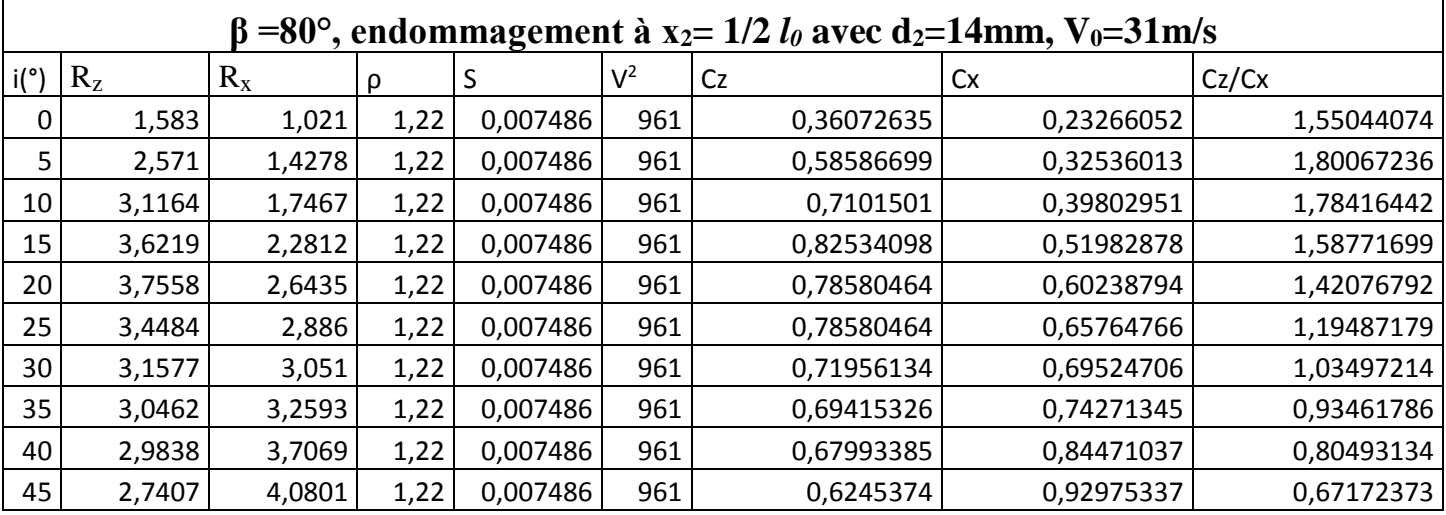

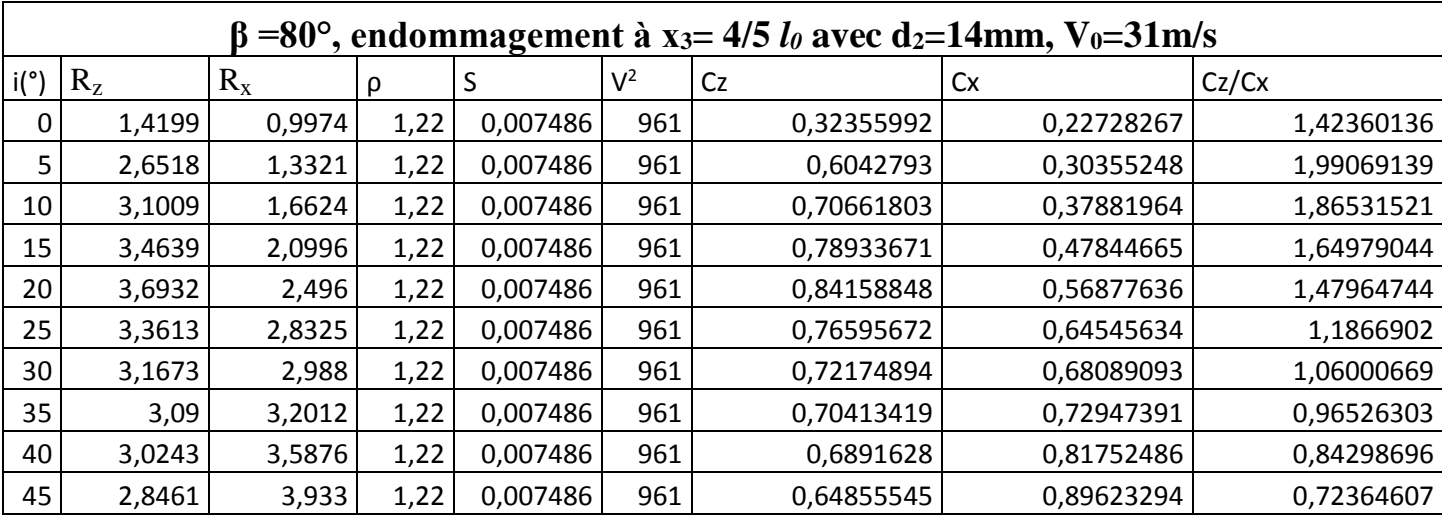

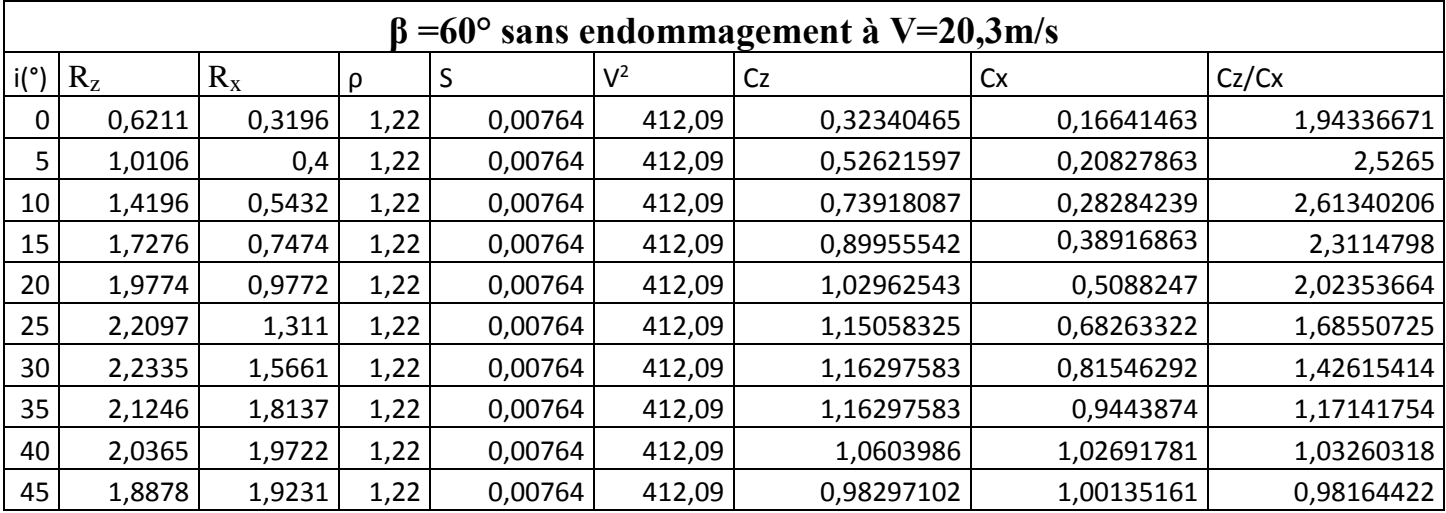

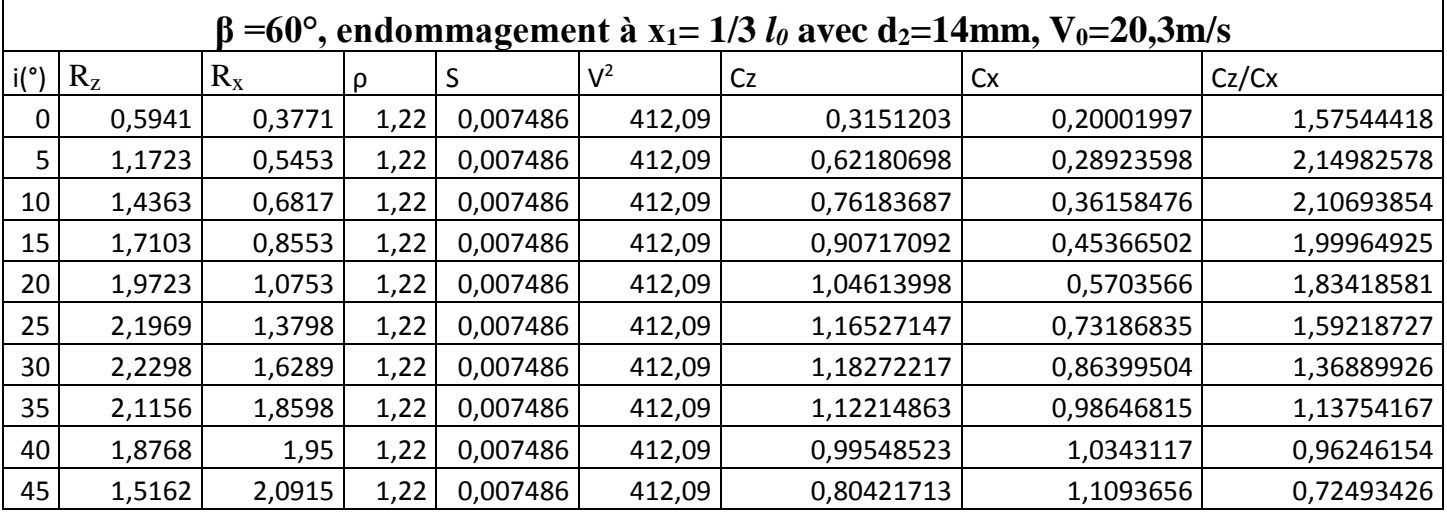

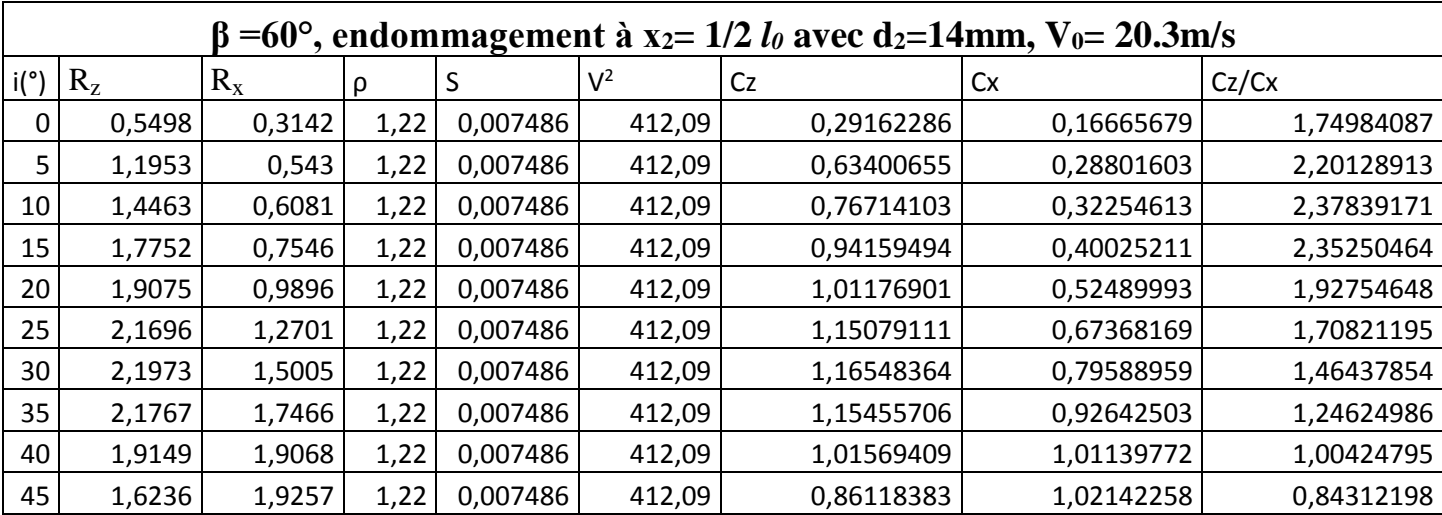

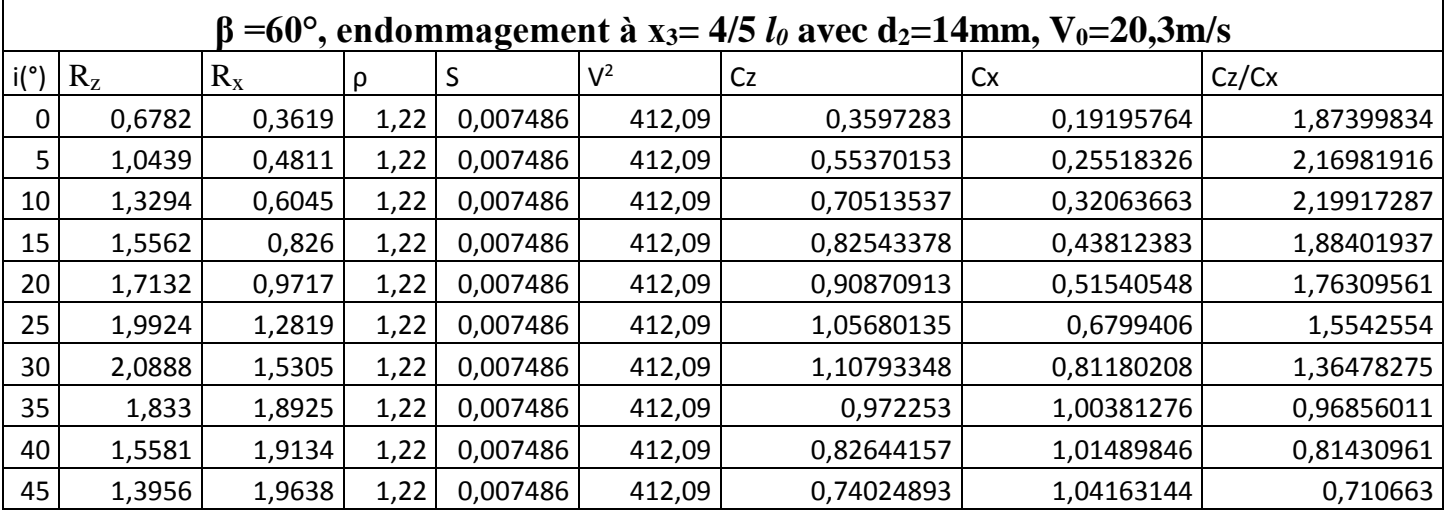

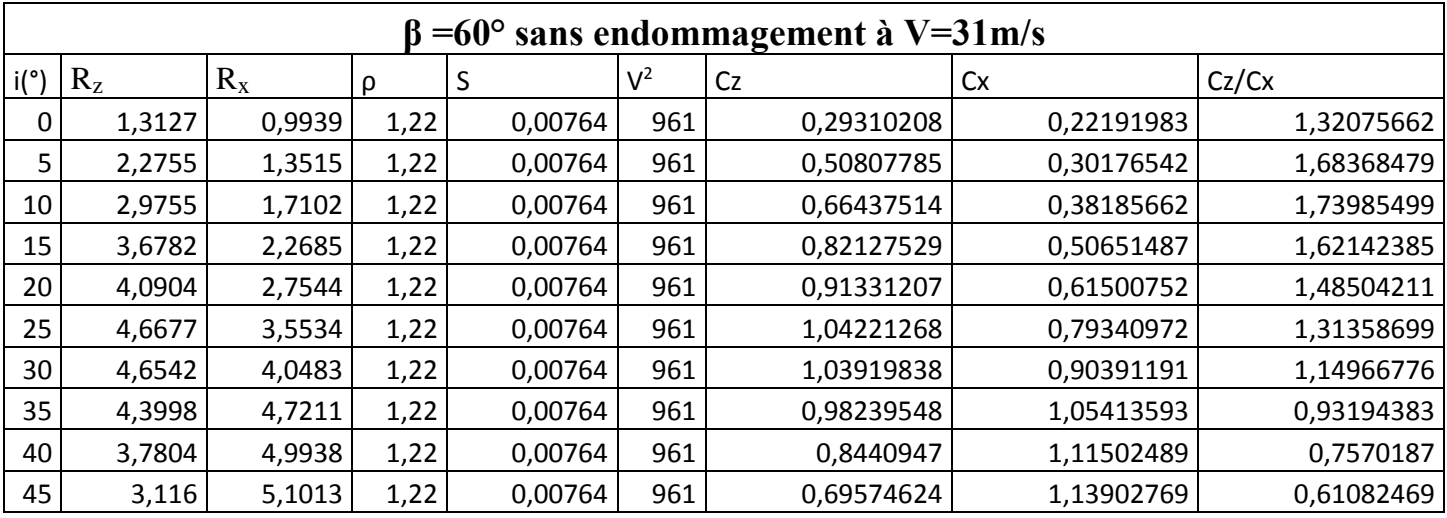

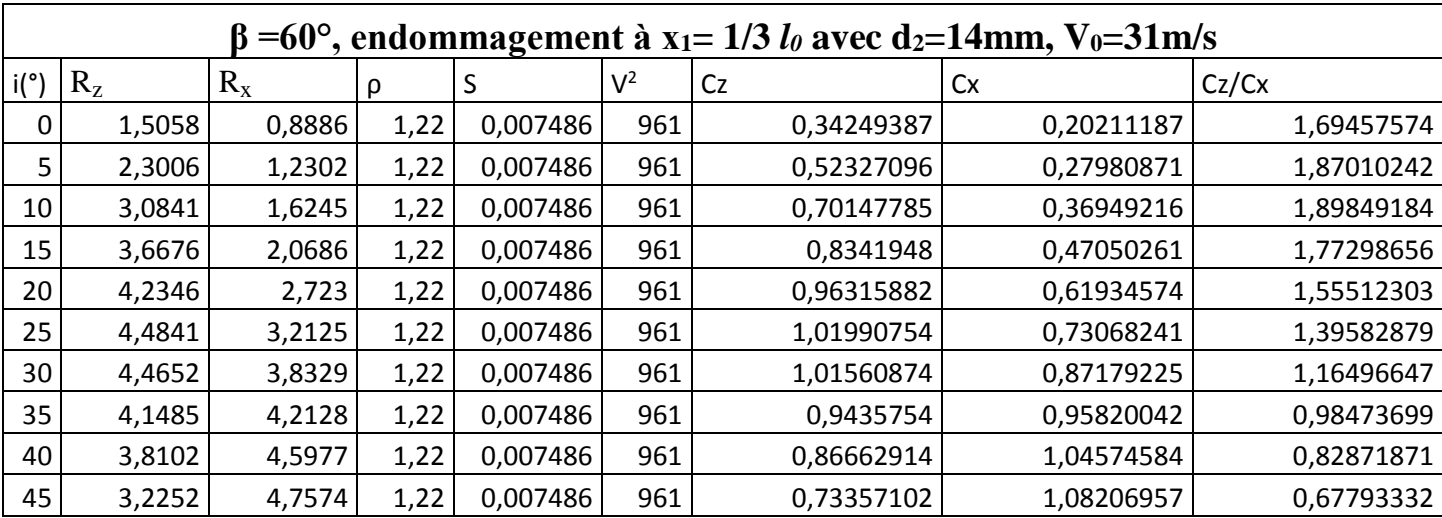

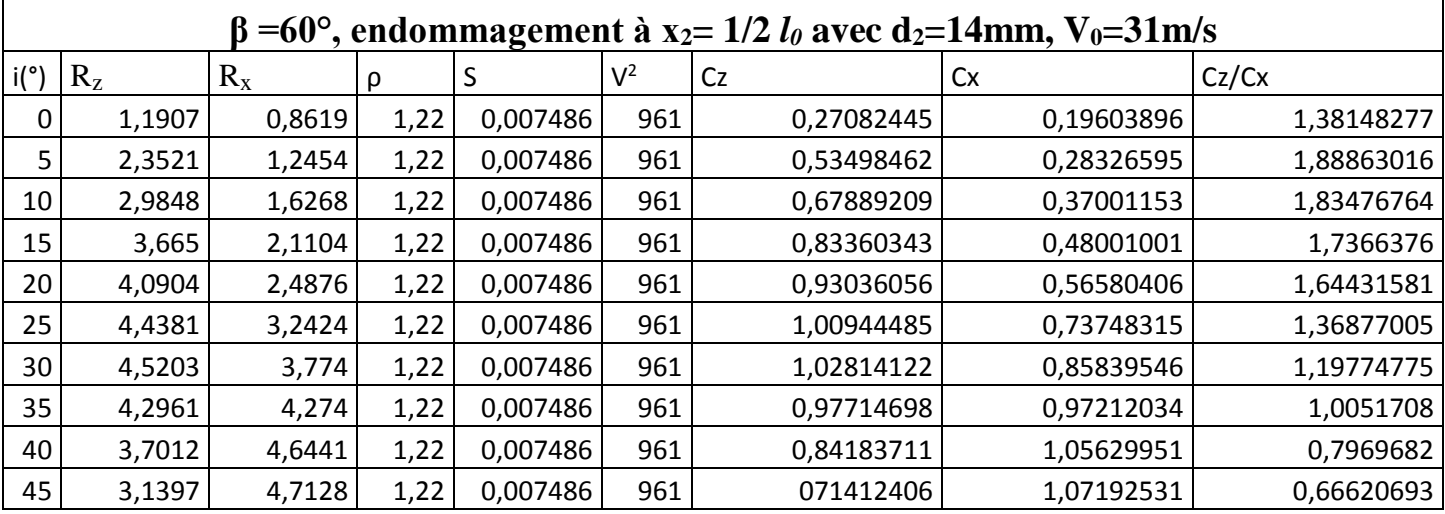

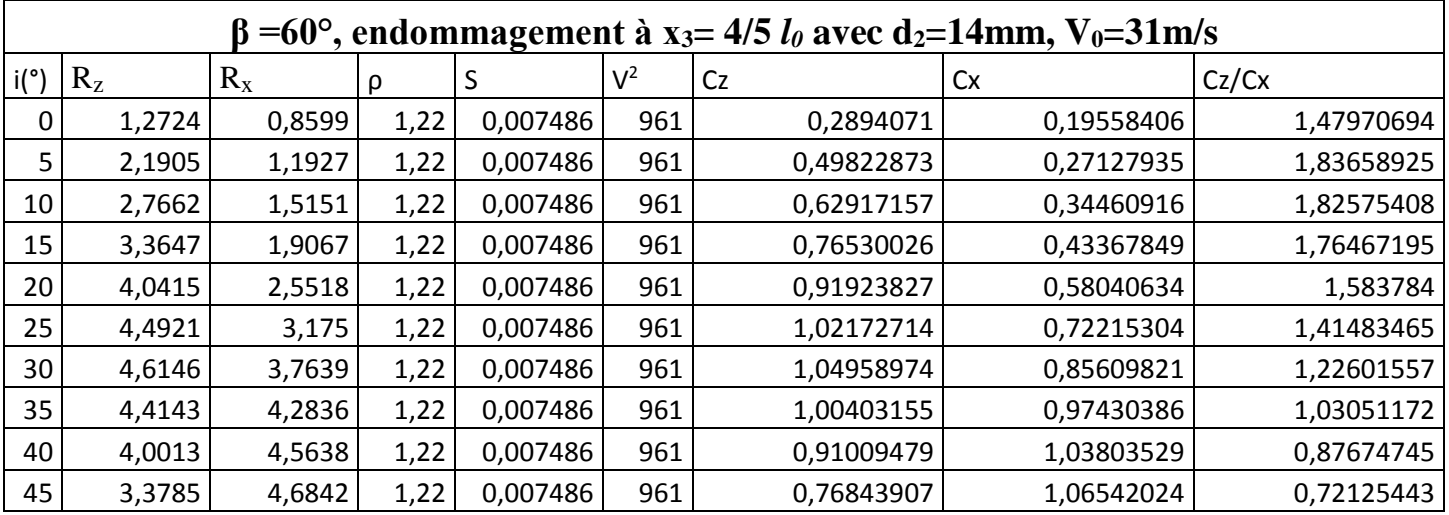

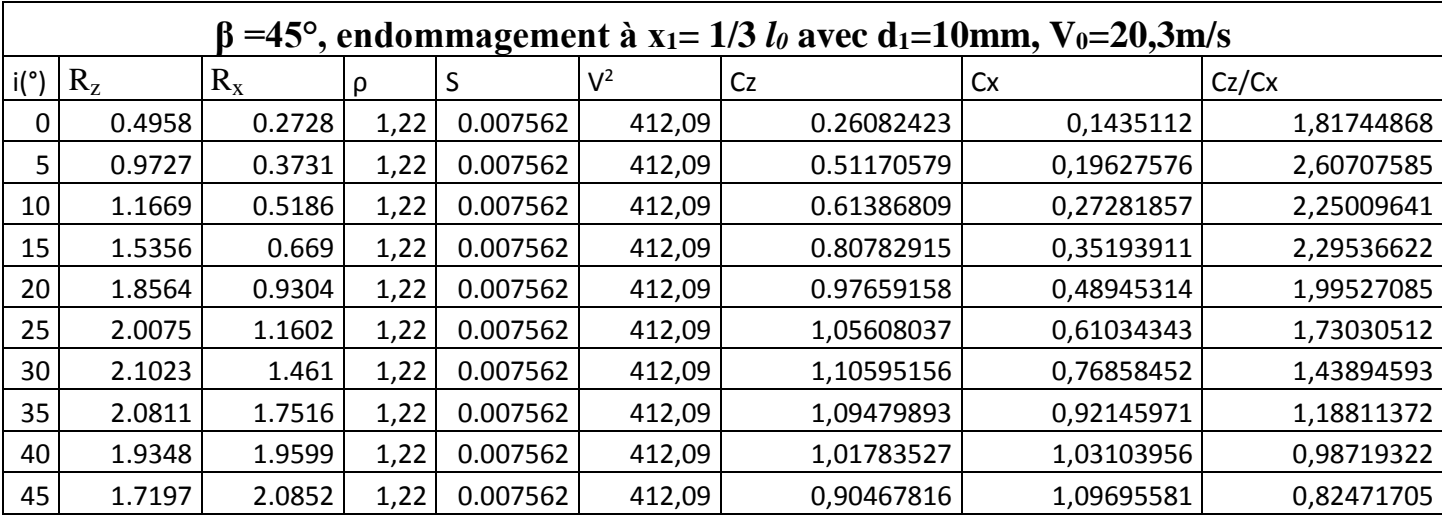

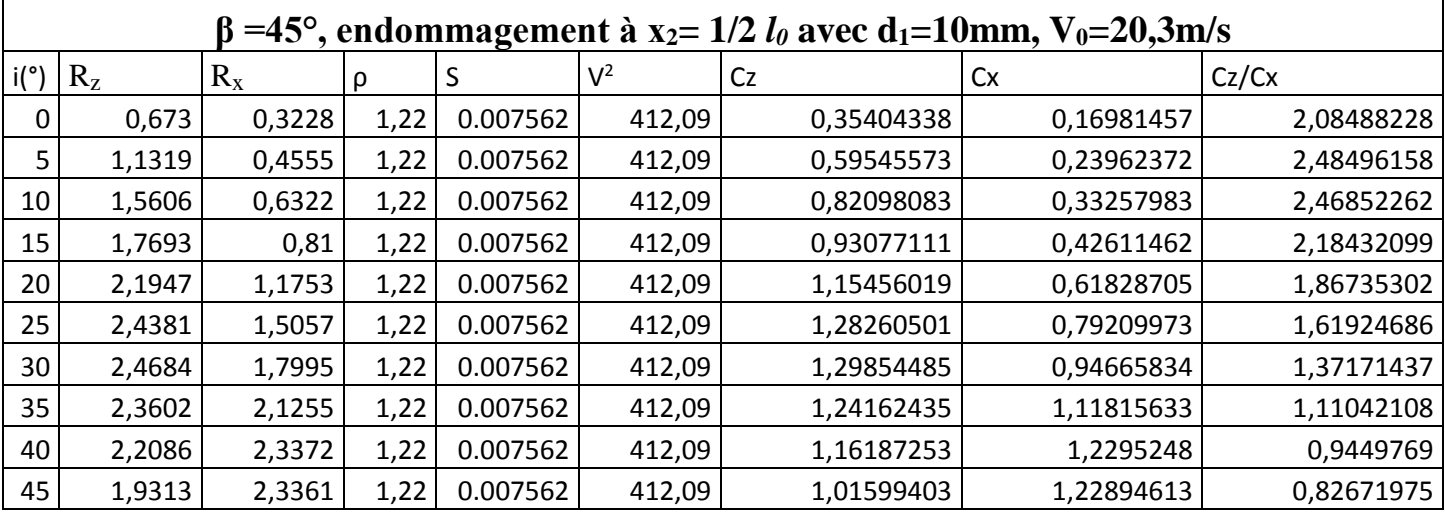

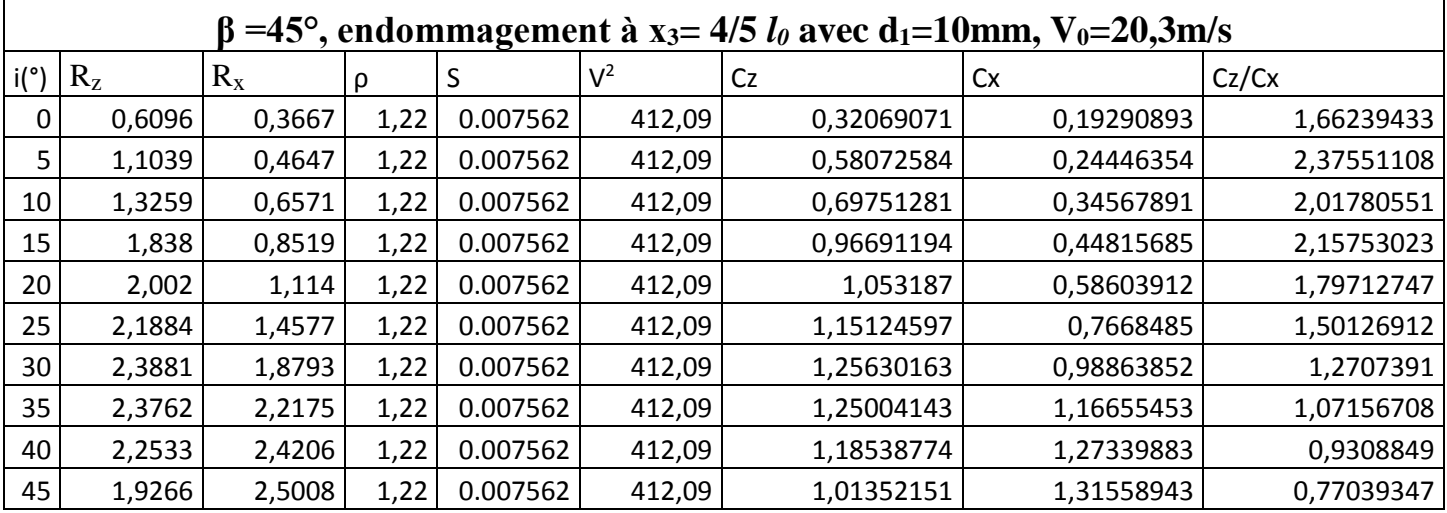

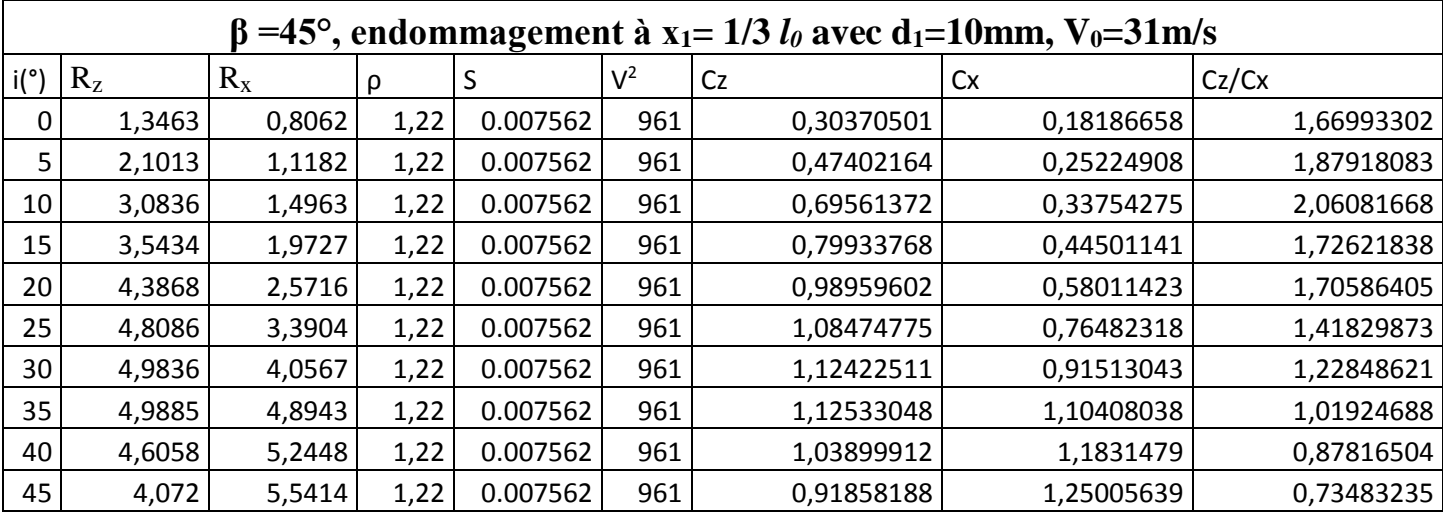

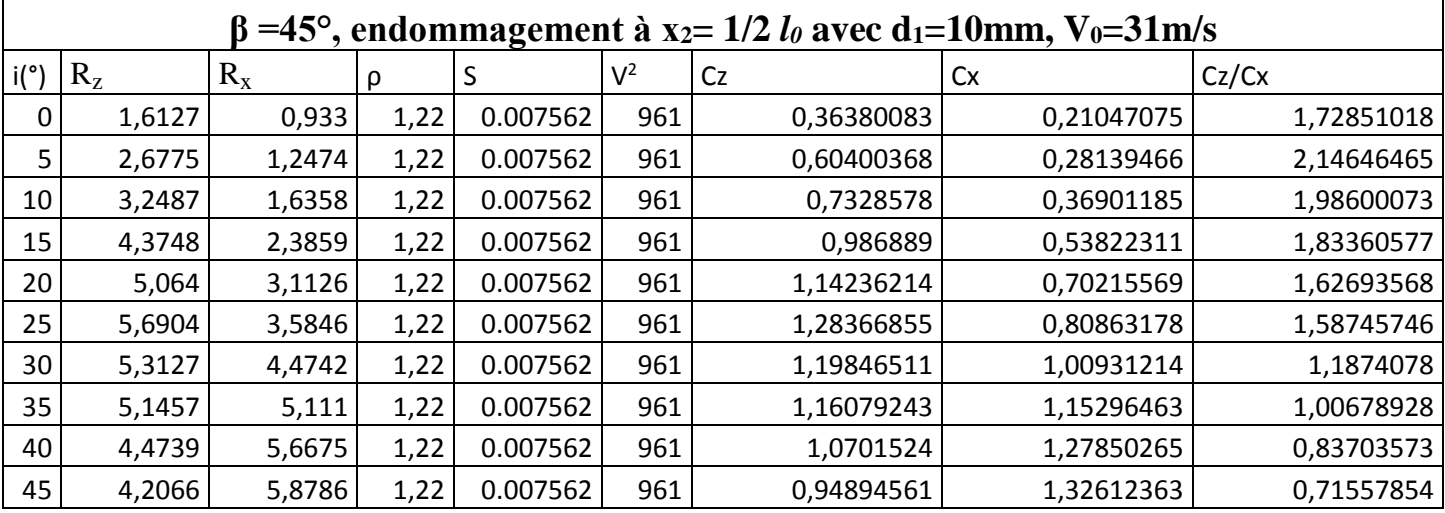

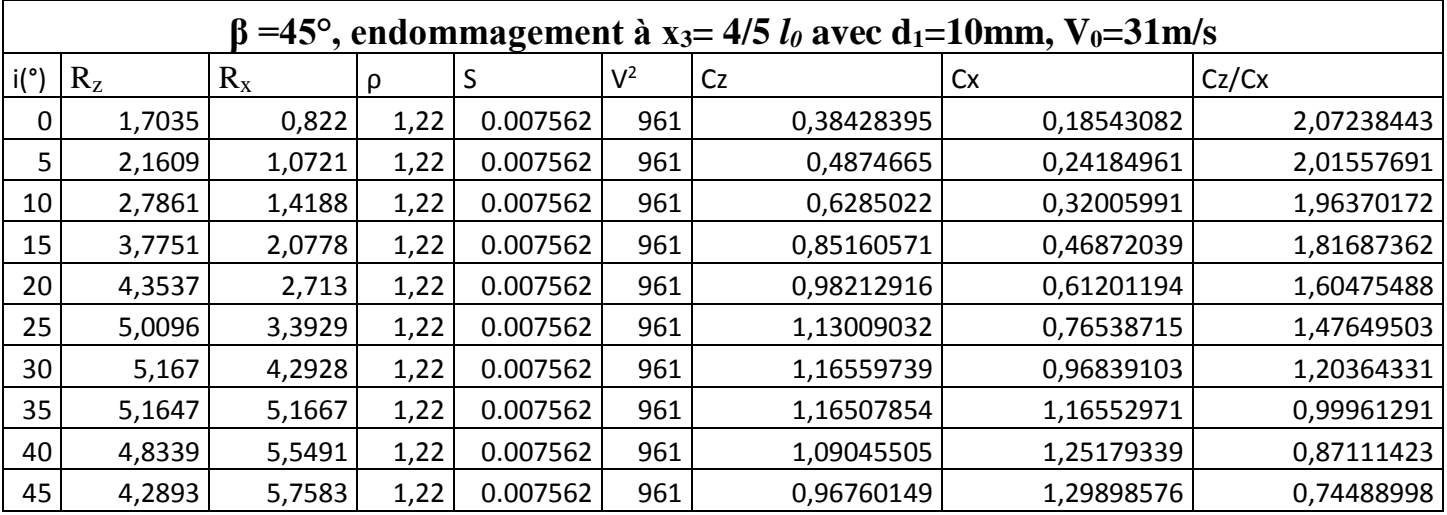

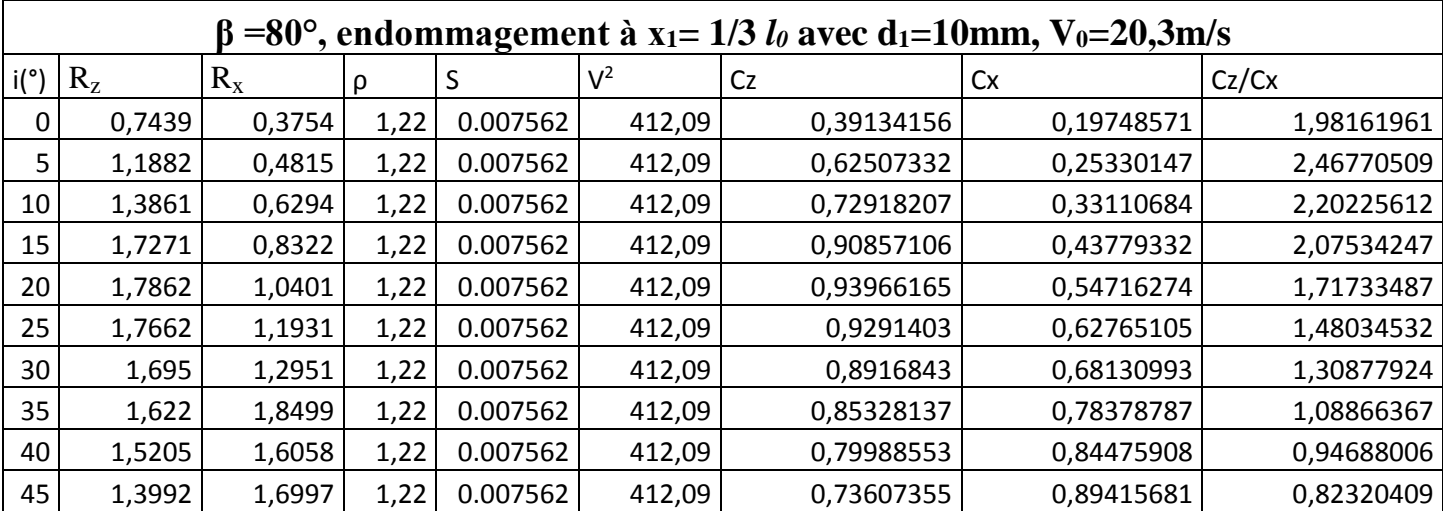

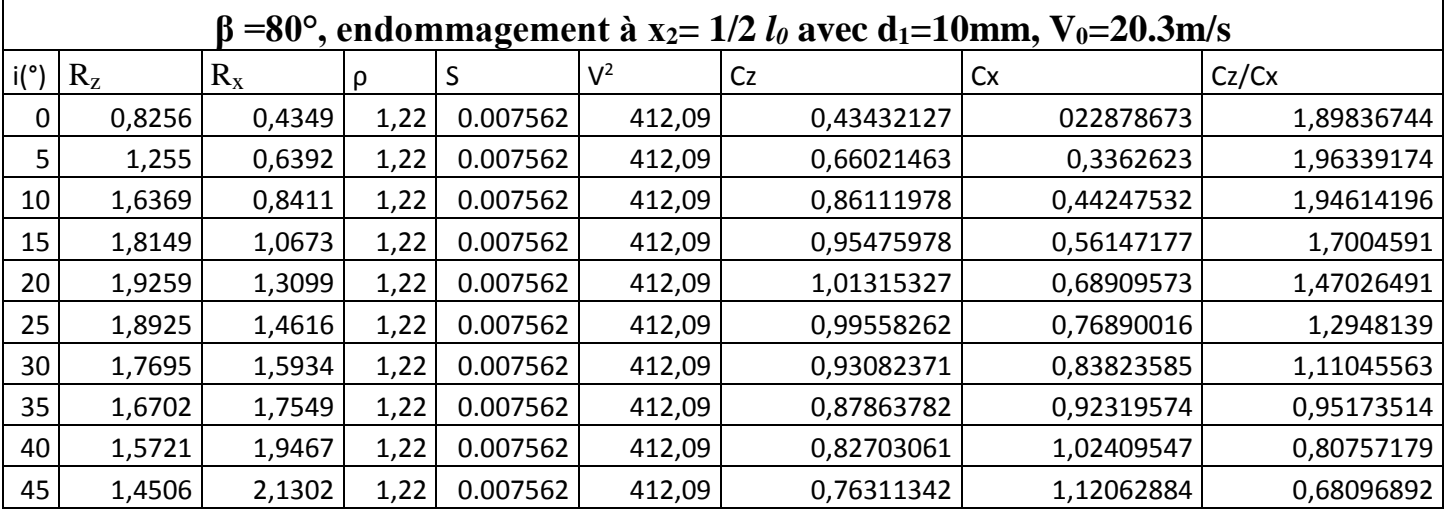

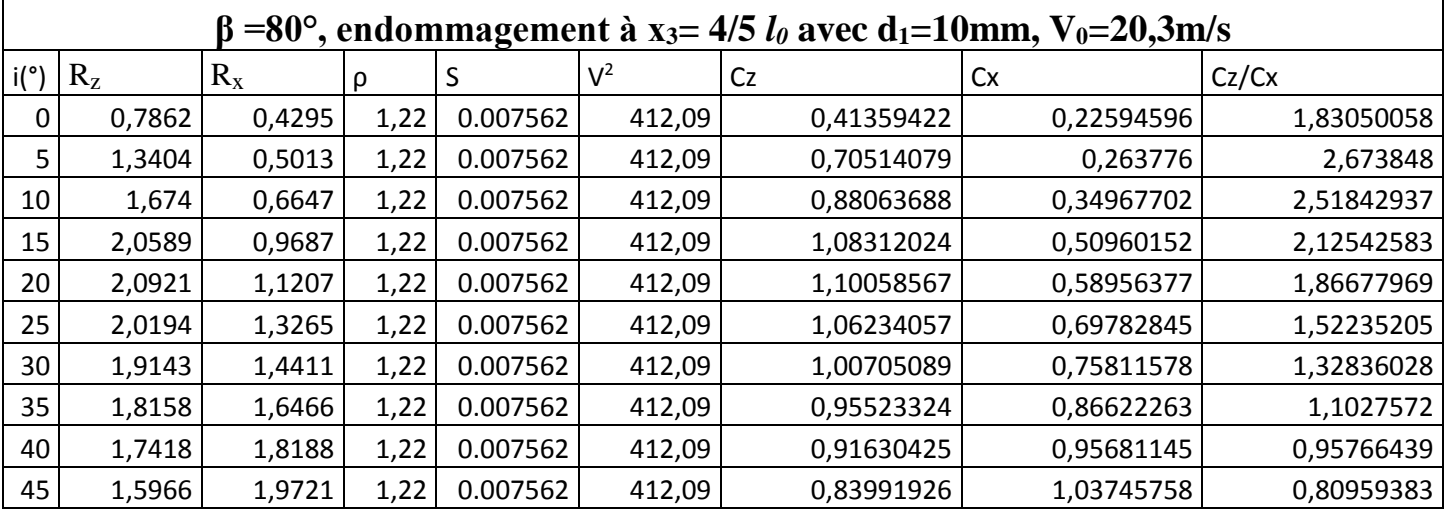

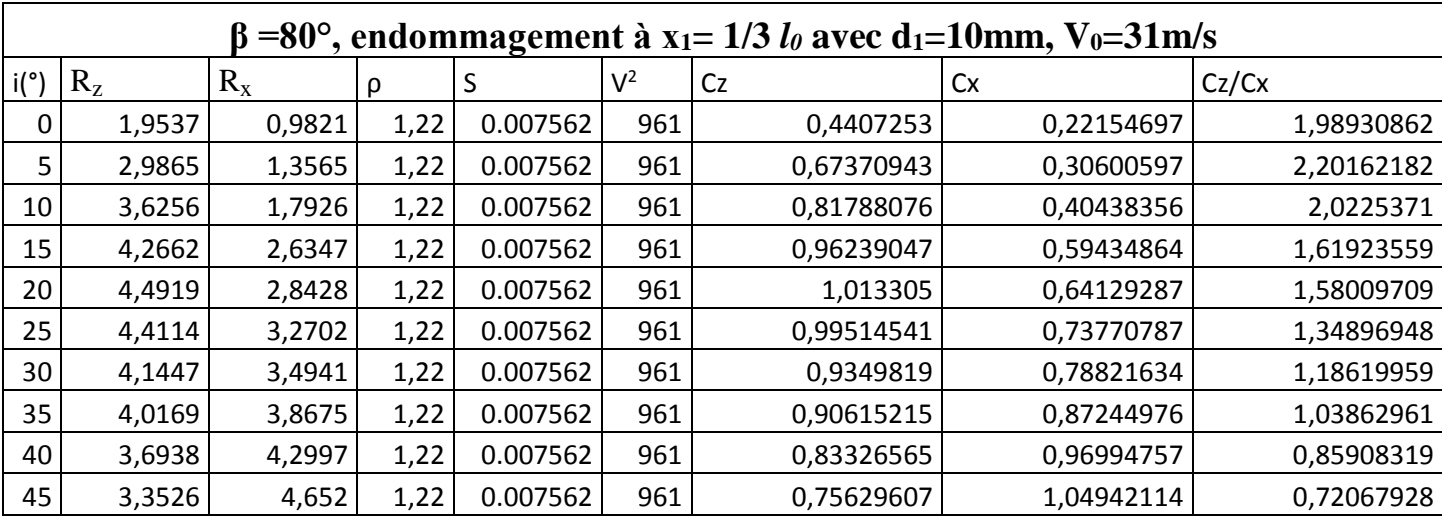

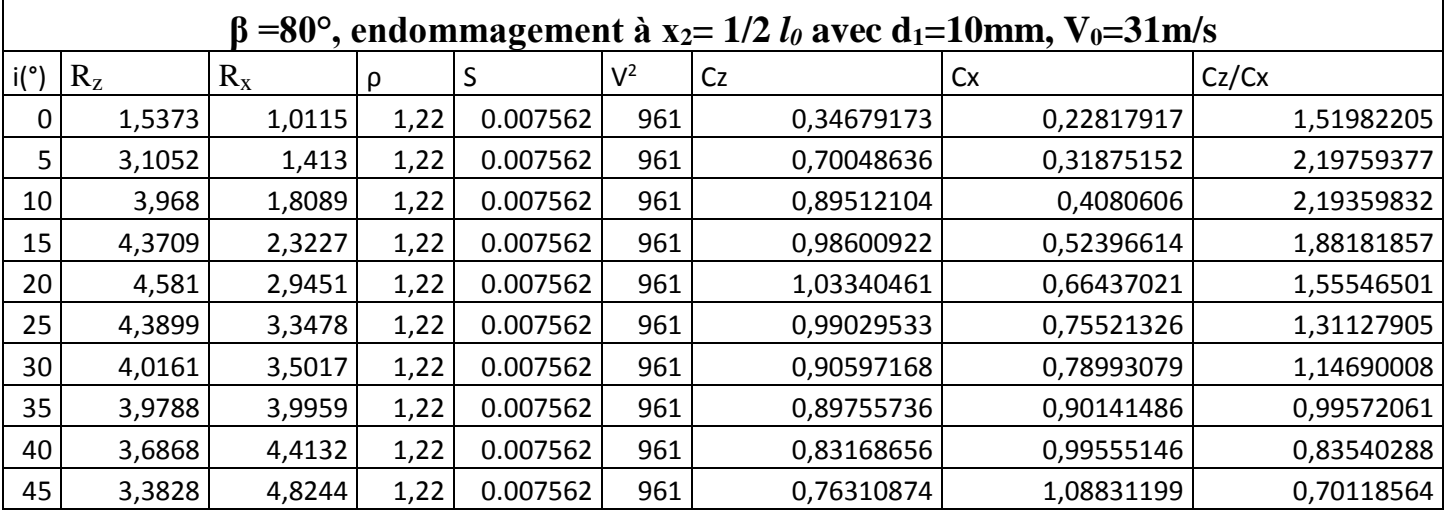

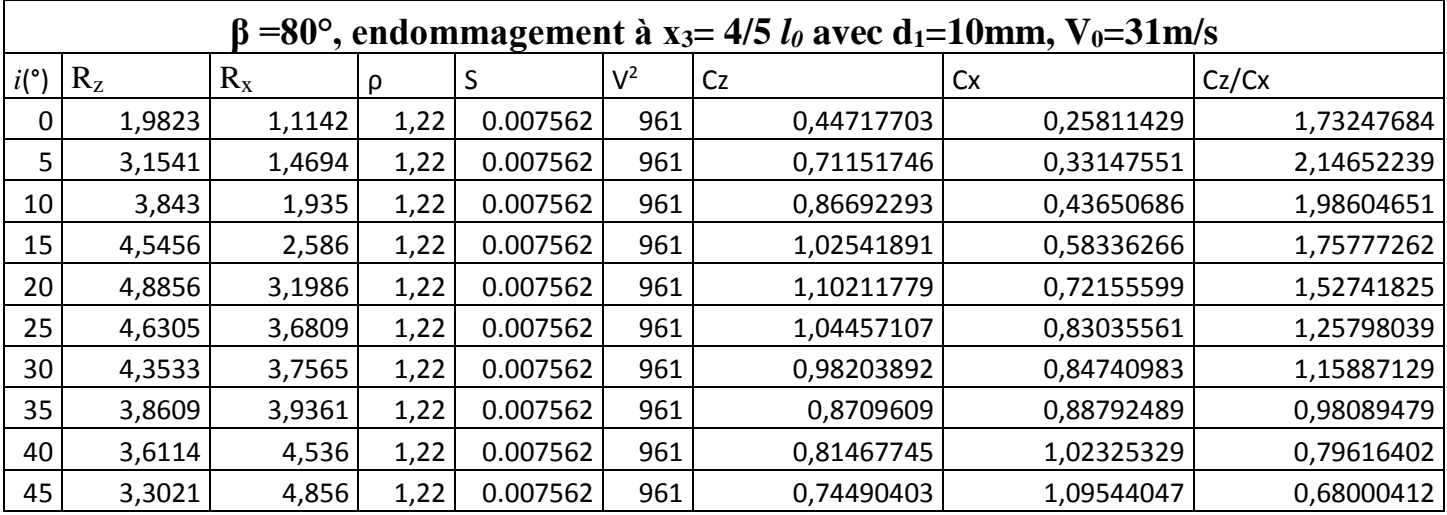